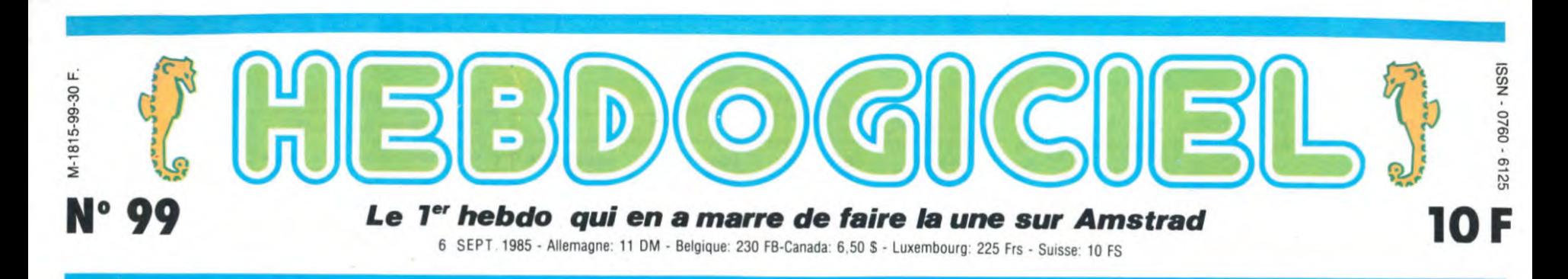

# **PLOP! UN NOUVEL AMSTR**

# Monsieur Amstrad est un chaud lapin: Madame Amstrad vient encore de mettre bas.

#### **ENCORE** ???

rien pour le graphisme...

Il s'appelle le PCW 8256. PCW,

**Y A UN NOM** 

Ca devient presque routinier, la sortie hebdomadaire d'un nouvel Ams-trad. Comme d'habitude, celui-ci est encore mieux et encore moins cher que ses prédécesseurs. Comme eux, il ouvre une brèche dans le monde informatique. Pourtant, celui-ci n'est pas comme

#### **Y A UN CLAVIER**

82 touches sont langoureusement allongées sur un boitier plastique de forme parallélépipédique. Le tout constitue un clavier en bonne et due forme, avec cependant quelques exceptions : on cherche en vain une<br>touche "control", alors que certai-<br>nes semblent ésotériques : extra,

185111 I- e e e i e e e i e e i e e i e e i e e i e e i e e i e e e i e e e i e e e e i

lution du moniteur, on gagne 44°0 d'affichage. Il existe un jeu de caractères graphiques, ainsi qu'un de caractères inversés.

Sur le côté droit de cet écran se trouve le lecteur de disquettes. Encore une fois, c'est un trois pouces. Parenthèse à ce propos : nous avons dit la semaine dernière qu'il n'y avait plus de disquettes vierges en Europe. C'était sans compter les 10.000 unités que vient d'importer Amstrad. Si vous en manquez, vous savez qui vous devez aller emmerder. Trois pouces donc, 180 Ko par face en format<br>données et compatible CP/M Plus. Fidèle à la tradition, le<br>moniteur (à noter qu'il n existe qu'une version monochrome) alimente

le clavier, l'unité centrale qui se trouve...

gramme. Elle écrit en normal. en joli, en superbe, en très beau, en<br>italiques, en super-italiques, en en super-italiques, gras, en super-gras, en petit, en tout petit et en des tas d'autres Caractères encore. parmi lesquels l'hyper-petit et le supra-infra petit. Regardez l'illustration, vous comprendrez.

## Y A UN TRAITEMENT DE TEXTES

Il était en sueur. L'ambiance qui ré-gnait dans cette salle immense. aseptisée lui provoquait des frissons desagréables. Devant lui, à la

chaire, des types en blouse blanche s'agitaient. IIs repondaient aux questions qui fusaient du public.

Mais si le traitement de textes... Ne pas rater le moment. De...'

La sueur dégoulinait sur son front. Est intégré, cela interdit...

'Textes...' Le visage de celui qui parlait se de-

formait petit à petit. Les évolutions<br>ultérieures. Bientôt.<br>"N'est pas intégré !"

Il bondit : 'Comment ça, pas inté-gré ???- Car en effet, le traitement de textes n'était pas intégré. C'était la fin du Plan.

Car, comprenez-vous, un logiciel intégré est par essence destiné à être dépassé rapidement. C'est la raison pour laquelle Atari a décidé de ne pas fournir de Gem ni de basic en Rom. et c'est cette méme raison qui a décidé les gens d'Amstrad à ne rien mettre en Rom non plus, ni le traitement de textes, ni le CP,M, ni le basic. Tout est donc sur dis-quette. Ainsi il suffit, lorsqu'une nouvelle version apparait, de recopier la nouvelle version sur l'ancienne et le tour est joué. Bon calcul.<br>Attention ! Désormais, "traitement

de textes" sera noté "tt" pour éviter<br>les répétitions trop lourdes (je ne<br>suis plus payé au mot, mais à l'arti-<br>cle).

Sur les 256 Ko disponibles. 112 sont utilisés comme disque virtuel. C'est-à dire qu'au lieu d'aller cher-cher des informations ou des sousprogrammes sur le disque, le ft se sert de la Ram comme moyen de stockage temporaire. D'où gain de<br>temps colossal. Autre avantage : cette espace mémoire permet simul-tanement de travailler sur un document et d'en imprimer un autre, par exemple. Voila qui est bien agréable.

#### **Y A UN BASIC**

Alors là, je me permets d'étre sin-gulierement étonné. Car ce basic n'est pas compatible avec les basics des CPC 464. 664 et 6128. Voilà Suite page 18

## **ORIC : TOUVA, TOUVA, TOUVABIEN !**

# **'1**

Mais que se passe-t-il ? Eurêka connaissions n'est plus. Désor-informatique serait-il en train de mais, il est équipé d'un petit bout gagner son pari de remettre Oric à de transistor en plus qui permet flots ? Il va ruiner les bookma- un chargement totalement fiable <sup>à</sup> kers : tout le monde le donnait partir du magnétophone, d'un perdant ! morceau de diode qui amplifie

Pour l'instant, pas de nouveauté ment la prise péritel, évitant l'em-<br>dans la gamme, mais ça ne sau- ploi d'une alimentation séparée.

**DEBOUT LES MORTS** rait tarder. vous verrez plus loin. Mais l'Oric Atmos tel que nous le convenablement le signal du bus. **PAS DE NOUVEAU, MAIS** d'une résistance toute bête qui **PAS DE NOUVEAU, MAIS** d'une résistance toute bête qui<br>QUEL ANCIEN ! corrige les errances de l'horloge,<br>d'un machin qui alimente directeploi d'une alimentation séparée.

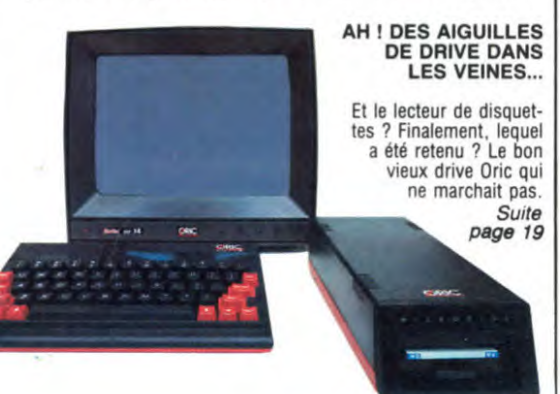

**FORMATION A L'ASSEMBLEUR Le prof et l'amateur éclairé vous attendent en page 24** 

DES PROGRAMMES POUR VOTRE ORDINATEUR **AMSTRAD . APPLE IIe et Ilc . CANON X-07 . CASIO FX 702-P. COMMODORE 64 ET VIC 20 . EXELVISION EXL 100. HECTOR HR. MSX et compatibles . ORIC 1 ET ATMOS . SINCLAIR ZX 81 ET SPECTRUM. TEXAS TI-99/4A. THOMSON TO7, TO7/70, ET M05.** 

de textes, sur lequel nous allons re-

haitables. Bonne chose.

L'écran permet un affichage de 90 caractères par 32 lignes. Norme étrange, mais le calcul est simple : en poussant jusqu'au bout la réso-

**CINOCHE-TELOCHE pages 14,15 C'est nouveau, ça vient de sortir:** 

INFO-BD : TOUTE L'ACTUALITÉ EN PAGE 16

BIDOUILLE GRENOUI Ou comment tricher, pirater, modifier, trafiquer, magouiller,

bidouiller et grenouiller **avec les logiciels du monde entier. Mais dans la fegalife. au moins** ? Of **course. mon general ! Lire page** 12

## dans le moniteur et l'imprimante.

**Y A UNE IMPRIMANTE** 

Z

Ah, voilà une innovation. Cette fois. en plus du moniteur et du lecteur de disquettes, on rajoute une impri-mante dans le paquet-cadeau Et pas une copie de Seikosha. atten-tion ! Une Amstrad, une vraie, à 90 caractères par seconde quand elle va vite et 20 c/s quand elle fait beau ! Elle fonctionne par traction et par friction, ce qui permet d'utiliser aussi bien du papier listing ou du beau papier à lettres monoLui savait qu'il n'aurait qu'une réflexion à faire: cela faisait partie du Plan. Les types devant venaient d'aborder le traitement de textes. Ca allait être à lui.

Un spectateur se leva. "Pouvez-<br>vous nous parler du traitement de<br>textes ?"<br>Il frissonna. Il vit toute la scène

**or** .. '

comme au ralenti.<br>"Bien sûr, ce..."

C'était bientôt à lui. Il devait dire 'Mais si le traitement de textes est *intégré,* cela interdit les évolutions<br>ultérieures !" d'un ton indigné. C'était le Plan. "traitement.

**L'actualité de la micro-informatique. Lire pages 9,10,11** 

**DEULIGNEURS les fainéants sont en page 12** 

## **CONCOURS PERMANENTS**

Votre programme, non content de vous rapporter 1.000 francs par page publiée, peut vous rapporter 20.000 francs chaque mois ou un voyage en Californie pour<br>deux chaque trimestre. Règlement en page intérieure.

les autres. Ce n est pas qu'un ordi-nateur. Ce n'est pas non plus machine à traitement de textes. Il a des icônes, mais pas de une résolution d'enfer mais alt, + , -, can, cut, copy. paste... Ces dernières sont dédiées uniquement (pour l'instant) au traitement

venir. Le clavier est en azerty (que voilà un mot agréable à taper ! Es-sayez !) avec tous les accents sou-

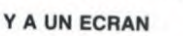

c'est Personal Computer Word-processor (Ordinateur Personnel à Traitement de textes), 8 c'est la gé-nération et 256, c'est bien sûr la capacité mémoire. Exercice : que veut dire VGC 10512 ?

# E.D.F *CANON X07*

Comment l'émancipation d'une bonne peut faire perdre son caractère routinier au relevé d'un compteur électrique.

Mathias BOLLAERT

#### Mode d'emploi :

6,16,16'

NEXT

ELSE CLS

iculeuse,

it

ENTAIRE.

rdre, et aussi laproprete.

Tapez et sauvegardez à la suite ces deux programmes. Le premier contient la présentation, les règles et la définition des caractères. Le<br>second, à sauvegarder par CSAVE"EDF", contient le programme<br>principal (environ 14 Ko).<br>Employé de l'E.D.F, vous devez relever le compteur électrique

75 mots.

Il est possible d'utiliser le pluriel de certains mots. L'ordinateur comprend également quelques insultes, il est préférable de surveil-<br>ler votre langage. Sachez que cette maison possède un certain pouvoir : lorsque vous rangez un objet en votre possession, celui-ci dis-parait de la maison. Donc. si cet objet est indispensable à la réussite de votre mission, vous devez le prendre au bon moment sous peine de ne pouvoir le récupérer par la suite. Le fonctionnement du jeu est le suivant : après l'entrée dans un lieu, appuyez sur une touche pour accéder au mode texte. Entrez alors votre message et attendez la réponse de l'ordinateur pour rentrer un nouvel ordre. Les déplacements s'effectuent selon les points cardinaux, consultez le plan pour savoir où le Nord est situé. Soyez persévé-rant et examinez soigneusement lieux et objets. certains de ces derniers sont indispensables et bien dissimulés.

LISTING 1 0 ' E.D.F. (Eviter de Der anger la Femme de menage)<br>1 'Version 1.03 Sur CANON X 1 ' Version 1.03<br>-07 16 | 07 16 Ko 3 ' Copyright (c) 1985 by Elite 88 3 CLEAR90:CLS 6 FONTS(1281-'32,48,248,232,248,48 ,32,0:FONT\$(1291-•0,16,36,84,16,1 10 FOR I-1 TO 6:READ As 20 LOCATE O,O:PRINTAS 30 FOR J-0 TO 4:FOR K-O TO 7:IF PO INT(J,K) THEN 40 ELSE 50 40 X=10+(I-1)#18+J#3:Y=6+K#3:FOR L  $=-1$  TO 1:LINE (X-1, Y+L)-(X+1, Y+L): 50 NEXTK,J,I:LOCATE O,O:PRINT POKE 43,4:CLS 60 DATA E,.,D,.,F,. 1000 INPUT"Desirez-vous le moded'e<br>mploi ";R\$<br>1010 IF LEFT\$(R\$,1)="N" THEN 10000 1020 FOR I-1 TO 24:READ AS:FOR J-1 TO LEN(AS) 1030 PRINT MIDS(Af,J,1)i:IF MID\*IA s,J,I)<>• • THEN BEEP I/24\*48,1 1035 NEXT:POKE 43,4:PRINT:NEXT 1040 DATA ' Vous etas amp loye a l'E.D.F, 1050 DATA'et vous devez rale- ver electrique d'une propriete 1060 DATA •9ardee per une bonnemet 1070 DATA •colereuse et qui de-tes te le bruit. 1080 DATA •Mais'elle a un pointfai big, et c'est a vous de le trouve r. 1090 DATA 'Le Jeu reconnaît env iron 80 mots, 1100 DATA "et peut comprendre des<br>phrases com- plexes du type plexes du type 1110 DATA \*'OUVRIR LA PORTE DE L'E ST'. La structuregenerale est la s ul-vente : 1120 DATA "VERBE (NOM [COMPL.I)Pou sirent faire des phrases 1130 DATA•pariaitement struc- turc es, il est pos- cible d'ecrire les articles. 1140 DATA 'Un conseil : restez pot <sup>1</sup>avec l'ordina- tour car il saura 1150 DATA "le cas echeant, vousrem ettre a votre place... 1160 DATA •Les mots spacieux son t les suivante : FIN arrete le jeu 1170 DATA "et le reprend a l'e<br>ndroit ou il s'est arrete. s'est arrete. 1180 DATA 'REVOIR permet de rev oir la piece ou l'on se trouve,<br>1190 DATA "ce qui est tres im- por tant, car le Jeu ne decrit pas les pieces. 1200 DATA "PLAN donne le plan de la propriete." 1210 DATA "INVENTAIRE vous fou rnit la liste desobjets que vous portez. 1220 DATA "II est possible d'u-til iser des abrevia-tions : 1230 DATA \*I, IN, ... pour INV 1240 DATA "N, NO, ... pour NORD, . 1250 DATA "Enfin, un dernier con soil, n'oubliez pas que la bonne 1260 DATA "aime le silence, l'o ERH , GZYOV LYRMVG,11 O, SA, N,7 T T0400 0147

VERBES ALLER ETUDIER LIRE REMERCIER<br>ALLUMER EVITER MANGER REPARER ALLUMER EVITER MANGER<br>BOIRE EXAMINER METTRE<br>BOUFFER FOUILLER OUVRIR EXAMINER METTRE SOULEVER<br>FOUILLER OUVRIR TIRER BOUFFER FOUILLER OUVRIR TIRER CASSER FRAPPER PRENDRE TUER CASSER FRAPPER PRENDRE TUER<br>CRIER GRATTER RAMASSER VIOLER<br>DIRE JETER RANGER FERMER RANGER ESSUYER NOMS ALLUMETTE CHASSE . LIT PLAT<br>ARMOIRE CLE . LIVRE PORTE ARMOIRE CLE LIVRE PORTE<br>
BONNE COFFRE MARTEAU ROBINET<br>
BOUGIE DISQUE MASQUE TABLE BONNE COFFRE MARTEAU ROBINET BOUGIE DISQUE MASQUE TABLE BOUGIE DISQUE MASQUE TABLE<br>BOUTEILLE ETAU PAPIER TAPIS<br>BROSSE FENETRE PATIN TELEVI BROSSE FENETRE PATIN TELEVISION<br>CANAPE FUSIL PIED TIROIR CANAPE FUSIL PIED TIROIR CHAISE GRAMOPHONE PLACARD TOURNEVIS DIRECTIONS ORDRES PHRASES ADVERBES NORD INVENTAIRE MERCI DOUCEMENT<br>SUD FIN AU REVOIR DISCRETEME SUD FIN AU REVOIR DISCRETEMENT EST PLAN DELICATEMENT **REVOIR** 

1270 DATA ' B 0 N N E C H A N C E.

10000 CLS:PRINT•Chargement de la seconde partie,'

10010 FORI-IT0500:NEXT 10020 PRINT"appuyer sur RETURN qu

and le magneto estbranche.' 10030 Ae-INKEY\$:IF AS-"• THEN 1003 0 ELSE IF ASC(AS)<>13 THEN 10030 10188 CLOAD "EDF"

### LISTING 2

LISTING 2<br>2 DATAKIVMWIV, LFEIRI, GFVI, NVGGIV, E RLOVI,HLFOVEVI,GRIVI,XZHHVI,UVINVI ,BVGVI,ORIV

3 DATAIZMTVI,VERGVI,ULFRDOVI,ZDOFN VI,IZNZHHVI,WRIV,IVKZIVI,IVNVIXRVI ,TIZGGVI

4 DATAZOOVI,UIZKKVI 5 DATAXOV,,YILHHV,,OREIV,,YLFGVROO<br>V,,WRHJFV,,ZOOFNVGGV,,KOZG,,GLFIMV

6 DATA,NZIGVZF,,YLFTRV,,NZHJFV,,KZ<br>KRVI,,ORG,16,XLUUIV,9,TIZNLKSLMV,9

7 DATA2,ZINLRIV,10,XZMZKV,1,GVOVER HRLM,I,VGZF,B,KRVWH,16,XSZHHV,II,I

8 DATAYLMMV,16,UVMVGIV,2,KOZXZIW,1 1,KOZXZIW,s,KLIGV,I6,GZKRH,l

9 DATAGRILRI,10,XSZRHV,2,UFHRO,2,K<br>ZGRMH,16,TILHHPVZFH,16,,16

10 DATAE,2,SO,41,S,5,NSE,273,NOES, 346B,0,5,NSEO,4C58,EO,79,E,8,E,B,N

11 CLEAR73:DEFINTC-Y:DEFSTRA-B,R:P -12:DIMB(P):ZO-RND(01\*IES

12 B(P)="B":B(9)="234":B(11)="1":B (2)="6":B(10)="C":B(3)="C":B(8)="7<br>8

80 CLS:GOSUB300:TI-O:OOTOIBO

100 Z2-0:PRINTCHR\$(128)• •I:LINEIN PUTA: IFA=""THENCLS: GOT0100 103 N-O:R(N)-••:FORI-ITOLENIA):R(N

+1)="":B=MID\$(A,I,1):IFB=" "ORB="' •THEN105 104 R(N)=R(N)+CHR\$(155-ASC(B)):NEX

T:GOT0107 105 IFLEN(R(N))<3OR(LEN(R(N1)-3AND

 $RIGHT@(R(N),1)=H")THENR(N)=***:NEX$ 

106 N-N+1:IFN<3THENNEXT 107 CLS:IFR(0)<>•ZOOVI"THENIO9ELSE

A="":FORI=1TOLEN(R44))

108 A=A+CHR\$(155-ASC(MID\$(R(1), I, 1 ))):NEXT 109 IFA=LEFT\$("NORD", LEN(A))ORA=LE

FTS("SUD", LEN(A))THENI=21:GOSUB650 0:GOT0153 110 IFA-LEFTS(•EST",LENIA))ORA-LEF

T\$("OUEST", LEN(A))THENI=21:GOSUB65 00: 0010153

111 **B**=R(0)

112 IFB="XLM"ORB="NVIWV"ORLEFT\$(B, 3)-"KFG"ORLEFTS(B,3)-"HZ0"THEN116 113 IFB="KVWV"ORLEFT\$(B,3)="YRG"OR LEFT\$(B,3)="VMX"ORB="TILHHPVZF"THE

N116ELSE118 116 PRINT•Grossjer personnage!":GO

118 IFTTHENPRINT'Scousez, ye ne co

m- plends pas.' 120 IFTTHENT-O:GOTOIOO 122 IFA-LEFT\$('PLAN",LEN(A))THENO P:P-15:GOSUB300:P-O:GOTD100 123 IFB-"VHHFBVI•THENI-l5:F-34:GDT

124 IFB<>"NZMTVI'ANDB<>•YLRIV'ANDB <>'YLFUUVI•THEN128

126 PRINT\*Jamais pendant le ice. ":G0Toio0

128 IFB="XIRVI"THEN1005ELSEIFLEFT\$

t•REVOIR",LEN(A)i-ATHEN8O 130 IFB="VCZNRMVI"ORB="VGFWRVI"THE

 $NI=14$ 132 IFLEFT5("INVENTAIRE•,LEN(A))<>

ATHEN138ELSEIFLEN(B(0))>OTHEN134 133 PRINT•Vous ne possedez","rien du tout.':GOTOIOO 134 PRINT\*Vous possedez :\* 135 FORI=1TOLEN(B(O)):B="":RESTORE 5: FORJ=1TOVAL("&H"+MID\$(B(O), I, 1)) +1:READA,D 136 NEXT:FORJ-ITOLEN(A) 137 B=B+CHR\*(155-ASC(MID\*(A, J, 1))) :NEXT:PRINTB:POKE43,4:NEXT:GOTOIOO 139 IFLEFT\$("FIN',LEN(A))-ATHENSLE EP:80T080 144 RESTORE:FORI-1T022:READA 146 IFA<)BTHENNEXT:PRINT'Employez un autre verbe.': GOTOIOOELSEF-34 147 FORK-lT02:RESTORE3:IFZ2ANDR(K) <>" THENR(K)-R(K)+'H' 148 FORJ=1TOF: READA, D: IFR(K)=AAND( D-PORD-ODRD-16lTHEN131ELSENEXTJ,K 149 IFZ2THENPRINT"Mais, je n'en is pas !':GOTOIBOELSEZ2-1:F-F+1:G 010147

151 IFI<>9ANDI<>13ANDP-3ANDC-OTHEN 152ELSE153 152 PRINT•Vous marchez sur le pati n a roulette et tombez.":GOTO390<br>153 IFI<>21ANDI<>9ANDUTHENPRINT"La

porte claque. •:GOT0390 157 IFI-3THENIFJ-24THENPRINT•Elle se defend bien. ":GOT0400ELSE167 158 IFI=5THENPRINT"Elle vous laiss

•","faire puis se met encolere.":O 0T0400 159 IFI-BORI-10THEN1005 160 IFI-13ANDJ-33THENC-1:GOT0166

162 IFI=17THENIFR(1)="NVIXRH"THENV  $=1:GOTO166ELSEIFR(1)="IVELRIH"THEN$ S-1:GOT0166 164 IFI=17THENT=1:B=LEFT\$(R(1),LEN CRID)-1):GOT0112ELSE168 166 GOSUB7105:GOTO100 167 PRINT"Que voulez-vous direpar la 7":GOTO100 168 IFI=19THENIFJ=24THENV=1:GOTO16 6ELSE167

170 IFI-I6THENI-1 171 IFB-"UIZKKVI'THENFORI-ITO2ELSE 174 172 A=LEFT\$(R(I),3):IFA="WLF"ORA="

WRH\*ORA="WVO\*THENG=1:GOTO166ELSENE XT:GOT0200 174 ONIGOSUB6000,7000,,8000,,9000, 1000,,2000,,3000,4000,,1500,2500,, , 3500, 4500 176 ONTIGOTOBO

180 FORK-ITOLENIB(0)I:IFMID\$(B(O1, K,1)-"O'ANDV-OANDR(0)<>'KIVMWIV"TH EN192

181 NEXT:GOTO184 182 PRINT•Et la politesse ?•:0OT04 00

184 IFP-9ANDM-OTHENIB5ELSE186 185 PRINT•Vous etas allergique a la peusatere...",AAATCHOUM !•:00703

90 186 IFP<>>12ANDP<>>>>>>>>ANDE=OTHENPRINT"

Vous salissez le•,'parquet.":G0T04 00 168 IFP( >12ANDP<>7ANDZ-OTHENE-0:50

10186 190 IFTITHEN90ELSELOO

200 PRINT•La bonne a horreur du b

ruit. Soyez plusdiscret.':GOT0400 390 POKE43,4:CLS:P-13:PRINT' quech que", " chai ?": GOSUB500: GOTO4 01

400 POKE43,4:CLS

401 P=14:GOSUB500

402 PRINT"Le choc vous a renduamne

sique.":ZA=1:POKE43,4 410 PRINT"Votre chef vous dema

nde le numero ducompteur.

411 IFZATHEN413ELSELINEINPUTA:Z-VA

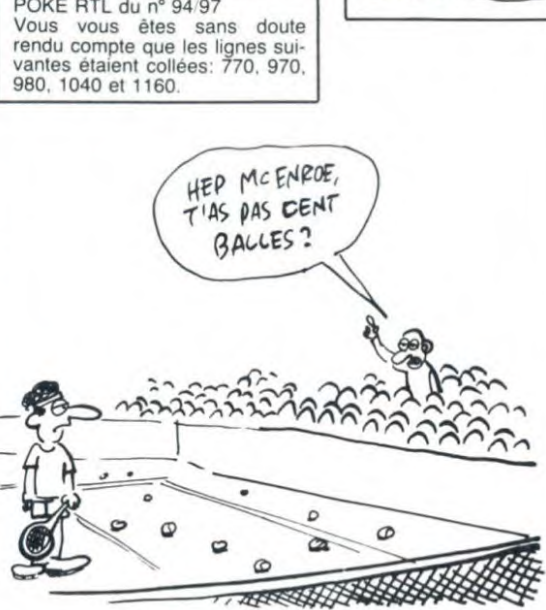

L(A)<br>412 IFZ=INT(ZO)THENPRINT"Vous avez

413 POKE43,4:PRINT•Mais vous ne po

roussi •":GOT045OELSE4I4

uvez pas lui repondre.' 414 PRINT\*Vous avez echoue...\*; 450 POKE43,4:CLS:INPUT"Voulez-vous<br>a nou- veau essayer ";A veau essayer "IA 451 IFLEFT\$(A,1)="O"THENRUNELSEEND 500 ONPGOSUB600,602,604,606,608,61 0,612,614,616,618,620,622,624,626, 628 502 GOSU8503:GOT0522 503 READA: IFA="F"THENRETURNELSEIFA •'S'THENREADK,L,F: CIRCLE (K,L),F:GO T0503 505 IFSGN(VAL(A))<OTHENK-ABS(VAL(A )1:READL:LINE-(K,L):GOT0D03ELSEIFA  $= P^*$ THEN510 506 IFA="R"THEN518<br>508 IFA="C"THEN520ELSEREADL,F,G:K= VAL(A):LINE(K,L)-(F,G):G0T0503 510 READK, L, F: FORJ=1T04: READC#(J): NEXT: FOR I-KTOLSTEPF 512 FORJ-1TO4:IFCi(J)-••THENC(J)-I <sup>I</sup>  $ELSEC(J)=VAL(C#(J))$ 514 NEXT:LINE(C(1),C(2))-(C(3),C(4 II:NEXT:GOT0303 518 READK,L,F,G 519 LINE  $(K, L) - (K, F+G-K)$ : LINE-(F, G) :LINE- $(F,K+L-F)$ :LINE- $(K,L)$ :GOT0503 520 READK,L,F,G:LINE(K,L)-(K,G):LI NE-(F,G):LINE-(F,L):LINE-(K,L):GOT 0503 522 IFP>12THEN328 523 IFB(P)=""THEN528ELSEFORH=1TOLE N(B(P)): J=VAL ("&H"+MID\$(B(P), H, 1)) 524 ONJGOSUB630,632,634,636,638,64 0,642,644,646,648,630,652 526 GOSUB303:NEXT 528 POKE43,4:CLS:RETURN 600 RESTORES100:RETURN 602 RESTORE5I5O:RETURN 604 RESTORE3200:RETURN 606 RESTORE3280:RETURN 608 RESTORE3300:RETURN 610 IFDOTHENPRINT, TAB(7)USING"#### M•IZ0:LOCATEB,3:PRINT•EDF'1:RESTOR E5350 611 IFDOTHENRETURNELSERESTORE5390: RETURN612 RESTORE3400:RETURN 614 RESTORE34SO:RETURN 616 RESTORE33OO:RETURN 618 RESTORE5550: RETURN 620 RESTORE3600:RETURN 622 RESTORE3630:RETURN 624 RESTORE3700:RETURN 626 RESTORE5730:RETURN 628 PRINTTAB141•N•,TAB(3)•O E",TAB (4)"S", TAB( 12) CHR\$ 1129)1:RESTORE38 00:RETURN 630 RESTORE3810:RETURN 632 RESTORE3820:RETURN 634 RESTORE5830: RETURN 636 RESTORE3840:RETURN 638 RESTORE3830:RETURN 640 RESTORES860:RETURN 642 RESTORE3870:RETURN 644 RESTORE3880:RETURN 646 RESTORE5890:RETURN 649 RESTORE3900:RETURN 650 RESTORE3910:RETURN 652 RESTORE3920:RETURN 1000 IFJ-22THEN1003ELSEIFJ•29THEN9 OOOELSEIFiJ(130RJ>19)ANDJ<>31THEN7 004 1005 PRINT"Le bruit attire la bon ne.'I:GOT0390 1500 IFJ-I3ANDP-IOTHENPRINT"I1 y a quelque chose':B(10)-B(10)+•3•:RE TURN

1502 IFP<>3ANDJ-I3THEN7004 1504 PRINT"Vous etas bien Cu- rie ux, et c'est inu-tile ICI.":RETURN

Suite page 6

ERRATUM sur CANON X07 POKE RTL du n° 94 97

HE BOULE, POURQUOI TU<br>PORTES UN CHAPEAU-<br>MELON ? MELON? DARCE QUE DES

CLAQUES

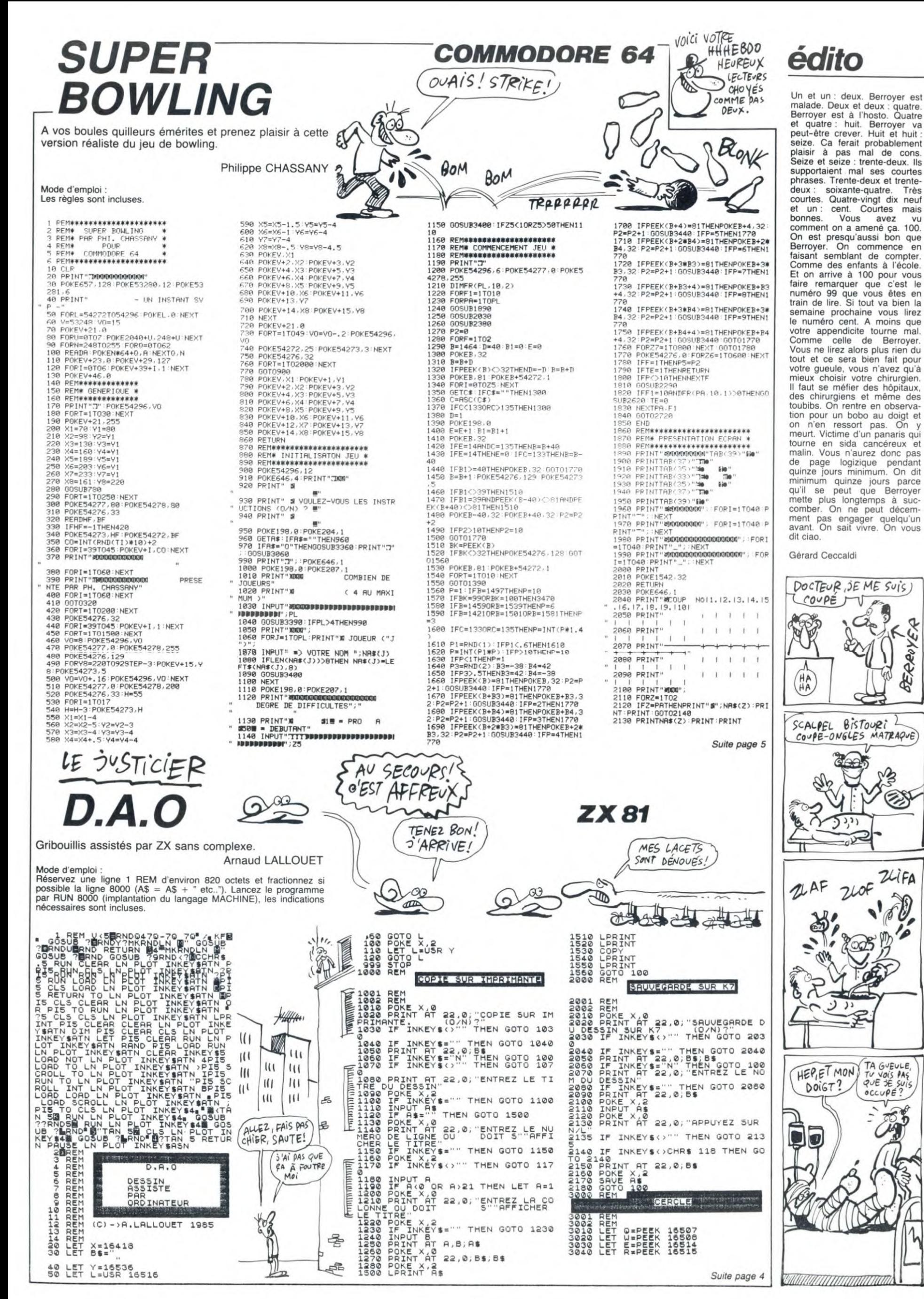

BERROYER

 $\lambda$ 

3

#### JE TAIME DE HAUT **ENQUETE** SPECTRUM (C'EST VOUS LE SPECIALISTE DE LA,<br>FILATURE ? MON BAS A FILE! CORSAGE.  $\blacktriangleleft$  $SviVEZ-LE$ Détectives d'opérette, éprouvez votre perspicacité par **ERRATUM SUR SPECTRUM** SPECTRUM-PAINT<br>94/97 DU  $\mathsf{N}^\circ$ quelques enquêtes gratinées. 'ই En page 90, la 3ème et dernière Pascal GICQUIAU colonne de codes abrite une<br>belle erreur de découpe. Voici 0000000766755074557565756576575575575575575575 l'impression correcte de la partie litigieuse: 169 223 202 224 050 224 163 223<br>216 224 123 223 227 224 059 223<br>129 224 111 223 251 224 135 042<br>125 092 229 205 006 219 205 107 055<br>017<br>0552<br>054 suite du N°98 1,5,14,2,9<br>0878 1.9,1<br>25,16,.25,<br>2,5 16,.5, 0.0, Creat is colonely in the particle in the colonely in the state of the state of the state of the state of the state of the state of the state of the state of the state of the state of the state of the state of the stat AT 12,0, PC<br>Stevr quevo<br>E , placezvo<br>Porte , exporte , 90<br>349 DATA 90.89.92.95.95.92.89.9 10.0. C \$1 0<br>5350 DATA 90.154,58,250,250.50,1<br>54,90<br>5351 DATA 0,252,2.250.250,2.252,  $3.36$ <br> $3.25$ <br> $3.25$  $\frac{1}{2}$  $0.8+$  $rac{1}{2}$ <br> $rac{1}{2}$ <br> $rac{1}{2}$ DATA BIN 01100000<br>DATA BIN 10000000<br>DATA BIN 100000000<br>DATA BIN 000000001<br>DATA BIN 000000001<br>DATA BIN 000000000<br>DATA BIN 0000000000 PRINT INK 4:AT 18<br>INK 2. THE INK<br>PRISS SESSECTELS<br>tudin)  $5032$  $\frac{16}{25}$ ,  $\frac{125}{12}$  $rac{1}{2}$  $: \frac{14}{25}$ 0878 0,53,54,95,95,64,63,0<br>0878 0,50,55,90,90,90,90,90<br>0878 0,50,125,125,50,24,125  $\frac{14}{25}$ **93535368**<br>535354<br>536568<br>5364  $\frac{9}{25}$ ,  $\frac{25}{14}$  $\frac{1}{10}$  $\epsilon$ tudio)"<br>PAUSE 400 PAPER 6: PRINT<br>"BRIGHT 1; FLASH 1;AT 0.1<br>Z-vous en mode CAPS LOCK" 5033 DATA 0,102.102.126.60.24.24

EN

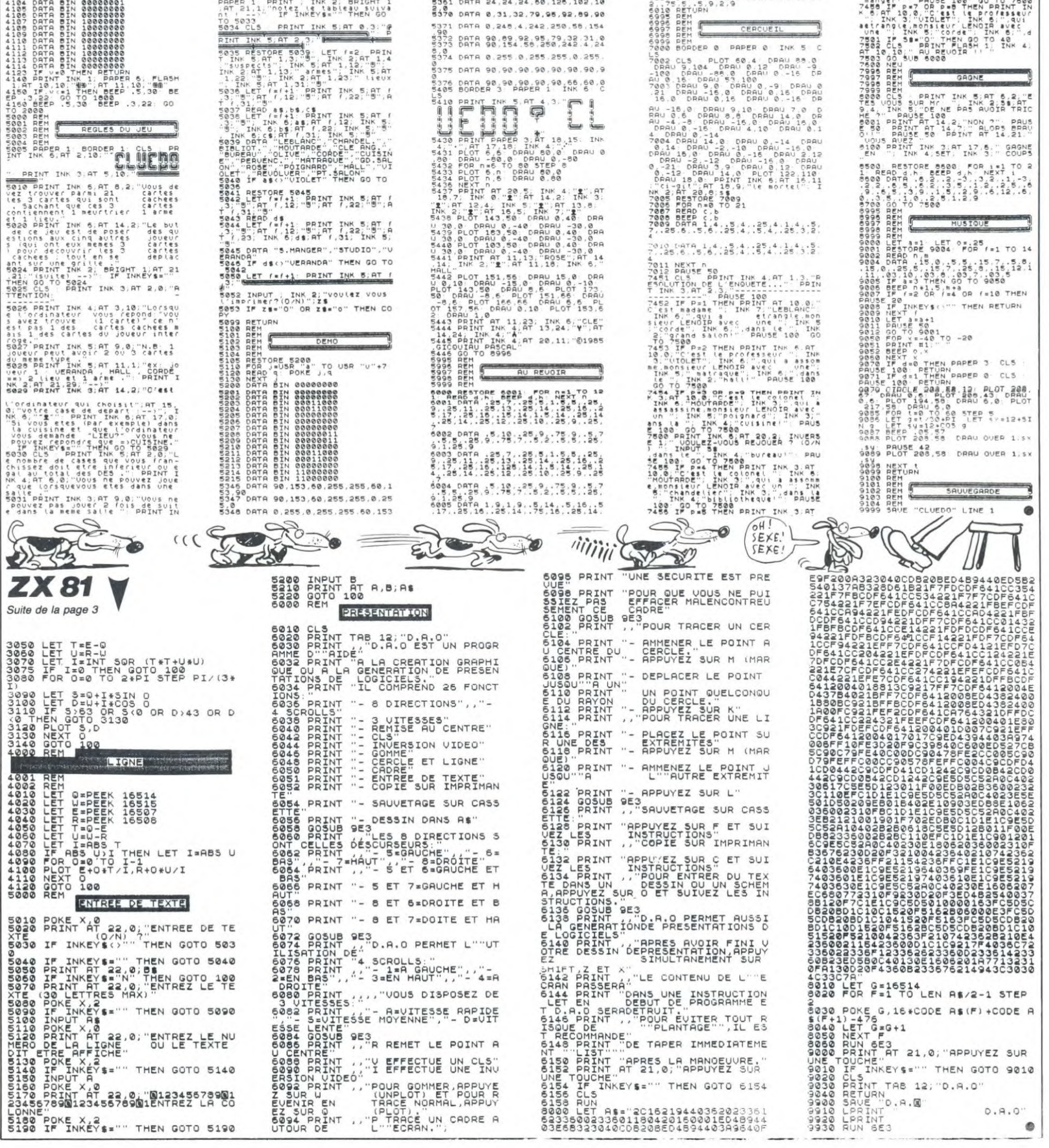

: USV curs erri al Transand de la Santonia de la Santa de la Santa de la Santa de la Santa de la Santa de la Santa de la Santa de la Santa de la Santa de la Santa de la Santa de la Santa de la Santa de la Santa de la Santa

**CHANGE** 

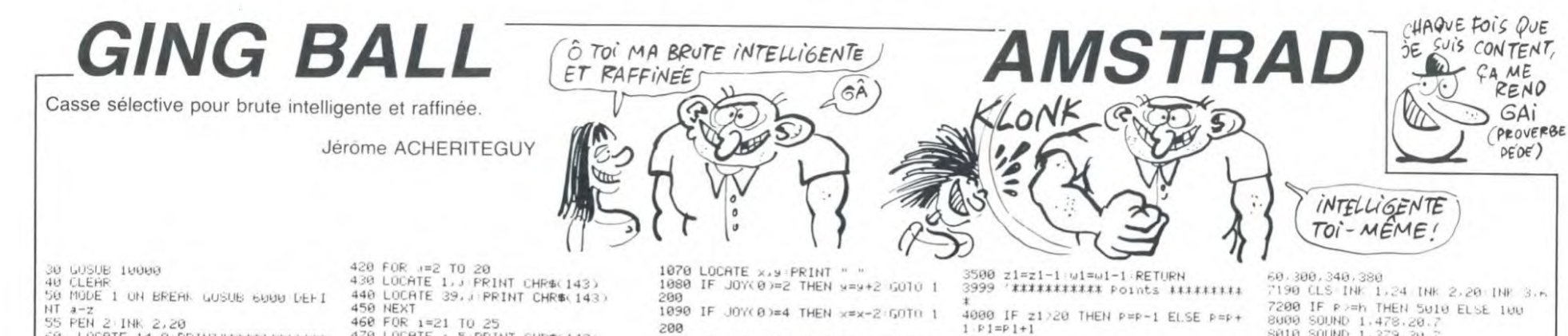

60 LOCATE 14, 9 PRINT" \*\*\*\*\*\*\*\*\*\*\*\*\*  $***$ LOCATE 14, 10 PRINT"## LOCATE 14,11 PRINT"\*\* 91n9-ball LOCATE 14.12 PRINT"\*\* 末末 80 LOCATE 14.13 PRINT"############  $x$ 85 P=0 Pi-<br>96 ta=1<br>95 f1=1000<br>100 INK 0.1 INK 1.1 INK 3.1<br>105 BORDER 1 PAPER 0<br>110 SPEED INK 6.6 DEFINT a-z<br>118 SPEED INK 6.6 DEFINT a-z<br>115 IF ta=6 THEN 7000  $P = Q$   $P 1 = Q$ x=INT(RND\*7)\*2+13 Y=INT(RND\*3) ≭2+9<br>125 z1=x−1:w1≈y<br>130 z2=0:w2=0 ZZ=0'wZ=0<br>d=5:f=0<br>t=(INT(RND\*1.5)\*Z+1)\*2<br>'\*\*\*\*\*\*\*\*\*\*\*\* decor \*\*\*\*\*\*\*\*\*\*\*<br>FOR i=36 TO 2 STEP -2<br>FOR i=36 TO 2 STEP -2 180 k=i+1<br>195 LOCATE k,2:PRINT CHR\$(233)<br>195 LOCATE k,4:PRINT CHR\$(233)<br>195 LOCATE k,4:PRINT CHR\$(233)<br>205 LOCATE i,5:PRINT CHR\$(233)<br>205 LOCATE i,13:PRINT CHR\$(233)<br>220 LOCATE k,19:PRINT CHR\$(233)<br>230 LOCATE k,20:PRINT CH 180  $k = i + 1$ 240 NEXT<br>250 FOR  $j = 3$  TO 19 STEP 2 260  $1 = j + 1$ 1991<br>LOCATE 2,JPRINT CHR\$(233)<br>LOCATE 3,1PRINT CHR\$(233)<br>LOCATE 4,JPRINT CHR\$(233)<br>LOCATE 37,1PRINT CHR\$(233)<br>LOCATE 38,JPRINT CHR\$(233)<br>LOCATE 36,JPRINT CHR\$(233)<br>NEXT 270 288<br>298<br>308<br>318 320

IF ta=1 THEN INK 1,24,1 ELSE

350 FOR 1=1 TO 2500 NEXT<br>360 INK 1.1

350 FDK 1=1 10 2500 NEXT<br>360 FOR 1=1 10 39<br>360 FOR 1=1 10 39<br>390 FOR 1=1 10 39<br>400 LOCATE 1,21 PRINT CHR\$(143)<br>400 LOCATE 1,21 PRINT CHR\$(143)

330 NEXT

410 NEXT

340

376

 ${\sf FOR}$  $1 = 21$  TO 25 160 470 LOCATE 1,5 PRINT CHR\$(143)<br>480 LOCATE 1,17 PRINT CHR\$(143)<br>480 LOCATE 1,17 PRINT CHR\$(143) 490 NEXT 490 MEXI<br>580 FOR i=1 TO d<br>580 LOCATE 21.J PRINT CHR\$(143)<br>530 LOCATE 21.22−J PRINT CHR\$(143)<br>530 MEXT<br>540 DCRTE 8.J PRINT CHR\$(143)<br>540 PCR i= 10 TO 12<br>540 DCRTE 8.J PRINT CHR\$(143) 560 NEXT  $FOR$   $i = 1$  TO 3 565 POR 1=1 10 3<br>LOCATE 30+1,11 PRINT CHR\$(143)<br>LOCATE 6+1,11 PRINT CHR\$(143) 570 LOCATE 598 NE 590 NEXT<br>600 FOR 1=9 TO 13<br>610 LOCATE 14.1 PRINT 620 NEXT 630 LOCATE x.⊴ PRINT CHR\$(207)<br>640 LOCATE 1.23:PRINT "Points '"<br>650 LOCATE 1.23:PRINT "Points '"<br>660 IF h=0 THEN 680<br>670 LOCATE 1.25:PRINT "record '".n<br>\$3" avec ".h." Points" \$;" avec<br>680 PEN 2 680 PEN 2<br>
690 INK 2,1<br>
700 FOR 1=12 TO 28 STEP 2<br>
710 LOCATE 1,6 PRINT CHR\$(154)<br>
720 LOCATE 1,6 PRINT CHR\$(154)<br>
730 NEXT<br>
750 LOCATE 10,1 PRINT CHR\$(149)<br>
760 LOCATE 30,1 PRINT CHR\$(149)<br>
776 NEXT 770 NEXT<br>
780 LOCATE 10,6 PRINT CHR\$(150)<br>
790 LOCATE 10,6 PRINT CHR\$(147)<br>
800 LOCATE 30,6 PRINT CHR\$(156)<br>
810 LOCATE 30,6 PRINT CHR\$(156)<br>
860 SPEED KEY 7,7<br>
870 INK 1,24:INK 2,20 INK 3,6<br>
890 PEN 2<br>
PRINT 7,24:INK 2,20 890 LOCATE 30,23 PRINT "tableau "; ta. 900 GOSUB 2800 910 PEN 2: LOCATE 30, 23 PRINT "tabl ita  $928$  GOSUR 2888 200 aosoo 200<br>1999 'XXXXXXX deplacement XXXXXXXX<br>1910 FET+1.32<br>1020 IF f}f1 THEN 4500 1030 LOCATE 22,23 PRINT INT(f/10); 1040 PEN 3<br>1060 IF JOY(0)=0 THEN 1900

1090 IF JOY(0)=4 THEN x=x-2:50T0 1 1100 IF JOY(0)=8 THEN x=x+2 GOTO 1 1110 IF JOY(0)=1 THEN y=y-2 GOTO 1 200<br>120 GOTO 1240<br>1200 IF x/29 THEN x=29:60TO 1240<br>1210 IF x(11 THEN x=11:60TO 1240<br>1220 IF y(7 THEN y=7:60TO 1240<br>1230 IF y)15 THEN y=15:60TO 1240<br>1240 LOCATE x,y<br>1360 PELMITER(207) 1260 PRINT CHR\$(207)<br>1900 IF wi=16 RND (z1)20 RND z1(26)<br>1900 IF wi=16 RND (z1)20 RND z1(26)<br>2000 IF (z1=9 OR z1=7) RND (wi=10<br>2000 IF (z1=9 OR z1=7) RND (wi=10<br>2020 IF (t=10R t=4) THEN t=6 GOSU<br>82700 GOTO 2200<br>82700 GOTO 0<br>2060 IF TEST(ιz1+1)≭16−7,400-ω1≭16<br>+7)=3 THEN t=2:6OSUB 2400 GOTO 220 2070 IF TEST(z1\*16-7,400-(w1+1)\*16 +7)=3 THEN t=3 GOSUB 2300 GOTO 220 2080 IF TEST((z1-1)\*16-7,400-01\*16 >=3 THEN t=4:GOSUB 2400:GOTO 220 u<br>2100 GOSUB 2700 GOTO 2210<br>2200 i=INT((RND≭70)/2+10) SOUND I.  $1, 4.$  $210$  IF TEST(z1\*16-7.408-w1\*16)=1 FHEN GOSUB 4000<br>2220 PEN 2<br>2230 PEN 2<br>2230 LOCATE 22, W2:PRINT " "<br>2240 LOCATE 21, W1:PRINT CHR\$(230) 2250 GOTO 1000

2300 IF z1<z2 THEN t=t+4:GOTO 2700 2399 IF WIKE 1122 IREN t=t+4:0010 2700<br>2400 IF WIKE 1128 HEN t=t+4:0010 2700<br>25.52 2700<br>2700 22=1:02=WI<br>2800 ON t 605UB 3000,3100,3200,300<br>0.3100,3500,3500,3200,300<br>3000,3500,3500,3200,2000 PETIRN

3000 z1=z1+1 w1=w1+1 RETURN<br>3100 z1=z1-1 w1=w1+1 RETURN<br>3200 z1=z1+1 w1=w1-1 RETURN

4550 LOCATE 17.10 PRINT"\* esc \*" 4560 LOCATE 13,12 PRINT"si vous vo ulez"<br>4565 LOCATE 17,14:PRINT"arreter"<br>"The corre vev 18,2 5000 5010 LOCATE 5, 11 PRINT"vous detene z le record,veuillez"<br>5020 LOCATE 12,13:PRINT"me donner votre nom"<br>5030 GOSUB 8000<br>5040 LOCATE 12,17:INPUT "",n\$<br>5050 h=P:CLS:GOTO 50<br>5060 h=P:CLS:GOTO 50 6000 SPEED KEY 10,2 6010 CLS INK 1,24: INK 2,20: INK 3.6 6020 6030 END 000 PEN<sub>3</sub> 7000 PER 3<br>7020 CLS<br>7020 CLS<br>7020 CLS<br>7070 LOCATE 18.10 PRINT"bravo !"<br>7080 LOCATE 6.15 PRINT" c'etait le<br>7080 LOCATE 6.15 PRINT" c'etait le<br>0001100 tableau" 7888 LOGHTE 6.15:PRINT<br>7898 GOSUB 7128<br>7898 GOSUB 7128<br>7180 IF P>h THEN 5808<br>7128 GOT 58<br>7128 FOR 1=1 TO 5<br>7138 RESTORE<br>7148 FOR 1=1 TO 18<br>7158 READ 5<br>7158 READ 5<br>7158 READ 5<br>7158 READ 1.4,5,5,6<br>7188 NEAT 1.1

7170 NEXT ј,1<br>7180 DATA 400,360,320,280,240,200,

224<br>3700 DATA 0,31,192,0,0,0,0,0,0

3730 DATA 0.0.0.0.0.0.0.0.0<br>3740 DATA 0.0.0.1.140.96.1.206.112<br>3750 DATA 1.206.112.1.206.112.1.20<br>6.112

3710<br>3720

1000 IF z1>20 THEN P=P-1 ELSE P=P+

1 P1=P1+1<br>4010 PEN 1

7200 IF P>=h THEN 5010 ELSE 100<br>8000 SOUND 1.478.20.7 3020 SOUND SOUND  $1.568.40.7$ 8040 SOUND 1,358.80. 8050<br>8060<br>8070 SOUND 1, 426, 38,<br>SOUND 1, 506, 28,<br>SOUND 1, 478, 30,<br>SOUND 1, 239, 28, SOUND 1, 190.30 8100 SOUND 1.239.20 8100 SUUNU IRZSPRZER<br>8110 SUUND 1,284,40,<br>8120 SOUND 1,179,80,<br>3130 SOUND 1,213,30, 8130 SOUND 1,213,30,7<br>8140 SOUND 1,253,20,7<br>8150 SOUND 1,239,30,7 3150 Sound<br>3160 RETURN<br>19000 '\*\*\*\*\*\*\* mode d'emPloi \*\*\*\*\* 10010 INK 0.1:INK 1.24 INK 2.20:IN  $3,6$ 10020 PEN 2 PAPER 0 BORDER 1 10030 CLS 10030 CL3<br>10040 LOCATE 1.6:PRINT"Le casse br<br>190e 9ui sort de l'ordinaire!" 10050 PEN 3<br>10060 LOCATE 1,9 PRINT"but du jeu 10065 LOCATE 1, 10: PRINT"---------10070 LOCATE 1,15 PRINT"mode d'emp 10075 LOCATE 1.16 PRINT"-----10080 PEN 1<br>10080 PEN 1<br>10090 LOCATE 15,3:PRINT"≭ Gin9-bal 1200<br>
1200 LOCATE 1.11 PRINT + GIMP-D91<br>
1200 LOCATE 1.11 PRINT "Yous avez<br>
1000 LOCATE 1.17 PRINT "Yous dispo<br>
10110 LOCATE 1.17 PRINT "Yous dispo<br>
24 d'une raquette Pour membre trave<br>
24 d'une raquette de Pour Tenn<br>
1012 10135 LOCATE 1,24 PRINT"------10140 c\$=INKEY\$<br>10150 IF c\$=CHR\$(13) THEN RETURN<br>10160 GOTO 10140

**REMA DONNEES MUS** 

4270 REM\*\*\*\*\*\*\*\*\*\*\*\*\*\*\*\*\*\*\*\*

4280 DRTR 8:147:17:37:91159-16:47:<br>10:265-14:107:11:114:12:216<br>4290 DRTR 11:114:12:216:10:205:14:<br>107:9:159:16:47:8:147:17:37:-1:-1

۰

4260

GAi

 $DFDE$ )

![](_page_4_Picture_8.jpeg)

SSAD IFSORING<br>PRESS (FORSI=ITOF):PRINTTPX00":<br>2550 FORSI=ITOF):PRINTTPR(6+51\*3);<br>2560 N#=RIGHT#(STR#(FR(5,51,2)),2)<br>2590 IFN#C)" 0"THENN#PINTN#:<br>2590 NEXTS1 PRINT<br>2600 NEXTS1 PRINT<br>2610 RETURN<br>2620 TE=1<br>2630 FORZ8=1TOFR(PR

RRETER

**GETROS IFROSO "C"ANDROSO"F"T** 

21<br>3310 RETURN<br>3320 END<br>3330 REM############

3340 REM# S/P SONS <mark>\*</mark><br>3350 REM############

POKE54276, 0

# **DECATHLON**

Sportif ou non, rien ne vous empêche de participer à l'angle d'envol du poids (déterminé par le second appui). Les trois ce décathlon qui risque de faire de vous un vrai champion.

#### Philippe ELIASSE

Mode d'emploi

Ce programme propose une série de 10 épreuves d'athlètisme. Mis<br>à part le 400 m et le 1500 m, vous devez appuyer sur ENTREE pour le joueur suivant et de même pour passer à l'épreuve suivante<br>(appuyez 2 fois pour le lancement du disque).

- 100 m : attendez les ordres du starter (2 faux départs autorisés).<br>Avancez en appuyant alternativement sur "D" et "G" (droite.gauche). Les conditions météo influencent plus ou moins votre performance<br>(de quelques centièmes de secondes).

- SAUT EN LONGUEUR (3 essais) : courez jusqu'au sautoir, en ap-<br>puyant alternativement sur "D" et "G", où l'angle d'envol défile jus-<br>qu'à ce que l'appui sur ESPACE vous permette d'effectuer votre<br>bond. Les trois essais se

d'élan démarre par appui sur la première touche.<br>
- LANCEMENT DU POIDS (3 essais) : appuyez 2 fois sur ESPACE<br>
pendant le défilement de l'angle de jet. La longueur de ce jet dé-<br>
pend de votre rapidité d'action (temps mis

- 'Philippe ELIASSE presente DECATHLON : "INTERNATION" PRESSION 16 kd<br>10 CLS:SCREEN,0,0:LOCATE0,0,0:CLEAR700,,<br>55:HTTRB1,1:LOCATE0,1<br>20 FOR1=0T0219:C=C+1:IFC>7THENC=1<br>30 COLORC,7-C:PRINTCHR\$(127);:NEXT1<br>40 FORJ=1T06:FOR1=11T027STEP2:READL\$,N\$:<br>TEV\_GTUENV=1FOR1=
- 
- 
- 

IFK=0THENK=7ELSEK=0 、<br>∂ COLORK,7-K‡LOCATEI,12:PRINTL≸:PLAY"L4<br>+N\$:NEXT:RESTORE:NEXT:ATTRB0,0:RESTORE7

DATA D.DO.E.MI.C.SO.A.DO.T.MI.H.SO.L.

000<br>
000 DATA D.DO.E.MI.C.SO.A.DO.T.MI.H.SO.L.<br>
00.0.MI.N.SO<br>
120 DATA D.DO.E.MI.C.SO.A.DO.T.MI.H.SO.L.<br>
130 DIMCL(21).RC(10.4),RC\$(10.4),CL\$(21)<br>
130 DIMCL(21).RC(10.4),RC\$(10.4),CL\$(21)<br>
130 DIMCL(21).RC(10.4),RC\$(10.4),

400 '100 METRES

*CANON XO7* 

2000 IF(J)25ANDJ(29)ORJ=30ORJ=17TH

ENIFUTHENU=0:TP=0:G0T07105ELSE2001

2001 PRINT"C'est deja fait.":RETUR

2500 IFJ()10THEN2510ELSEIFINSTR(B)

 $0)$ , "9") > OANDLA=1THENDO=1:TI=1:GOTO

2504 ONLAGOT04100: PRINT "Avec quoi

2520 IFJ=6THENPRINT"Il faut employ

er un verbe plus precis. ": RETURNEL

3000 IFJ<>12THEN3010ELSEIFINSTR(B)

3006 PRINT"Il est ecrit :", CHR\$(34

I "GROSSKEAU NHAS"CHR\$(34)", ":RETUR

3010 IFJ()3THEN7004ELSEIFINSTR(B(O

3016 PRINT"Ce fut tres instruc-tif

3500 IFP=5ANDJ=28THENIFINSTR(B(O),

3502 PRINT"Cela fonctionne par-fai

4000 IFLEN(B(0))=OTHEN4100ELSEFORI

4001 FORJ=1TOVAL("&H"+MID\$(B(0), I,

4003 A=MID\$(B(O), I, 1): IFA="0" THENE

2=OELSEIFA="5"THENLA=OELSEIFA="9"T

4005 B(0)=LEFTS(B(0), I-1)+RIGHTS(F

3504 PRINT"Avec quoi ?":RETURN

4002 IFA<>R(1)THENNEXT:GOT04100

>OTHENE1=1:GOTO7105ELSE350

2510 IFJ=21THENE=1:GOT07105

Suite de la page 2

**ELSE7004** 

?": RETURN

0), "B") = 0THEN4100

 $1.7271 = 0$ THEN4100

tement. ": RETURN

 $=1TOLEN(B(0))$ : RESTORES

1) ) +1: READA, D: NEXT

4004 IFA="A"THENM=0

(0), LEN(B(0))-1): GOT07105

": RETURN

HENDO=0

**SE7004** 

7105

![](_page_5_Picture_21.jpeg)

4100 PRINT"Vous ne l'avez pas.":RE TURN 4500 IFJ=6THENLA=1:GOTO7105ELSEIFJ

 $= 21$ THENE=1:GOTO7105 4502 PRINT"Ce bruit horipile labon ne. \*: GOT0400

5100 DATA24, 29, 57, 29, -76, 10, -43, 10 , -24, 29, P, 3, 10, 7, , 22, , 29, C, 3, 8, 10,<br>21, R, 11, 19

5102 DATA16, 4, R, 19, , 10, 21, -11, , -3,<br>8, 19, 20, 19, 11, P, 74, 75, 1, , 28, , 31, P,

86,87,1, 5104 DATA31,,27,-74,27,-73,25,-85,  $13, -86, 13, -99,$ ,  $-101, 2, -101, 5, -89, 1$ 

 $7, -88, 17$ 5106 DATA-87, 18, -87, 27, -100, 14, -10 0, 6, 75, 23, 79, 23, -84, 24, -84, 27, 84, 2

4,84,15,80 5108 DATA19, 83, 19, 88, 17, 88, 15, -87,

14, 93, 12, 93, 11, -91, 9, 98, 7, 98, 6, -96 4, P, 99, 100

5110 DATA1,, 15,, 19, F

5150 DATA, 31, 29, 2, -91, 2, 29, , 29, 1, 4  $, 1, 4, 16, -18, 2, -18, 5, 4, 9, 11, 11, 8,$ 

5152 DATA90, 6, 113, 14, C, 93, 6, 110, 14 , P, 6, 11, 1, 110, , 96, , -93, 14, R, 113, 14

119, 5154 DATA90, 5, 92, , 113, 5, 111, , P, 35, 56, 7, , 20, , 31, P, 45, 59, 14, , 24, , 29, 35

27, 42, 27 5156 DATA-45, 24, -38, 24, -35, 27, 49, 2

7,56,27,-59,24,-52,24,-49,27,45,9,  $45, 10, -52$ 5158 DATA10, -52, 9, 60, 9, 60, 10, -67, 1

 $\overline{\phantom{a}}$  $1, 1, 20, 6/1, 91, 122, 131, 78, 20,$  $8, 11, -37$ 

5160 DATA11, -26, 22, -67, 22, -78, 11, 9 5, 3, 97, 3, 95, 2, 101, 2, 98, 1, 107, 1, 5, 1  $07, , , F$ 

5200 DATA, 12, 5, 12, P, 12, 18, 3, 5, , 13, , P, 5, 25, 20, , 9, , 21, R, 13, 18, 18, 10, 32

, 15, 32, 2 5202 DATA-12, 2, -5, 9, -25, 9, -31, 3, 13 , 9, 13, 14, 13, 12, 15, 10, 32, 25, 32, 26, -

39, 26, P, 33 5204 DATA34, 1,, 27,, 28, P, 37, 38, 1,, 2  $7, 28, 19, 12, 68, 12, 100, 12, 119, 12$ 

5206 DATAP, 11, 17, 3, 9, , 9, , 5250 DATAC, 34,, 85, 31, C, 34. 5, 43, 2c.

essais s'effectuent l'un après l'autre sans appuyer sur une touche.<br>- SAUT EN HAUTEUR : chaque joueur effectue 10 sauts maximum, mais ne dispose que de trois essais pour franchir la hauteur choisie.<br>L'ordinateur demande à chacun s'il désire tenter la hauteur proposée. L'appui sur "N" fait passer au joueur suivant, l'appui sur "O" vous permet de tenter l'épreuve de la même manière que pour le saut en longueur.

- 400 m : même principe que pour le 100 m, le chrono démarre des<br>l'appui sur la première touche. 10 m HAIES : avancez en appuyant sur "A" et sautez par ES-

PACE LANCEMENT DU DISQUE (3 essais) : le joueur tourne automatiquement 5 fois sur lui-même; la vitesse d'action est progressive jus-qu'au 3ème tour et décélère progressivement. Pour lancer le disque, appuyez sur ESPACE lorsque le lanceur est face à l'aire de lancer La meilleure position (3 positions) est "de face"

SAUT A LA PERCHE ; même principe que pour le saut en hauteur

LANCEMENT DU JAVELOT : même principe que pour le saut en longueur.<br>- 1500 m : même principe que pour le 400 m, sauf qu'il vous faut

taper pendant 4 tours, les lettres de l'alphabet (et dans l'ordre s'il vous plait).

450 GOSUR5700:ATTRE0.1:COLOR2:LOCATE23,1<br>1:PRINT"CHRONO:":ATTRE0.0<br>470 58="10 20 30 40 50<br>60 70 80 90 100 ":B<br>0XF(0,176)-(319,179),1<br>51MTMe(1):ED-8:K=I+3:LOCATE27,8:COLORK:P

PINTN\$(I):FD=0 520 LOCATES, 23: PRINTMID\$(D\$, 1,34): GOSUB6 520 LOCATES,23:PRINTMID\$(D\$,1,34):GOSUB6<br>300:LOCATE0,20:PRINTA\$(2):LOCATE0,21:PRI<br>NTB\$(2):GOSUB 6400:Z=68:P=0<br>535 FORX=1TO36:N=% MOD2<br>535 FORX=1TO36:N=% Z)THENLOCATEX,20:PRINT<br>550 IFINKEY\$=CHR\$(2)THENLOCATEX,20:PRINT<br>COTOS

u010350<br>560 LOCATE5,23:PRINTMID\$(D\$,X,34):IFZ=68<br>THENZ=71ELSEZ=68<br>580 NEXT:P=P+10+((CM),5)-(CM(,5))#VE/10;

ATTRB0,1:COLOR2:LOCATE30,11:PRINTUSINGR\$ 585 PT=2000-P#100

 $598$ ATTRB0, 0:LOCATE12, 7+1:COLORK: PRINTUS INGS\$;PT<br>610 GOSU rws»,−r<br>E\$:LOCATE37,21:PRINTE\$:BOXF(0,17)-(31,1<br>F£\$:LOCATE37,21:PRINTE\$:BOXF(0,17)-(31,1<br>P}E\$:GOSUB6200:NEXT...

9)£≢:GOSUB6200:NK⊼!<br>700 /SAUT EN LONGUEUR<br>750 GOSUB6100:GOSUB5700:BOXF(0,192)-(161<br>,195),1:BOXF(162,192)-(319,195),3:DE=20!

00 FORI=1TONP:K=I+3:LOCATE27,8:COLORK:P

.11,17°FKN\*F1<br>}0 LOCATE0,22ªFR1NTA\$(0)ºLOCATE0,23ªFR1<br>{B\$(0)ºD\$=INPUT\$(1)ºZ=68ªY=0<br>}00 FORX=1TO17ºY=V+.5ªN=N+1ªIFN>1THENN=

Qe

2757

0<br>1010 IFINKEY\$=CHR\$\Z}THENLOCATEX,22:PRIN<br>"-\$\N):LOCATEX,23:PRINTB\$\N/ELSEV=V-.01:<br>00701010<br>1027 NEXT:V=V+.5<br>1030 IFINKEY\$=CHR\$\Z}THENLOCATEX,22:PRIN<br>00701020<br>00701020

**THOMSON TO7, TO70, MO5** 

ERRATUM sur TO 7

ligne suivante:

GO

(Wh)

⇔

BOUFY du n° 93<br>Voici l'impression correcte de la

C'EST VOUS LE)

DECATHLON?

 $\begin{smallmatrix} 1 & \texttt{LOCATE30+61PIN10F1:} 90 & \texttt{1:OCATE35+10F1} \\ 1 & \texttt{NGFS5+51:LOCATE30:14FPIN10F1:} 90 & \texttt{1:LOCATE35:LOCAET30:} 1 & \texttt{1:LOCAET30:} 1 & \texttt{1:LOCAET30:} 1 & \texttt{1:LOCAET30:} 1 & \texttt{1:LOCAET30:} 1 & \texttt{1:LOCAET30:} 1 & \texttt{1:LOCAET30:} 1 & \texttt{1:LOCAET30:} 1 & \$ 

ovi!A

 $\frac{1}{2}$ 

**HAHA TRES** 

DRÔLE

 $QU$ 01

GOT01030

GOTO1030<br>
1040 GOSUB6900:P=P+(CM(,5)-(CM),5))\*VE/<br>
1040 GOSUB6900:P=P+(CM(,5)-(CM),5))\*VE/<br>
2010:P=1:X1=0:Y1=0<br>
1090 FORX=1TOINT(P+,5):Y=X\*TAN(A)-4,9\*X<br>
1090 IFX MODE.STHENN=N+1<br>
1090 IFX MODE.STHENN=N+1<br>
TE18+2\*X1,23-Y1:P

1250 GOSUB6100: GOSUB5700: CLS: ATTRB0, 0: I=  $0 : N = 0$ 

1300 FORI=1TONP:K=I+3:LOCATE27, 8:COLORK:<br>
PRINTN\$(I)<br>
1360 BOXF(0,192)-(71,195), 2:BOXF(72,192)<br>
-(123,195), 7:BOXF(68,198)-(71,191), 7:BOX<br>
F(128,199)-(123,191), 7:BOXF(124,192)-(31<br>
9.195).2

9.195),2<br>1390 FORS=1TO3:LOCATE22,8+S:PRINT"Essai<br>15:":":LOCATE 4,16:PRINT" "LOCATE0<br>17:":ENTATEDEBOXF(24,136)-c87,144),8:BOX<br>34,137)-(86,143),-2:LOCATE11,17:PRINTFI<br>1410 LOCATE9,22:PRINTA\$(0):LOCATE9,23:PR ":LOCATE0

![](_page_5_Picture_74.jpeg)

 $C, 53, 11, 66, 19, 42, 5, 53, 11, 53, 19, 42,$ 26, 34, 2, 54 5252 DATA2, -57, 11, 66, 11, 85, , 66, 18,

85,31 5254 DATA63, 11, 67, , 76, 24, 76, 12, -82

 $, 10, -82, 28, 5, 81, 21, 1F$ 5300 DATAP, 30, 70, 10, , 0, , 10, P, 38, 68

 $, 10, 5, 7, 7, 30, 10, 70, 10, -74, 6, -74, c$ ,40 5302 DATA13, 30, 10, -42, 11, P, 30, 54, 1

2,,19,,31, C, 32, 23, 40, 27, 34, 21, 38, 2 1.5.48

5304 DATA26, 3, 42, 21, 54, 21, S, 46, 20, 1,80,19,30,19,-35,14,-80,14,42,19, 47, 14, 54

5306 DATA19, 59, 14, C, 56, 21, 61, 29, C, 63, 21, 68, 29, C, 74, 21, 79, 29, P, 59, 66,  $7, 24, 25$ 

5308 DATA77, 24, 77, 25, 72, 17, 79, 17, 7 3, 16, 80, 16, C, 81, 32, 95, 15, C, 81, 8, 95  $, 15, -85, 4$ 

5310 DATA-99, 4, R, 99, 4, 95, 31, 83, 11, 83, 12, 83, 20, 83, 22, F

5350 DATAC, 41, 20, 73, 22, 41, 21, 62, 21 , 71, 21, 72, 21, 36, 31, 36, 6, -42, , 86, , 8  $6, 22, -77$ 

5352 DATA31, -77, 6, -74, 3, -39, 3, 77, 6 , 83, , 74, 3, 77, , C, 74, 27, 72, 29, -76, 25

 $-81$ 5354 DATA25, -81, 27, -72, 29, P, 82, 84,

 $1, 24, 27, 0, 40, 6, 72, 16, 9, 44, 68, 6,$  $17$ 

5356 DATA, 17, S, 119, , 5, S, 119, , 10, S, 119, 16, 119, 104, 4, 119, 107, 9, 119,<br>5358 DATA114, 14, -114, 24, 111, 22, 117 , 27, 117, 22, 111, 27, P, 111, 117, 2, , 24,  $25.F$ 5390 DATAP,, 31, 1, 0, , 119, , F

5400 DATAC, 34,, 85, 31, C, 49, 11, 66, 19<br>, C, 57, 13, 62, 19, 34,, 49, 10, -49, 21, -3  $4.31$ 5402 DATA85,,66,11,-66,19,-85,31,S

, 60, 17, , 69, 21, 69, 13, -73, 12, -73, 23,

5404 DATA26, 29, 1, 45, , 54, , 72, 18, 72,  $18, 37, 29, 37, 10, -43, 13, -43, 24, 5, 41,$  $21$ 

5406 DATAP, 60, 61, 1, , 27, , 29, P, 64, 65  $,1,727,79,49,55,10,-49,10,67,62$ 

5450 DATAC, 23, 23, 54, 28, 5, 10, 21, 3, 5

EXPLOSIF!  $\approx$ VIEILLE FARCE , 15, 18, 2, 7, 23, , 30, 8, 25, 2, 31, , 23, 4,  $23, -4, 17, -6$ 5452 DATA14, -6, 9, -8, 6, -25, 6, -25, 15  $-23, 15, -23, 27, -21, 29, -18, 30, -17, 3$  $0, -14, 29$ 5454 DATA-12, 27, -12, 25, -18, 25, -18, 19, -21, 16, -21, 10, -24, 7, C, 6, 10, 21, 1 5, 4, 24, 4, 25 5456 DATA8, 25, 12, 25, 19, 25, 22, 22, 2 8, 2, 28, 6, 28, 12, 28, 29, 8, 29, 15, -30, 1  $5, -38, 7, -38$ 5458 DATA5, -35, 8, -34, 7, -34, 4, -33, 3  $, -31, 3, -31, 2, -16, 2, -14, 4, -28, 4, -28$  $9, -25, 9, 5$ 5460 DATA14, 5,, 29, 4, 30, 3, 35, 5, 37, 5 , 28, 14, 27, 14, -24, 17, 55, 22, 77, , 55, 2 B, 83, , C, 86, 5462 DATA120, 22, P, 4, 16, 6, 110, , 119, P, 5, 17, 6, 110, , 119, , P, 3, 18, 3, 107, , 109,,50,29 DATA50, 31, 54, 29, 54, 31, 57, 26. 5464  $57, 31, F$ 5500 DATAC, 2, 20, 22, 30, R, 22, 30, 28, 1 5, 2, 20, 3, 17, -6, 14, -27, 14, 25, 15, 23,  $17, -22$ 5502 DATA19, 5, 22, 7, 25, 20, 22, 18, 25, 9, 28, 11, 25, -12, 26, -13, 26, -14, 25, -1  $6,28$ 5504 DATAS, 13, 22, , C, 85, 12, 100, 18, R , 100, 18, 106, 6, C, 94, 14, 98, 16, P, 87, 9  $1, 2,$ 5506 DATA14,,16,106,6,91,6,-85,12, S, 94, 9, 2, 102, 6, 102, 8, -100, 10, F 5550 DATAC, 2, 16, 10, 32, R, 24, 2, 10, 39 , -16, 2, -2, 16, 17, 9, 17, 31, 23, 21, 13, 3 1,15,20 5552 DATA15, 21, 19, 16, 19, 17, S, 21, 25 , 0, 19, 0, 19, 1, 25, 12, 44, 12, P, 7, 13, 3, 44,,54,<br>5554 DATAP,44,54,10,,7,,16,44,6,47 , 3, -58, 3, -58, 13, 54, 7, 58, 3, 55, 12, 58 9,56 5556 DATA12,68,12,100,12,119,12,P,  $9, 12, 3, 49, 49, 5$ 5600 DATAP, 60, 84, 8, , 3, , 16, P, 13, 16, 1,60,,84,,R,84,16,87,,P,66,82,8,,8 ,, 8 5602 DATA84, 3, 60, 3, -63, , -87, , 26, 31 , 28, 28, -28, 25, -26, 22, 36, 31, 34, 28, -

Suite page 29

1940 FORI=0T03:READA, B.C.D:A\$(I)=GR\$(A)+<br>GR\$(B):B\$(I)=GR\$(C)+GR\$(D):NEXT<br>GR\$(B):B\$(I)=GR\$(C)+GR\$(D):NEXT<br>X+1):HB\$(I)=GR\$(X+2)+GR\$(X+3):X=X+4:NEXT<br>X+1):HB\$(I)=GR\$(X+2)+GR\$(X+3):X=X+4:NEXT<br>1970 FORI=4T07:A\$(I)=GR\$(X)+GR\$(X+ =40<br>
990 BOXF(0,168)-(319,171),2:LINE(198,15<br>
1990 BOXF(0,168)-(319,171),2:LINE(198,15<br>
2)-(198,167),4:BOXF(200,167)-(224,160),1<br>
2000 LOCATE0,13:INPUT"HAUTEUR MINIMALE (<br>
en m)";HT(v=01P=0)<br>
2005 FORI=1TONP:LOCATE20,7+1:K

LE DECATHLON CLEST

 $\mathcal{U}$ 

 $\widehat{(\mathcal{Z},\mathbb{Q})}$ 

m

INTB\$(0):GOSUB6900:P=P+PND/5:A=3#A/4:X1=

20171=19<br>1525 FORM=0TOINT(F+2,5)<br>1530 X=M+15:Z=M=(V#COS(A)):Y=(4,9#Z^2-TA<br>1545 PSET(X1,Y1)" ":PSET(X,Y)GR\$(12),7,0<br>1545 PSET(X1,Y1)" ":PSET(X,Y)GR\$(12),23)GR<br>17(1=X:71=Y:NEXT<br>#(19),7

1565 PSETCK1, Y12CHR#11272, 09PSETCK, 232GR<br>\$1123, 2006 PSETCK1, 84-SICOLORK: PRINTUSINGR#: P:<br>1575 LOCATE31, 84-SICOLORK: PRINTUSINGR#: P:<br>1590 PSETCK1, 233 PRINTE#<br>1590 PSETCK1, 233 PRINTE#<br>1690 BSETCK1, 233 PRINTE#<br>1695

reck

YOU?

*GCC*<sup>U</sup>

MOYEN PARTOUT.

# **SUPER FROG**

Vivons dangeureusement disait la grenouille...

#### Joseph et Elie MOKADIM

Mode d'emploi

Tapez et sauvegardez à la suite ces deux programmes. Tapez le listing 2 "tel quel" sans vous poser de questions. Ce programme nécessite le synthé de parole et l'extension 32 Ko pour la sonorisation. Toutefois, les démunis peuvent supprimer tous les CALL SAY ainsi que les instructions en rapport avec la 32 Ko (dans ce cas, inutile de taper le premier listing). Vous vous drigez à droite ou à<br>gauche par la manette No 1 et avancez par le bouton de tir. Arrivé sur le bord du fleuve, sautez de tronc d'arbre en nénuphar jusqu'aux<br>cases du haut, puis sautez par TIR. Si vous tombez à l'eau, vous<br>vous retrouvez sur la berge. Vous devez atteindre votre but dans un temps limite, l'obtention des points est fonction du temps restant. Si votre score est supérieur ou égal à 500, vous avez droit aux honneurs et au classement.

 $2 \text{ } 7 \text{ } 2 \text{ } 1 \text{ } 7 \text{ } 7 \text{$ + SYN

===== SUPER FROG

DATAS MUSIQUES ===  $4$  ! means

5 != JOSEPH & ELIE MOKADIM =

CALL INIT :: FOR AD=9984 TO 11072 ::

READ V :: CALL LOAD(AD.V):: NEXT AD<br>15 RUN "CS1"

20 DATA 2.0.16.0.2.1.39.52.2.2.4.13.4.3 32, 36, 3, 0, 0, 0, 2, 0, 16, 0, 200, 0, 131, 204, 21<br>, 32, 39, 50, 131

30 DATA 206, 248, 32, 39, 50, 131, 253, 3, 0, 0, 2<br>
4, 224, 131, 124, 4, 91, 1, 0, 4, 159, 191, 223, 25<br>
5, 1, 3, 128, 20, 144, 16, 2

5, 1, 3, 126, 20, 144, 15, 142, 15, 142, 15, 126, 15, 1<br>
40 DATA 141, 17, 16, 5, 142, 15, 16, 2, 128, 15, 1<br>
6, 2, 134, 13, 16, 5, 142, 11, 192, 60, 210, 16, 3, 1<br>
60, 20, 177, 16, 2, 150, 15<br>
50 DATA 16, 2, 174, 11, 16, 2

16, 1, 191, 8, 1, 159

10, 144, 8, 1, 147, 11, 144, 8, 1, 159, 8, 3, 142, 1<br>1, 144, 8, 1, 159, 8, 5, 12, 12, 174, 18, 174, 15, 177, 16, 2<br>70 DATA 177, 16, 2<br>70 DATA 174, 11, 16, 2, 160, 10, 16, 2, 174, 11, 1

70 DATA 174, 11, 16, 2, 160, 10, 16, 2, 174, 11, 1<br>
6, 2, 174, 15, 16, 2, 174, 11, 16, 2, 174, 15, 16, 2,<br>
174, 11, 16, 1, 191, 16<br>
80 DATA 2, 132, 111, 16, 2, 142, 11, 16, 4, 132, 11<br>
80 DATA 2, 132, 111, 16, 2, 142, 11,

174, 15, 16, 2, 166, 13, 16, 2, 174, 15, 16, 2, 160,<br>20, 16, 2, 174, 15, 16, 4<br>110 DATA 159, 191, 223, 255, 0

120 !BEATLES

120 | BEATLES<br>
130 DATA 4, 159, 191, 223, 255, 1, 3, 131, 21, 14<br>
6, 8, 2, 136, 22, 8, 2, 131, 21, 16, 2, 141, 17, 16, 2<br>
131, 21, 16, 2, 141, 17, 18<br>
140 DATA 2, 142, 15, 8, 2, 141, 17, 16, 2, 134, 13<br>
, 8, 2, 130, 14, 8

9, 10, 171, 35, 180<br>
9, 10, 171, 35, 180<br>
150 DATA 8, 2, 142, 11, 8, 2, 134, 13, 8, 2, 142, 1<br>
5, 8, 2, 134, 13, 16, 2, 142, 11, 16, 4, 134, 13, 167<br>
53, 64, 2, 159, 191<br>
160 DATA 84, 61, 131, 21, 171, 35, 16, 4, 141, 17,

53, 16, 4, 131, 21, 171, 35<br>
170 DATA 16, 4, 141, 17, 167, 53, 8, 2, 142, 15, 8<br>
171, 171, 171, 35<br>
171, 171, 35<br>
171, 171, 35<br>
171, 171, 35, 16, 4, 134, 13, 167, 53, 16, 2<br>
171, 35, 18, 116, 153, 16, 4, 134, 18, 10, 171,

210 DATA 171, 35, 16, 4, 142, 15, 170, 47, 16, 2,

 $171, 35, 16, 4, 130, 14, 170, 47, 16, 4, 134, 13, 17$ <br>  $1, 35, 16, 4, 136, 12, 170, 47$ <br>  $120, 0$  ATA  $184, 134, 171, 35, 16, 4, 138, 10, 167, 53, 6, 4, 142, 11, 171, 35, 16, 4, 138, 10, 167, 53, 6, 2, 132, 11, 8, 4, 142$ 

 $134, 13, 167, 53, 16, 2$ <br>230 DATA 171, 35, 16, 2<br>230 DATA 171, 35, 16, 2<br>36, 22, 8, 4, 131, 21, 171, 35, 16, 4, 141, 17, 167, 53, 16, 4, 131, 21, 171, 35 240 DATA 16, 4, 141, 17, 167, 53, 8, 2, 142, 15, 8

.4, 141, 17, 171, 35, 16, 4, 134, 13, 167, 53, 16, 2

 $37$ 

![](_page_6_Picture_35.jpeg)

=INKEY\$<br>
2026 IFRP\$=CHR\$(78)THEN2215ELSEIFRP\$=CHR<br>
2030 FORS=1T03:S(1)=S(1)+1:LOCATE16,7+1:<br>
2030 FORS=1T03:S(1)=S(1)+1:LOCATE16,7+1:<br>
PRINTS(1):IFS(1))10THEN2210ELSELOCATE0,1<br>
7:PRINTDE:BOXF(24,136)-(87,144),0:BOX(34<br>
137 2033 LOCATE25, 19:PRINTHE\$:LOCATE25, 19:PRINTHE\$:LOCATE13, 19:PRINTHA\$(1):LOCATE13,20<br>
2040 LOCATE13, 19:PRINTHA\$(1):LOCATE13,20<br>
:PRINTHB\$(1):Z=68:V=08:X1=13:RESTORE7024:<br>
2045 FORX=14TO23:READ<br>
2045 FORX=14TO23:READ<br>
205

9∶PRINTHA\$(F RINTHB\$(F):)

RINTHB\$(F):X1=X<br>2110 IFZ=63THENZ=71ELSEZ=68<br>2110 NEXT:IFFV=(0THENV=,5<br>2110 NEXT:IFFV=(0THENV=,5<br>-(V#COS(A)):2):G=5101=120<br>-(V#COS(A)):2):G=5101=120<br>A\$(F):LOGATEC,L+1PRINTB\$(F)<br>2140 IFX>3ANDP(HT THENG=G+11GOSUB4270<br>2140 IFX

C REFPIRENT ")"<br>2175 LOCATE35+S, 7+11IFP>HT THENPRINT"0":<br>P(I)=HT1GOT02214ELSEPRINT"X":GOSUB4270

, 171, 35, 16, 4, 138, 10<br>250 DATA 167, 53, 15, 1, 159, 1, 3, 146, 171, 35,<br>16, 4, 142, 11, 167, 53, 16, 4, 142, 15, 171, 35, 16

AVEC Toil

ALLEZ VA!

TAVIE

FILE! VIE N

19, 134, 135, 161, 40, 16, 2<br>
260 DATA 172, 26, 16, 2<br>
31, 159, 1, 3, 146, 161, 40, 16, 2, 172, 26, 15, 1, 159, 1, 3, 146, 161, 40, 8, 2, 142, 15, 8, 4, 1<br>
34, 13, 172, 26, 16, 4

34, 137, 172, 26, 18, 4<br>
270 DATA 132, 11, 161, 40, 16, 4, 142, 11, 172, 2<br>
5, 16, 4, 134, 13, 167, 53, 8, 2, 142, 15, 8, 4, 134,<br>
13, 171, 35, 16, 4, 130, 14<br>
280 DATA 167, 53, 16, 4, 142, 15, 171, 35, 16, 4,<br>
138, 10, 17

4, 13, 167, 53, 32, 2, 159, 191, 32, 6, 134, 13, 146<br>
172, 31, 180, 6, 2, 142, 15<br>
300 DATA 8, 4, 134, 13, 147, 42, 8, 2, 142, 15, 8,<br>
4, 134, 13, 172, 31, 8, 2, 142, 15, 8, 4, 134, 13, 16

7, 42, 8, 2, 142, 15<br>
310 DATA 8, 4, 135, 172, 31, 8, 2, 142, 15, 8,<br>
4, 134, 13, 167, 42, 8, 2, 142, 15, 8, 4, 134, 13, 17<br>
2, 31, 16, 4, 142, 15

320 DATA 167, 42, 16, 4, 141, 17, 170, 47, 12, 1,<br>159, 4, 3, 146, 171, 35, 4, 1, 159, 4, 1, 146, 4, 1, 1<br>59, 4, 3, 146, 170, 47<br>330 DATA 16, 4, 142, 15, 171, 35, 16, 4, 131, 21,

167, 42, 64, 44, 142, 15, 172, 31, 32, 4, 130, 14, 16<br>540 DATA 34, 134, 137, 226<br>540 DATA 32, 4, 143, 172, 26<br>540 DATA 32, 4, 143, 9, 173, 17, 32, 4, 138, 10, 1<br>63, 21, 128, 4, 143, 7, 172, 31, 16, 2, 167, 42, 16,

4, 143, 8, 172, 31, 16, 2<br>350 DATA 167, 42, 16, 4, 138, 10, 172, 31, 16, 2,

550 DHH 167, 42, 148, 4172, 311, 167, 413, 168, 413, 16<br>7, 42, 16, 4, 142, 11, 172, 31, 16, 4, 134, 13, 16<br>7, 42, 16, 4, 142, 11, 170, 47<br>860 DATA 16, 2, 172, 31, 15, 1, 159, 1, 3, 146, 17

360 DATA 16, 2, 172, 31, 15, 1, 159, 1, 3, 146, 17<br>
0, 47, 16, 2, 172, 31, 16, 4, 142, 15, 170, 47, 16, 2<br>
172, 31, 16, 2, 170, 47<br>
370 DATA 16, 2, 170, 47<br>
370 DATA 16, 2, 172, 31, 16, 4, 134, 13, 170, 47,<br>
16, 2, 172, 31

3, 8, 2, 140, 26, 8, 5, 141, 17, 171, 35, 180, 128, 4 , 159, 191, 223, 255, 0

 $1 = m = m$ <br> $1 = m = 7199/4A + B.E. = m = m$ <br> $1 = m = 0$ <br> $1 = m = 0$ <br> $1 = 0$ <br> $1 = 0$ <br> $1 = 0$ <br> $1 = 0$  $\overline{3}$ !==== JOSEPH & ELIE ====  $t = n + n$ MOKADIM  $mmm$ GOTO 13 8.

OPTION BASE 1 :: DIM HSC(5), TA(5), N\$(5)

9 OPTION BASE 1 :: DIM HSC(5).TA(5).N&(5),W%(5),M\$(3):: NMT\*-NOM\* :: SA,I,.K,D,CT.E<br>,Y,N%,J,V1,V2,V3,V4,M1,M,SC,NT,NG,T,S,CA<br>R,C,C1,C2,C3,GX,GY,B,X,TT=SCT<br>R,C,C1,C2,C3,GX,GY,B,X,TT=SCT<br>N :: CALL PEEK :: CALL CLEAR :: CALL ALL LINK

ALL LINT :: CALL LOAD(8196,63,240,""<br>13 CALL INIT :: CALL LOAD(8196,63,240,""<br>13 CALL INIT :: CALL LOAD(8196,63,240,""<br>76,83,79,85,78,68,39,0)<br>76,83,79,85,78,68,39,0)<br>14 FOR I=1 D 5 : NEXT 1 :: C1=8 :: C2=9 :: C<br>SC(1)=500

 $rac{1}{\sqrt{2}}$ 

E .01<br>2238 NEXT:FORI=ITONP:S(I)=0THENGOTO2010<br>2238 NEXT:FORI=ITONP:S(I)=0:P(I)=0:F(I)=<br>0:NEXT:I=I-1:GOSUB6200<br>2360 GOSUB6100:GOSUB5700:GOSUB6600:ATTRB<br>0,1:COLOR2,0:LOCATE23,11:PRINT"CHRONO:"<br>0,1:COLOR2,0:LOCATE23,11:PRINT"CH

HRONO:

2380 FORI=1TONP:K=I+3:LOCATE27,8:COLORK:<br>PRINTN\$(I)

rnan LINE(232,176)-(232,200),-8:PSET(29,<br>23)GR\$(0),K,0:M=−1:C=29:L=23:Z=68<br>2405 LOCATE0,0,0:RESTORE7027:D\$=INPUT\$(1

2415 FORJ=1T029:P=P+.7:READX, Y:CO=C:LI=L

2415 FORJ=1T029:P=P+.7:READX,Y:CO=C:LI=L<br>
:C=C+X#M:L=L+Y#M<br>
2420 IFINKEY\$=CHR\$(2)THEN2430ELSEP=P+.1:<br>
2420 IFINKEY\$=CHR\$(2)THEN2430ELSEP=P+.1:<br>
LOCATE21,18:PRINTP:GOT02420<br>
2435 P=P+.1:LOCATE21,18:PRINTP<br>
2445 PET(CO,LI)\*

2845 FORI=1TONP:K=I+3:LOCATE27,8:COLORK:

PRINTN\$(I):CLS:FD=0<br>2850 BOXF(0,184)-(319,186),2

**TI99 BASIC ETENDU** THE SEQUITER

![](_page_6_Picture_85.jpeg)

FLIPP du nº 94/97 Voici l'impression correcte de la ligne 960: -<br>P60 CALL MOTION(#1,0,-9):: CALL CUINC(#)<br>.#10,8,CD):: IF CO THEN CALL MOTION(#1,1<br>0,0)ELSE 960

5080808000000000000090D0E0C0C0C0A010101"1

03")<br>
52 FOR Y=17 TO 21 STEP 2 :: CALL HCHAR(Y<br>
52 FOR Y=17 TO 21 STEP 2 :: CALL HCHAR(S,1,30,<br>
256):: CALL HCHAR(13,1,143,64):<br>
53 CALL HCHAR(23,1,143,64):: NB=3 :: CAL<br>
1 HCHAR(1,15,135,NB)<br>
53 CALL HCHAR(1,15,135,NB)<br>
5

PLE PLANCIA, J.4, 221<br>
SS NEXT J :: CALL HCHAR(4,31,88,2):: DIS<br>
PLAY AT(1,1): "SCORE: ";:: DISPLAY AT(1,20)<br>
): "TEMPS: ":: DISPLAY AT(3,24)SIZE(2):1<br>
57 VI=10 :: V2=12 :: V3=-18 :: V4=-12 ::<br>
NI, M=12 :: SC,NG=0 :: T=100

CAR, 2, Y, 33, O, O, #5+1, CAR, 2, Y, 118, O, O, #5+2<br>, CAR, 2, Y, 203, O, O, 1: 5=5+3 : 1 NEXT Y<br>58 DATA 112, 116, 108, 104<br>59 CALL SPRITE (#14, 120, 12, 81, 41, #15, 120,

12, 81, 145, #16, 100, 10, 65, 203, #17, 100, 14, 6

62 CALL PEEK(-31794,E):: IF E<>0 THEN 62<br>63 CALL BAY("USE+JOYSTICK+NUMBER+DNE+TO+

64 5010 70<br>
65 CALL MOTION (#4, 0, V1, #3, 0, V1, #2, 0, V1, #<br>
7, 0, V2, #6, 0, V2, #5, 0, V2, #10, 0, V3, #9, 0, V3,<br>
#8, 0, V3, #13, 0, V4, #12, 0, V4, #11, 0, V4<br>
66 FOR S=2 TO 13 :: C=1NT(RND\*14)+3 :: C<br>
ALL COLDR (#5

s9 GDSUB 65<br>70 CALL SPRITE(#1,96,13,177,128):: GX⇒12

/1 CALL LOCATE(#1,6Y,6X):: DISPLAY AT(1,2<br>: CALL LOCATE(#1,6Y,6X):: DISPLAY AT(1,2<br>6):USING "###":T;:: FOR I=1 TO 50 :: NEX

CALL SAY("#READY TO START#"

O THEN 80<br>"IF GY>=105 THEN 74

CALL PATTERN(#1, 96): M=M1 #: T=100 :

DISPLAY AT(1,7):USING "####":SC::: CA<br>SAY("GO")<br>CALL MOV(GX,GY,T)<br>CALL COINC(ALL,C):: IF C=-1 THEN B1

76 DISPLAY AT(1,26):USING "###":T::: IF

77 IF BY>=105 THEN 74<br>
78 SC=SC+80 :: DISPLAY AT(1,7):USING "##<br>
##":SC::: CALL SOUND(60,110,0):: CALL SO<br>
UND(60,220,0):: CALL SOUND(60,330,0)<br>
79 GOTO B9<br>
BO DISPLAY AT(1,26):USING "###":Ti:: CAL

L DELSPRITE(#1):: CALL SOUND(-100,110,0)<br>:: 6X=128 :: 6Y=177 :: GOTO 82<br>81 CALL PATTERN(#1,124)

B3 CALL HCHAR(1,15,32,3):: IF NB=0 THEN

Bern Messen

2984 P=13+P/1001ATTRB0,1:LOCATE31,11:PRI<br>NTUSINGR\$;P:PT=2000-P#77

SINGS#;PT<br>
295 GOSUB5900:GOSUB6000:LOCATE37,20:PRI<br>
2975 GOSUB6200:LOCATE37,20:PRI<br>
19)" ":GOSUB6200:NEXT<br>
3300 'LANCEMENT DU DISQUE<br>
3300 'LANCEMENT DU DISQUE<br>
3370 FORZ=-16T016:Y=152+2:X=50R(256-2~2)<br>
2370 FORZ=-16T016:Y

#SIN(T)),7:NEXT<br>3435 LINE(288,199)-(40,160),7:BOXF(0,128<br>3-(40,130):BOXF(0,128)-(2,176):BOXF(0,128<br>6)-(40,174)<br>3450 FORI=1TONP:K=1+3:LOCATE27,8:COLORK,

3453 FORS=1T03:COLOR K:LOCATE22,8+S:PRIN T"Essai";S;":"<br>3460 FORJ=0T040:Z=J MOD8<br>3470 LOCATE2,18:PRINTA\$(Z):LOCATE2,19:PR

3470 LOCATEZ, 18:PRINTH\$(Z):LOCATEZ, 19:PR<br>1875 IFINKEY\$=CHR\$(32)THEN3490<br>3480 NEXTJ<br>3475 IFINKEY\$=CHR\$(32)THEN3490<br>3490 IFZ=07HENM=40:N=3ELSEIFZ=1THENM=25:<br>N=7ELSEIFZ=7THENN=31ELSEP=0:GOTO3525<br>3500 V=25-ABS(J/8-3):A=(RND#

3505 X1=6:Y1=19:D=ABS(A/30):IF Z(2THEND=

-D<br>3510 FORT=0TOP/2:Y=Y+D:X=X+1:IFT<3THENPS

ET(4,19)GR\$(33), 0, 2: PSET(3,19)GR\$(N), K, 0<br>ELSEPSET(X1, Y1)CHR\$(127), 2

ATTRB0, 0:LOCATE12, 7+I: COLORK: PRINTU

Suite page-27

Suite page 8

sur Tl 99 Basic Etendu

**ERRATUM** 

 $03<sup>n</sup>$ )

 $5,65$ 

160)

PLAY'

 $-M$ 68 RETURN

 $73$ <br> $LL$ 

74 75

 $T = 0$ 

SE  $\infty$ 

2990

**SINGS\$IPT** 

0:PRINTN\$(I

 $B2$  NB=NB-1

INTB\$(N):X1=X:NEXT

61 GOSUB 65

64 GOTO 70

8 :: GY=177

BS PAS OUBLIER DE LA DESAMORGER

**UES KEUMS** 

 $3 = 10$ 15 CALL CLEAR :: GOSUB 136<br>16 CALL SCREEN(2)

16 CALL SCREEN(2)<br>17 RANDOMIZE :: CALL COLOR(1,14,2,3,8,2,<br>4,8,2,13,13,2,12,10,5):: FOR L=5 TO 8 ::<br>CALL COLOR(L,6,2):: NEXT L<br>18 CALL CHAR(36,RFT\$("18",8))

19 FOR I=88 TO 104 STEP 8 :: CALL CHAR(I)<br>,"AASSAASSAASSAASS"):: NEXT I :: CALL CH<br>AR(143,"AASSAASSAASSAASS")<br>20 CALL COLOR(8,5,2,9,6,2,10,8,2):: CALL MAGNIFY(4)

"HHRWITTIN"<br>21 CALL CHAR(135,"99BD7E3C3C5A8181",128,<br>"0003070B1F3E100C077B5D6F371B04FC00C0E0D<br>0F87C0830E0DEBAF6ECD8203F")

22 CALL CHAR(112, "000039397F60504F4F5060<br>7F3939000000000C0C0EE69B92929B969EEC0C0") 

.32,44+D, #K+4,128,13,130,44+D):: D=D+48

**11 NEXT K** 27 DISPLAY AT(11,11): "SUPER FROG": :: DIS PLAY AT (14.7): RPT\$ (CHR\$ (128) &CHR\$ (130). 9 III DISPLAY AT (15, 7) : RPTS (CHRS (129) &CHR

\$(131), 9);<br>28 CALL SAY("PRESS+ANY+KEY+TO+START") 29 CALL LOAD(10007,0):: CALL LINK("LSOUN D

30 NT=9 :: GY=194 :: GX=255

CALL PEEK(-31794, E):: IF E=0 THEN CAL 32 L LINK ("SOUND") STEALL COLOR(#NT,13):: CALL LOCATE(#NT,<br>53 CALL COLOR(#NT,13):: CALL POSITION<br>(#K,Y,X):: CALL LOCATE(#K,Y-8,X):: NT=K SY=Y :: GX=X<br>CALL COLOR(#K,9)<br>CT=CT+1 :: CALL KEY(0,K,E):: IF E<>0

THEN 37<br>36 IF CT316 THEN 31 ELSE CALL COLOR(13,C<br>T.1):: GOTO 32

1, 11: 60 Hz<br>
37 CALL SPRITE(#9, 112, 16, 32, 1, 0, 10, #10, 1<br>
38 CALL COINC(ALL, C): I IF C=1 THEN CALL<br>
38 CALL COINC(ALL, C): I IF C=1 THEN CALL

EN 40<br>39 GOTO 38<br>40 CALL CLEAR :: CALL DELSPRITE(ALL):: C

ALL COLOR(13,3,2)<br>41 CALL CHAR(120,"0708102648938495919483 4827100807E0100864124921A1A525C902A40810

42 CALL CHAR(100, "E19B8743432179FFFF7921

4343879BE187D9E1C2C2829EFFFF9E84C2C2E1D9

43 CALL CHAR(60, "00384402718965920A2A4A8<br>A904C231C001C22400E91A649505452510932C43

44 CALL CHAR(116, "0000FBFB20BB5757BB20FB<br>FBFB000000000000209752FFFF529720")<br>45 CALL CHAR(124, "00000001231F0301000003<br>1F21200000000000BC4FBC0B00000C0FBB404")

46 CALL CHAR(135, "99BD7E3C3C5A8181", 128,<br>"0003070B1F3E100C077B5D6F371B04FC00C0E0D<br>OFB7C0830E0DEBAF6ECD8203F")

47 CALL CHAR(40, "FF"):: CALL COLOR(2,16,<br>2,0,5,5,14,12,9,8,14,2,9,13,2)<br>48 CALL CHAR(96, "0000000000090B070303030

C'EST SUREMENT) (VA DONC HE'

2855 FORH=0T05:PSET(10+H#5,22)GR\$(24),K:

2860 LOCATE0, 21, 0: PRINTAS(5): LOCATE0, 22:

2860 LOCATEQ,21,00:PRINTA\$(5):LOCATE0,22:<br>PRINTB\$(5):COSUB6300:COSUB6400:XI=0<br>2865 IFFD=2THENPT=0:P=30:GOT02990<br>2875 FORX=1T06:N=X MOD2<br>2875 FTINKEY\$=CHR\$(65)THEN2880ELSEP=P+1:<br>COT02875<br>NTE\$:LOCATEX1,21:PRINTA\$(N):LOCATEX1

910 LOCATEX1, 21: PRINTES: LOCATEX1, 22: PRI

WIE:<br>2915 IFN=0THENPSET(X1,22)GR\$(24),K<br>2920 LOCATEX,21:PRINTA\$(N):LOCATEX,22:PR<br>INTB\$(N);<br>2925 LFN=4THENN=-1<br>2930 X1=X:NEXT<br>87.186).-3<br>RT.186).-3

2952 LOCATEX1, 21: PRINTES: LOCATEX1, 22: PRI

2954 IFN=ØTHENPSET(X1,22)GR\$(24),K<br>2956 LOCATEX,21:PRINTA\$(N):LOCATEX,22:PR

2968 XI=XINEXT<br>2965 FORX=18TO26:N=X MOD2<br>2978 IFINKEY#=CHR#(65)THEN2980ELSEP=P+1:

LOUZY<br>2980 LOCATEX1,21:PRINTE\$:LOCATEX1,22:PRI<br>NTE\$:LOCATEX,21:PRINTA\$(N):LOCATEX,22:PR

IFN=3THENZ=32ELSEZ=65<br>IFINKEY\$=CHR\$(Z)THEN2952ELSEP=P+1:G

Œ

EXPLOSIF!

DELSPRITE(#1.#9-1)

 $87"$ 

 $B''$ 

⊃

 $\overline{\mathbf{C}}$ 

NEXT

0T02905

07,186),-2<br>2940 FORX=0T017:N=N+1

INTB#(N): IFN=4THENN=-1

NTE\$

2945 2950 0102958

NTES

GOT02970

 $\overline{7}$ 

ರಾ

# **JEEP 123**

Cherchons volontaires un peu kamikazes pour tester par le combat les capacités exceptionnelles du prototype "JEEP 123".

Didier POGLIO

![](_page_7_Picture_3.jpeg)

![](_page_7_Picture_4.jpeg)

1:GOT04625

LOCATEJ, 221 PRINTAS(N) : LOCATEJ, 231 PR INTR\$(N) 4660 IFZ=68THENZ=71ELSEZ=68

40<br>5310 W=W+1:1FSM(1)>CL(W)THEN5320ELSE5310<br>5320 FORR=20TOW STEP-1<br>5330 CL(R+1)=CL(R):CL\$(R+1)=CL\$(R):NEXT:<br>CL(W)=SM(I):CL\$(W)=N\$(I)

n<br>6160 CLS:RETURN<br>6200 H=RND:IFINKEY\$=CHR\$(13)THENIFI=NP T<br>HENBOXF(12,7)-(38,11)" ":RETURNELSERETUR

Suite page 26

Si vous regrettez l'inexistance<br>d'un équivalent de l'Apple d'un équivalent de l'Apple Expo pour les micros de Commodore, vous pouvez tou-jours réserver un billet d'avion et des places à l'hôtel pour le 18, 19 et 20 Octobre à Bruxelles. C'est en effet dans cette ville que se déroulera le Commodore Show de l'année. Vous pourrez y admirer le C128 tout comme les deux compatibles PC (PC 10 et PC 20) ainsi que, peut-être, le nouveau seize bits de la maison : l'Amiga. Parallèlement à cette exposition hard, vous pourrez découvrir de nombreux logiciels et extensions destinés à ces matériels. On se de-mande malgré tout comment ces braves gens arrivent à fi-nancer des manifestations de

![](_page_8_Picture_3.jpeg)

## PHARMACIENS, MAGOUILLEZ TRANQUILLES!

LETTRE AU 16R MINISTRE

Cher Monsieur le 1er Ministre d'ai inventé un ordinataux à truander le fisc. Pourrais-je avoir une subvention s'il vous plaît? Jussie

Grâce à la société **Marvie**,<br>vous pourrez dorénavant (vous autres pharmaciens) gérer votre tiers payant tous seuls comme des grands : Pharma 1/3 vous ouvre la porte à l'exclusion pure et simple de tous ces fouineurs de comptables prêts à vous dénoncer pour magouilles au Trésor Public. Désormais plus de soucis pour 5000 balles, plus un Gou-pil ou un PC, vous traiterez toutes ces données compta-bles at home, sans le moindre coup de main. Les informa-tions plus que confidentielles que vous possédez ne sorti-ront plus de votre officine. Ouf ! L'insécurité me faisait flipper, mais si je plante mes disquettes, qu'est-ce que je fais Monsieur Marvie ?

## cet ordre vu les resultats du second trimestre : 80 millions de dollars de pertes pour le groupe. Vive le crédit l aurions tendance à trouver un minimum de programmes vendus dans le commerce et simultanément parfaitement nuls. En général, un éditeur s'efforce de sortir un ou deux bons produits, histoire de faire oublier les nanars qu'il a édite

auparavant. Cette fois, miracu-leusement, des cinq logiciels reçus, pas un ne mérite d'être considéré autrement que comme un brouillon de ce qui aurait pu, à l'extrême limite, devenir un produit commercia-lisable. Notre lauréat de retour de vacances, catégorie em-brouille et enfume sera donc : Norsoft.

Depuis quelques mois, nous

Aquad, destiné à l'Amstrad, ressemble curieusement à une mauvaise imitation de Pac-Man : vous devez dévorer tout

![](_page_8_Picture_11.jpeg)

le plancton disséminé dans un labyrinthe sans vous laisser avaler par les fantômes subtilement déguisés en homards et autres crabes. La lenteur du programme réjouira les handi-capés moteurs qui pourront pratiquer sans affolement : le

II y a environ un an et demi,<br>ICI et MAINTENANT, une radio locale parisienne a passé son samedi après-midi à parler d'informatique, on y a appris entre autres que Duriez avait racheté Hebdogiciel. C'était vrai.

La Règle à Calcul, qui passe systématiquement une publi-cité sur la dernière page de l'HHHHebdo, nous a racheté. C'est vrai. Amstrad, un des rares ordina-

teurs que nous ayons soutenu dès le départ, nous a racheté. c'est incontestablement vrai. Loriciels qui était au 160 rue Legendre alors que c'est nous qui sommes maintenant à cette adresse, nous a racheté.

![](_page_8_Picture_17.jpeg)

avons vanté les mérites d'Air-

bus sur la première de couverture, nous a rache-té. C'est tout vrai.

Machbro Software, l'éditeur de Fox, qui a eu droit à la même place et à des éloges hors-pair nous a ra-che-té. Vrai ! Plus récemment, Infogrames s'est payé l'HHHHebdo avec le

chiffre d'affaires réalisé grâce aux louanges accordées à la nouvelle version de Mandra-gore. C'est la vérité vraie.

Et le dernier en date c'est SVM qui nous rachète aussi. Je confirme cette réelle réalité et attend avec impatience le prochain acheteur qui ne man-quera pas de suivre le même chemin que les autres chemin<br>dehors !

## EL GRENOUILLAS PRODUZIONNE FRAPPARE ENCORAS

Qui c'est qui vient de sortir un nouveau jeu qui pour être nou-veau n'en est pas moins jeu ? Froggy Software. Ca s'appelle "Même les pommes de terre ont des yeux", et ça vaut la modique somme de 195 balles, ce qui est paradoxal puisque c'est un soft pour Apple.

Qui c'est qui a programmé ça ? Esta Juan Luis El Breton, famoso auteur de "Pépé Louis contra el gangos of the puces". Il diversifie sa production, le bougre.

Qui c'est qui a écrit le scéna-rio ? Clotilde Marion. Mais c'est une femme ? ! ? ! ? Oui. Ca prouve qu'il y en a au moins une qui supporte les ordinateurs. Qui c'est qui a fait le dessin de

la pochette ? C'est Solé, ce qui signifie soit que Le Breton le paie grassement, soit qu'ils Sont copains comme cochons et je pencherais plutôt vers la seconde solution.

Qui c'est qui fait un article sur

un logiciel sans en parler ? C'est ma pomme. Alors, par-Ions-en.

Vous êtes dans un pays d'Amérique latine dont nous ne citerons pas le nom (parce citerons pas le nom (parce<br>qu'il n'est pas cité dans le soft, ce n'est pas à moi de prendre des initiatives de cette ampleur) et vous devez destituer le dictateur qui a pris le pouvoir. Il vous faut rétablir la dé...<br>la dé... la démocratie (j'ai du mal à l'écrire sans rire), nourrir le peuple affamé, retrouver l'ex-président et organiser les élections pour que la joie du

peuple, bref. Comme ses précédents. ce nouveau jeu fourmille de petits gags en tous genres. Vous vous rappelez peut-être que dans les précédents, lorsqu'on demandait "pourquoi", l'ordina-teur répondait "parce que", et a la question "parce que quoi' il répliquait "parce que c'est comme ça". Dans celui-ci, cette dernière réplique est "porque c'est comme ça". Ce qui dénote une certaine dose d'humour de is part des au-

![](_page_8_Picture_33.jpeg)

teurs. D'ailleurs, il n'y a que Froggy qui m'aille, ce qui conclut cet article mené de main de maitre.

## CHAPEAU DEVANT... DES COMME ÇA, ÇA EXISTE ENCORE

basic, c'est difficile de le faire speeder! Playbox, toujours pour le CPC

464, vous invite à participer à<br>l'un des super jeux que voici :

![](_page_8_Picture_38.jpeg)

morpion, hold-up (on vous balade dans une grille de 20x20 et à vous, en vous déplaçant<br>dans celle-ci, de découvrir dans celle-ci, de<br>l'emplacement du l'emplacement du trésor), poker, poker patience, awari (ou awélé ou gbélé-gbélé, ça dépend des régions), jackpot et mastermind. Autant d'origi-nalité et de créativité me confondent : tous les algorithmes de ces jeux se trouvent dans n'importe quel bouquin de programmation. Thierry Du-rand et Eric Chevallier doivent encore se marrer d'avoir réussi à refiler ces merdes à un éditeur suffisamment crédule pour les commercialiser.

Adapté pour l'Amstrad d'un jeu sur l'Oric, **Tyrann** vous em-<br>mène sur les pistes de l'aventure, pas très excitante, présen-te sous cette forme : entre les commandes simplistes, les graphismes inexistants et le

## HEBDOGICIEL RACHETÉ CONCERTO  $\widetilde{PovPQvoj}$  bus sur la première de couver-<br> $PoleQvoj$  tout yrei, nous a rache-té. C'est  $\left|\right|$  EN SINCLAIR MINEUR

Est-ce que Sinclair a une tête<br>de problème socio-culturel ?<br>C'est la question que se po-<br>sent beaucoup de gens Outre-<br>Manche. Un petit bilan semble<br>nécessaire, la situation ayant

eu le temps de se décanter. En juillet, Sinclair s'aperçoit qu'il a pour 30 millions de livres (350 millions nouveaux) de stock. C'est beaucoup pour un seul homme. Il décide alors de trouver un partenaire qui accepterait d'injecter de l'argent frais dans Sinclair Re-search. Robert Maxwell, célèbre patron de presse, arrive au galop avec sa réputation de battant et un bon paquet de fric. Aussitôt, le "Mirror" le pré-sente comme le "sauveur" de Sinclair : le Mirror appartient à Maxwell.

Là-dessus, un mois se passe, assez trouble, pendant lequel des déclarations contradictoires sont échangées de part et d'autre. Au terme de ce mois, Maxwell annonce qu'il retire ses billes. Compréhensible : tous les syndicats de ses en-treprises de presse se sont mis en grève. A l'heure ac-tuelle (pas celle où vous lisez, celle où j'écris) aucun titre ap-partenant au groupe n'est paru depuis cinq jours. Cela peut paraître génant pour Maxwell, puisqu'il vient d'investir 60 millions de livres (700 briques, pas du léger) dans un nouveau quotidien, mais cela l'arrange certainement puisque presque tous ses journaux étaient déficitaires. Il perd moins d'argent pendant les grèves que pendant le fonctionnement nor-

mal !<br>Sinclair se retrouve donc provisoirement seul. Mais soudain, Dixons (big revendeur) surgit tout d'un coup brusquement en achetant pour 10 millions de livres de matos à Sinclair, soit 120 bâtons. Aussitôt, il met en place une promotion d'enfer un Spectrum + , un magnéto. un joystick avec interface, et 6 manque d'intérêt total du scénario, tous les fanatiques des adaptations de Donjons et Dragon se passeront sans pro-blème de tâter de ce Tyrann-là.

Destiné à l'Oric. Crypt Show ressemble fort au Château du Diable ou au manoir du Dr Genius, autant pour la qualité des graphismes (léger léger) que par l'exceptionnelle rapidité obtenue grâce à la pro-grammation en basic. Les morts qui vous guettent ne sont ni drôles ni évitables, le graphisme laisse la place au texte lorsque vous voulez connaître la nature de la pièce, mais la manoeuvre inverse reste impraticable. S'il avait été

![](_page_8_Picture_48.jpeg)

giciel aurait pu paraitre correct, mais actuellement le niveau des jeux d'aventures devrait se rapprocher autant que possible de Hobbit, pas s'en éloigner du mauvais côté.

Il ne vous reste plus qu'à ac-quérir un M05 pour découvrir,

jeux pour 139 livres (près de 1500 balles). Il en profite pour baisser le QL à 200 livres, moitié prix ! 2200 francs, quoi. Bien entendu, W. H. Smith (another big revendeur, au

moins aussi big que Dixons) se met sur le coup et cherche une promo équivalente. Nous savons qu'une dizaine d'édileurs anglais ont reçu des pro-positions pour des packages comprenant 10 cassettes de jeux. C'est la guerre...

![](_page_8_Picture_53.jpeg)

ż

Sir Clive s'en sort in-extremis, grâce à ce gros coup. Reste une menace de procès de Hoover, le constructeur de la voiture électrique : une facture impayée de 1,5 millions de livres (1 milliard et demi, an-cien), une peccadille. Reste aussi 20 millions de livres de stock (faites le calcul vous-mémes), trois fois rien. Reste la réputation de Clive de "mauvais gestionnaire", une brou-tille. Reste encore le semi-échec des télévisions plates,

un jeu d'enfant. Mais le plus étonnant, c'est que Lord Sinclair va trouver quelque chose qui va retourner la situation. C'est le grand spécialiste du changement de cap. et ça lui a toujours réussi. Vous allez voir.

grâce à Géomancie , que Norsoft n'est vraiment pas doué Mis à part la jaquette, ce logi-ciel ne contient vraiment aucun

![](_page_8_Picture_57.jpeg)

argument convaincant. Les inffuences des astres devait certainement m'être néfastes lors de l'essai : l'art divinatoire se pratique, selon moi, non de-vant un écran de télé mais plut6t dans une arrière-boutique sombre en présence d'une sorcière édentée aux ongles cro-chus et à la voix rauque. Tout le charme de la découverte de l'avenir disparait ici lorsqu'arrivé à la quinzième page de texte vous ne savez toujours pas ce qu'il doit vous tomber sur la tête dans les jours ou mois à venir.

Norsoft remporte donc haut la main, cette semaine, le titre de challenger dans la compétition ouverte aux plus mauvais édi-teurs de France et d'ailleurs. Espérons qu'ils changeront leur politique d'édition !

BRUIT D'abord, y aurait Amstrad qui ferait rien qu'à préparer un or-dinateur 16/32 bits autour d'un

68000 (processeur du Macin-tosh, de l'Atari 520 ST et de l'Amiga) qui aurait 128 Ko de PAPAIT QUE o0, cc *WF5T*  Q✓'?4 BRVir/

mémoire et qui coûterait 3000 balles et qui sortirait en Septembre, d'abord. Mais ça compte pour du beurre, asque c'est qu'un bruit, d'abord.

![](_page_8_Picture_63.jpeg)

Show. Ces boites développent soit sur 800XL, soit sur 130 XE. soit sur 520 ST. Et tou-jours pas de basic.

# C'est nouveau, ça vient de sortir

# LE TO7 CAUSE ENCORE

Alors que nous déplorons re-guliérement la nullité générale des logiciels proposés pour la gamme Thomson, nous allons pouvoir découvrir un pro-gramme (absolument pas original d'ailleurs) d'une qualité de réalisation honnête. Le Super Tennis d'Answare offre les possibilités classiques de ce genre de soft : jeu automatique en démonstration, seul contre l'ordinateur ou à deux joueurs La gestion est classique et ressemble fort au tennis de l'Exelvision : les mouvements saccadés des joueurs sur le terrain ne rendent pas la pratique particulièrement agréable. Un seul point sauve ce produit de l'anonymat : la synthèse de voix dont il est pourvu. Si la voix synthétique reste compré-hensible sur les annonces de score, dès que vous lui donnez des noms tels que Matts Wil-lander ou John MacEnroe elle s'enroue au point de devenir parfaitement inaudible. Malgré

![](_page_9_Picture_3.jpeg)

tout, les plus jeunes s'amuse-<br>ront d'autant plus s'ils choisissent comme pseudonyme des<br>noms tels que KWZYKAKWA<br>ou SHMILLOUTON. Super ou SHMILLOUTON. Super<br>Tennis d'Answare pour tous les Thomsons.

## CAMARADE JEUNE, T'AS TA CARTE ?

LES RUSES D'UN CONSTRUCTEUR

Notre bien-aimé Fabius aidé (comme à l'habitude), les gars<br>par un cerveau puissant, en du sud restant les mieux<br>l'occurence Rocheteau (les servis. Une adresse à conserplus belles cuisses du football ver dans vos tablettes : la mai-parisien), ont lancé pas plus son Buresi d'Ajaccio propose parisien), ont lancé pas plus son Buresi d'Ajaccio propose<br>tard que récemment une Carte 5% de réduction sur... les fro-<br>Jeunes meilleure que celle de mages corses (sisi). Allez-y, Jeunes meilleure que celle de mages corses (sisi). Allez-y, la SNCF. Normalement ce pro- envoyez, j'ad0000re le frodigieux bout de carton doit permettre aux jeuuuunes de se<br>fournir en matos informatique à *iES Cu1155E5 DE* fournir en matos informatique à **LES CUISSES DE**<br>des prix canons. Actuellement *poche FERAU* les avantages nationaux de la sus-nommée se limitent à 5% sur les softs Exelvision (ah bon, ça existe, j'savais pas), 20% sur la gamme Hector (faut bien arriver à vider les produits Alice (vive semble des produits Alice (vive Semble des produits Alice (vive Semble des produits Alice (vive Commodore, Thomson. visiblement pas entendu parler e FF FF GE FFONT DE<br>de la chose. Du côté des re- **FABIUS** vendeurs, l'anarchie règne

envoyez, j'adoocore le from<br>
mage corse !<br>
LES CUISSES DE<br>
POCHETEAN 1y

FABius

## BOUM ! QU'EST-CE QUE C'EST? C'EST LES 128 Ko DU CANON X07

coup de canon avec une carte approximativement environ un d'extension de 4 pages de 32 peu moins de 2 francs franco Ko. Encore plus petit et plus de port et d'emballage. Ko. Encore plus petit et plus de port et d'emballage.<br>
costaud que l'Amstrad 6128.  $\overbrace{A^{\nu} \text{ Vol-EuP}}^{\text{dev}}$ <br>
Les prix sont aussi costauds mais pas petits du tout puismais pas petits du tout puis-<br>mais pas petits du tout puis-<br>qu'il faudra débourser 1980 francs pour la carte nue plus qu'il faudra débourser 1980<br>francs pour la carte nue plus<br>840 francs par 32 Ko. Ce qui<br>nous fait du 5.340 balles. Ce ( qui est, comment dirais-je, un peu beaucoup ou plus exacte-ment : AU V000OOOOOOO-LEUR !!!

Ce n'est pas Canon lui-même

Le petit qui n'a pas peur des qui pratique la chose, ils sont gros fait encore des siennes. en général plutôt raisonnables Histoire d'embéter les 32 Ko sur les prix. Le méchant indé-Le peut qui ri a pas peur uses qui pranique la curbon dissiplination des siemes. en général plutôt raisonnables<br>Histoire d'embêter les 32 Ko sur les prix. Le méchant indé-<br>qui passent à 64 Ko (Commo- pendant responsable ré dore, Atari, Amstrad, Thomson. au 16 (50) 68 93 06 et au nom etc...), le X07 passe directe- de E.R.I.E. A titre d'informa-nt à 128 Ko, boum, d'un tion, un chip de 32 Ko coûte

![](_page_9_Picture_13.jpeg)

## **CINQ** POUR LE PRIX D'UN Que vous possédiez un

Commodore ou un Spectrum. l'occasion de votre vie ne va<br>pas tarder à débarquer chez pas tarder à débarquer votre épicier habituel : la cas sette produite par Ere Informa-<br>tique et PSS (association récente d'un éditeur anglais e: d'un français) 515 sort incessa ment sous peu au prix défiant<br>toute concurrence de 69 francs. Sur une face vous trou-<br>verez Hyper Biker, Krystals of<br>Zongs, Neoclyps, Metro Blitz et Circus (un logiciel jamais édité<br>auparavant) pour le Commo-<br>dore et sur l'autre vous découvrirez Frank N. Stein, Xavior. Guardian, Les Flics et Hopper Si ta qualité n'est pas garantie pour l'ensemble des softs. vous pourrez néanmoins compter sans problème sur au moins deux bons titres par machine.

![](_page_9_Picture_16.jpeg)

## ADAPTONS PEU, ADAPTONS BIEN

Activision pouvait se féliciter d'avoir édité au moins deux produits excellents pour le Commodore 64. Heureux de cet état de fait, nos gaillards prirent leur courage à deux mains pour sortir une version pour Amstrad de Master of The Lamps. Miraculeusement, et contrairement à une tradition fermement ancrée dans les habitudes de la maison, ce pas-sage d'un micro à l'autre s'est déroulé sans perte de qualité majeure. Vous pouvez donc, sans hésiter, tenter le défi de réaliser le voeu du jeune prince destitué et faire rentrer les sept vilains génies dans leur lampe respective. Une tâche à la hauteur pour tous les ludomanes à l'oreille avertie.

Master of The Lamps d'Activision pour Commodore et Amstrad.

![](_page_9_Picture_20.jpeg)

## BONJOUR LES CONS

J'aime bien Activision, parce (SALUT CON, CAVA?) qu'ils ont de bons jeux. Sauf J'aime bien Activision, parce<br>que là, ils viennent de sortir (pas encore en France, toute-<br>(pas encore en France, toute-<br>fois) un programme qui s'apfois) un programme qui s'ap-pelle "Tour de France" et qui est tout bétement une simulation de l'épreuve cycliste bien connue. Je ne sais pas ce que ça vaut, mais l'idée est bien nulle comme il faut.

![](_page_9_Picture_23.jpeg)

# Un bruit circule dans les mi- mal des anare

Un bruit circule dans les mi- mal des anarchistes (R. L. est<br>lieux bien informés de la capi- la radio des anars). Or, ce<br>tale : Carali (notre dessinateur bruit semble peu fondé, car : lieux bien informés de la capi- la radio des anars). Or, ce tale : Carali (notre dessinateur bruit semble peu fondé, car : en chef) aurait (je dis bien au- premièrement, Carali n'est pas rait) été viré de Radio Liber- le genre de type à dire du mal taire, où il avait (je dis bien au-<br>premièrement, Carali n'est pas<br>rait) été viré de Radio Liber- le genre de type à dire du mal<br>taire, où il avait une émission de qui que ce soit, deuxième-<br>régulière pour cause d'excès me régulière pour cause d'excès<br>régulière pour cause d'excès<br>de pub pour l'HHHHebdo et de pub pour l'HHHHebdo et de laisser faire n'importe quoi aussi parce qu'il aurait dit du à n'importe qui et donc notam-

![](_page_9_Picture_26.jpeg)

CARALI CHEZ LES ANARS: ment laisser Carali dire du mal il a juste glissé quelques mots  $S$  **LE MILITANIISME!** sur l'HHHHebdo, mais sans

(le prof) s'est fait virer du res-taurant "Sweet et faim" parce qu'il parlait un peu trop fort de ces cons de chrétiens avec leur Sacré-Coeur de merde et<br>de ces enfoirés de touristes qui viennent l'admirer.

## C'EST POUR DANS CINQ ANS

Les revendeurs de soft anglais sont très mécontents. Genre,<br>pas à prendre à la petite cuil-1ère. Faut dire que le groupe-ment des éditeurs leur demande de mettre en vente tous les softs d'une semaine le même jour. Comme au ci-néma : re mercredi, voilà les nouveautés de la semaine. Ca les embête parce que quand on a un nouveau programme une journée avant le concurrent, c'est cent, voire plus d'exemplaires vendus. Si tout le monde met en vente le même jour, cela signifie concurrence non plus sur les dates mais sur les prix. Et là,

c'est dangereux. En plus, le "Hype" fait des ra-vages. C'est la politique publi-citaire consistant à vanter un produit et à en faire la publicité bien avant sa sortie. "Ce jeu est mieux que tout ce qui a été fait jusqu'à présent, bientôt, ne ratez ras, déjà un énorme succès , etc... Malheureuse-ment, la plupart du temps, le jeu est nul. Et les pauvres ven-deurs sont obligés de sur-stocker un produit qui ne se veri-dra pas, selon le bon principe "Vous m'en mettez un de côté - Ah, ça n'est que ça - Ben fi-nalement, 'e ne le prends pas". Et puis, la location sauvage de programmes commence à être mise en place par des francstireurs. Les honnêtes revendeurs ne peuvent plus lutter. On a systématiquement cinq ans de retard sur l'Angleterre nos vendeurs français peuvent dormir sur leurs deux oreilles (chacun).

![](_page_9_Picture_33.jpeg)

## KARATE KAMSTRAD

Alors que The Way of The Ex-ploding Fist débute juste sa carrière sur Commodore, la version pour Amstrad vient de traverser la Manche (pas à la nage, rassurez-vous). Malheureusement pour les Cpcistes. qu'un programme écrit à l'aide de près de huit cents sprites justice de la près de huit cents sprites de l'aide que très difficilement sur une machine n'en possédant pas Malgré cela reconnaissons que le travail réalisé par les pro-<br>grammeurs de Melbourne The way sauve le soft du tiroir aux ou-<br>bliettes. Vous pourrez, dans un  $\frac{U(C, W)}{U(D)}$ confort ascétique, tenter d'en remontrer aux grands maîtres<br>du karaté, franchissant les dan<br>un à un, après des combats<br>acharnés. Le graphisme et le<br>son, même s'ils sont loin des The Exploding Fist de *Me!*son, même s'ils sont loin des **The Exploding Fist** de Meloriginaux du C64, restent tout *bourne House* pour Commo-<br>à fait supportables. The Way of dore et Amstrad. à fait supportables. The Way of

![](_page_9_Picture_36.jpeg)

Commodore peut se vanter moniteurs. Vous vous souve-<br>d'être plus balèze que n'im- nez sans aucun doute de la<br>porte quel autre fabricant sur possibilité de travailler en d'étre plus balèze que nim- nez sans aucun doute de la porte quel autre fabricant sur possibilité de travailler en mode 64 ou 128. Lorsque vous<br>utilisez la première option, tique. Le C128, toujours vic-<br>tique. Le C128, toujours vic-<br>time de la valse-hésitation pour time de la valse-hésitation pour vous devez prendre la sortie sa diffusion par Commodore RGB : crack un moniteur RGB. France, est doté d'une organi- Vous avez fini de faire joujou sation particulièrement origi- avec Lode Runner et vous nale au moins au niveau des voulez bosser un peu sous CP/M ? Pas de problème: CONNAISSE2-VOUS L'ART branchez votre deuxième mo-<br>N'ILLISTRER UN ARTICLE, niteur sur la sortie RGBI, celle b'iLLUSTRER VN ARTICLE niteur sur la sortie RGBI, celle qui accepte le mode 80 colon-<br>*EN Y PIGEANT QUE DALLE?* nes. Autre gag de la superbe nes. Autre gag de la superbe<br>organisation des enorganisation des en-de la machine : si Vous voulez brancher l'adapta-<br>
teur RS 232 C, vous êtes bon<br>
pour lister sans filet : la sortie

Voici) RGBI ne sera plus accessible.<br>Pas cher le C128, mais l'envi-<br>ronnement... Dur !

## LES ÉTIQUETTES QUI COÛTENT CHER.

Ca y est, Wordstar passe sur<br>Amstrad. Wordstar, c'est le fameux traitement de textes qui tourne sous CP/M, qui est considéré comme LE standard du traitement de textes. Eh, sans dec', c'est de la merde. Moi, je l'ai essayé, et si ça c'est un bon programme, moi<br>je suis le pape et vous êtes<br>En plus, il vaut 1700 *balles !*<br>En plus, il vaut 1700 *balles !*<br>Pour ce truc lourd, malcom-<br>mode et compliqué ? Cumana, distributeur maudit, que les

LE<br>Voici

NON

*f*  $\frac{1}{2}$ 

![](_page_9_Figure_42.jpeg)

EST Quelle rapidité ! Direco, suite à l'annonce de Sir Clive, vient d'annoncer à son tour la baisse du prix du QL. II sera désormais en vente à 4490

![](_page_9_Picture_44.jpeg)

C'EST UN OISEAU ? NON. C'EST UN AVION ? NON.

> demment. Pour un 16-32 bits. c'est pas mal. En choeur, avec moi : "Atari-mille-balles ! Atari-mille- balles !"

![](_page_9_Picture_47.jpeg)

10

# C'est nouveau, ça vient de sortir

## TIENS! JE NE PARLE PAS TOUJOURS POUR RIEN

Alors que les versions se mul-<br>tiplient (MSX, Thomson, bientôt Apple, puis pour plus tard<br>Amstrad et Spectrum), la version originelle de Mandragore mérite maintenant de ne plus écoper des foudres hebdogicieliennes : la programmation a été entièrement refaite, en langage machine cette fois. Les créations de personnages se passent dans les meilleures conditions possibles (un magi cien n'est plus obligé d'être<br>handicapé physique, par handicapé physique, par<br>exemple), vous n'avez plus be-<br>soin de disposer d'une dizaine de cassettes vierges mais d'une seule pour votre équipe d'aventuriers et les temps de chargements ont été raccourcis. Vous pouvez maintenant acheter sans hésiter. Et que tous ceux qui ont récupéré les premières versions s'en mordent les doigts : ils n'avaient qu'à suivre les conseils de

![](_page_10_Picture_3.jpeg)

I HHHHebdo !<br>Finalement, Finalement, vous n'aurez gagné que l'énervement : la nouvelle version vous sera gracieusement offerte par Infogrames contre l'ancienne (avec la boîte). Ouf !

## FABIUS AUSSI...

Qu'on se le dise une bonne fois pour toutes : on veut nous prendre pour des cons. C'est une évidence, ce n'est même plus la peine de l'écrire, l'infor-<br>matique est une discipline est une discipline sportive où tout le monde cherche à prendre tout le monde pour un con et y parvient plus souvent qu'on ne le croit

![](_page_10_Picture_8.jpeg)

L'exemple vient d'ailleurs de haut : notre Fabius national qui veut que "l'informatique devienne demain la seconde langue des français" nous fait un foin électoral du diable avec son plan "informatique pour tous" pour montrer que la France est capable d'être à la pointe du progrès, votez pour moi. Ce qu'a oublié notre pre-

![](_page_10_Picture_10.jpeg)

Par exemple, sur les 45.000 écoles françaises, 26.000 ont été équipées avec un Thomété équipees avec un ...<br>son ou un Exelvision, UN<br>DAR ECOLE. 3.000 SEUL PAR ECOLE. 3.000 écoles ont bénéficié d'un nanoréseau composé d'un micro professionnel relié à 6 ordinateurs familiaux, UN SEUL RE-SEAU PAR ECOLE. Parallèlement, 85.000 enseignants ont été formés pour faire fonctionner ces machines.

Ce qui nous fait. si mon ordinateur compte bien, une école sur deux qui n'est pas équipée du tout, une école sur deux qui est équipée d'un seul ordinateur devant lequel la file d'attente sera en permanence de 1,23 kilomètre et une école sur quinze où la file ne sera que d'un 1,22 kilomètre. Quant aux professeurs formés, ils sont au<br>moins 40.000 à avoir été moins 40.000 à avoir formés pour pas grand chose vu que leur école n'est pas équipée du moindre début de commencement d'ordinateur. Cette plaisanterie a quand même coûté un joli paquet de paquets de milliards aux connards de contribuables dont vous faites partie et moi aussi.

Vive la République, vive la France et vive la cohabitation.

## ET PAN ! DANS LA GUEULE

Vous connaissiez tous les softs de karaté et autres sports de combat. Pour la première fois, vous allez pouvoir consa-<br>crer vos efforts à en mettre vos efforts à en mettre plein la tête à une série de huit combattants tous aussi impressionnants les uns que les autres. Déjà leurs noms vous donneront des frissons d'ex-tase : de Canadian Crusher jusqu'à Peter Perfect, en pas-sant par Tribal Trouble, vous aurez à aligner un certain nombre d'uppercuts, crochets et autres swings pour espérer faire contempler le plancher des vaches de plus près Le principe du jeu dénote une originalité certaine : vous devez, en une reprise de trois minutes, mettre un premier ad-versaire KO. Dès ce KO réussi, vous obtiendrez votre numéro de licence de l'asso-<br>ciation de boxe d'Elite et vous pourrez alors tenter de vaincre successivement (dans ler mêmes conditions que précé-<br>demment) les sept autres challengers pour le titre de cham-<br>pion du monde. Le graphisme est correct et les commandes suffisamment peu nombreuses pour ne pas poser de pro-

blême d'apprentissage trop long. Seul inconvénient remar-quable, la version Amstrad propose une option joystick qui<br>ne fonctionne pas. Malgré ne fonctionne pas. cela, vous prendrez du plaisir à voir la gueule de vos adversaires se déformer sous l'impact des coups que vous leur<br>délivrez. Frank Bruno's délivrez. Frank Bruno's<br>Boxing d'*Elite* pour Spectrum et Amstrad

![](_page_10_Picture_17.jpeg)

## TUDIEU LE CATALOGUE Depuis qu'Activision distribue Epyx sur notre beau pays, la

qualité de son catalogue pro-gresse à la vitesse grand V. Parmi les logiciels annoncés Parmi les logiciels annoncés<br>d'ici Noël (préparez les porte-

monnaies) vous trouverez Ballblazer et Rescue on Frac-<br>talus (Lucasgames) pour (Lucasgames) pour Commodore 64, Atari et Spec-trum; Summergames II, The World's Greatest Football World's Greatest Football<br>Game, Winter Games, Pitstop Il (Epyx) pour Commodore; Mindshadow (Activision) pour Commodore, Atari, Spectrum, Amstrad... J'vais pas tout vous citer, arrêtez de baver et patientez quelques semaines sortie de toutes ces merveilles.

## NCORE UN EFFORT La cassette de jeux "Soft Aid" pour l'Ethiopie s'est bien vendue en Angleterre : deux mil-<br>lions de francs lourds de **proport de proport de proport de proport**<br>bénefs qui vont directos sur le **proport de la proporte de proporte**

compte en banque de Mon-<br>sieur et Madame Ethiopie. (COO) EN 180 pays riches monde envers les<br>à 6 milliards se monte environ → MERJSUALITES Continuez l'effort, ce n'est

![](_page_10_Picture_23.jpeg)

# 128 Ko DANS LE VENT

![](_page_10_Picture_25.jpeg)

C'est au tour de Sinclair de le plus grand des secrets de polichinelle. son 128 K. Le Derby inctuera deux ROM (nommées respecti-

vement 0 et 1), 128 K répartis en huit pages de 16 K, un nouveau processeur de son, le AY (celui-là même de l'Amstrad), deux pages graphiques switchables permettant l'animation (comme l'Apple) et un nouveau Basic appelé Etendu. Toutes ces nouveautés seront gérées par la ROM 0 alors que la ROM 1, identique à celle du Spectrum, assurera la compatibilité totale avec les logiciels déjà sur le marché. Certaines sociétés de logiciel dévelop-pent actuellement sur Catte machine prévue en France pour janvier ou février. juste après la bataille de Noël !

IL SUFFIT DE TOURNER LE DOS

Et ils vous en pondent treize a la douzaine ! Il s'agit bien sûr de livres édités par Micro Application. Toujours axés sur le public des hobbyistes, les nouveaux titres mettent en pièces détachées les différents micros du marché. Parmi les dernières productions de la maison admirons Trucs et Astuces pour Apple Il qui permettra à tous les débutants de se familiariser avec leur machine (professionnels et autres pirates s'abstenir), les tomes 6, 7. 8 et 9 pour l'Amstrad (la bible avec la ROM désassemblée, les Peeks et Pokes d'enfer, les graphismes et les sons en couleur...), enfin pour le Commodore deux suites (Trucs et Astuces tome 2 et le langage machine tome 2) ainsi qu'un ouvrage intitulé l'Anatomie du C64 contenant de pré-cieuses informations sur le graphisme, les sons, la programmation en assembleur le listing des différentes ROM de la bécane. Tous ces livres valent entre 130 et 250 francs

 $\Omega$ P  $200 + 1$ YJ) et ceux qui trouvent des er-

reurs dans les listings (et il y en a) peuvent se procurer les erratas à la nouvelle adresse : M.A., 17 rue Sainte-Cécile, Paris 9ème.

## LA PREMIÈRE DISQUETTE DU MARCHÉ

DERNIÈRE MINUTE

Le premier logiciel exclusivement réservé aux possesseurs du CPC 664 ou du 464 avec un lecteur de disquettes vient d'arriver dans notre pays. Digi tai Integration propose ainsi au jugement populaire son nouveau simulateur de vol Fighter Pilot. Doté d'une notice d'emploi relativement succinte, le soft propose au total une quarantaine de niveaux allant de<br>l'atterrissage par temps clair jusqu'à la mission complète<br>avec destruction de la base ennemie, combat aérien, cyclo nes de passage et autres obs-<br>tacles. Si la qualité graphique parait insuffisante au départ, à la pratique elle se révèle large-<br>ment satisfaisante. Les ment satisfaisante. Les commandes autres que directionnelles se font par l'intermé-diaire du clavier alors que les premières se pratiquent au<br>joystick. Quelques heures joystick. Quelques heures d'entraînement sont néan-

 $\left( \theta \right)$ STRAD

moins nécessaires pour arriver a maîtriser l'avion, mais cet obstacle franchi le jeu se ré-vêle passionnant. Une expé-rience à renouveler jour après jour jusqu'à devenir un as du<br>pilotage. Fi**ghter Pilot** de *Digi-*<br>*tal Integration* pour Amstrad.

## **BADA BOUM! LES PRIX CHUUUUUTEN**

Après Ïes revendeurs de Sinclair, c'est ceux de Commo-<br>dore qui se lancent dans le lancent dans pack détonnant et étonnant. Le

![](_page_10_Picture_40.jpeg)

paquet-cadeau spécial noël arrivera dans les boutiques le ter Octobre pour ne plus décoincer jusqu'à l'année pro-chaine. Pour 2200 francs, vous

gagnerez un C64, un lecteur de K7 C2N, un bouquin de programmation et quatre logiciels en K7. Actuellement C64 tourne autour de 2300 balles à lui tout seul, vous voyez d'ici le bon plan. Si en plus vous êtes prêt à débourser 1600 francs de plus vous récupérerez un drive 1541 (complètement nul et dépassé) et une imprimante MPS B01 (presque aussi nulle et dépassée) plus (pour faire passer l'anarque) deux softs extraordi-<br>naires puisqu'inconnus : Eanaires puisqu'inconnus : Ea-syscript et Arcade Extravaganza. Rangez votre chéquier ça se passe bien entendu en<br>Angleterre et non chez nous. Angleterre et non D'autre part le C128 sortirait enfin chez les rosbeefs à 500 livres (6000 francs) accompagné d'un lecteur de disquettes 1571 (le nouveau, le bon, celui qui tourne à une vitesse presque normale).

## WALKARTICLE

C'est quoi la zoulie photo, là ? C'est un Walk-Ventilateur, et arrêtez de rigoler, c'est sérieux. Pour la modique somme petits francs, vous aurez bientôt droit à ce miniventilo (double vitesse) qui fait aussi lampe de poche, feu de danger (rouge), odoriseur (arrêtez de rire, merde !), thermomètre (en degrés Celsius et en Farenheit), miroir et montre a quartz. Ca sera bientôt dans toutes les boutiques. Et c'est ceux qui ont fait le Keyfinder (le porte-clé qui fait bip quand on siffle) qui vous apportent

ça. Vous marrez pas, merde, c'est vrai !

![](_page_10_Picture_46.jpeg)

TU CONNAIS LA DERNIÈRE? Le 260 XE d'Atari comportera<br>
(1) Le déclaration de disquettes **F ADIT AUSSI UN AUSSI UN LIBRATE DE LA VIE DE LA VIE DE LA VIE DE LA VIE DE LA VIE DE LA VIE DE LA VIE DE LA VIE DE LA VIE DE LA VIE DE LA VIE DE LA VIE DE LA VIE DE LA VIE DE LA VIE DE LA VIE DE LA VIE DE LA VIE DE LA VI**  $N$ OUHAHA MSE LA CON XE, lui-même version 128 Ko du B00 XL, lui-même version 128 Ko du B00 XL, lui-même version 128 Ko<br>OUHAHA DI B4 Ko de celui qui en a moins. MERE Œ FRANCE

Ere Informatique, non content d'avoir signé un accord d'édi-tion mutuelle avec PSS pour distribuer certains titres en An-gleterre (Macadam Bumper : 3000 exemplaires casés au lancement), vient de renouveler cet exploit, mais sans contre-partie cette fois, avec une boite en Allemagne : Gepo soft. Cette dernière assurera la

#### EXPORTE traduction et la commercialisation de Macadam Bumper et d'Amélie Minuit.

2000 francs.

![](_page_10_Picture_50.jpeg)

## **BONNE NOUVELLE**

Depuis le temps qu'on se bat, ça y est, ça commence à porter ses fruits. Cadre (distributeur notamment des produits Infogrames) a décidé de ven-

![](_page_10_Picture_53.jpeg)

dre trois cassettes pour Oric à 20 balles, prix public. Ce sont Ice giant, Light cycle et surtout The Hobbit, dont on ne dira jamais assez de bien, d'autant que pour ce prix vous avez non seulement le jeu mais aussi le roman de Tolkien en anglais. Revendeurs, vous touchez les cassettes en question a 11 balles. Bientôt, des jeux a 10 balles, nous a promis Cadre. Au moins, on a pas l'impression de parler dans le vide.

11

## **A LEUR AGE, ILS DEULIGNENT ENCORE**

Nécessité fait loi : si vous ne vous décidez pas à : DATA 173,48,192,136,208,5,<br>agiter vos petis doigts de fée sur vos claviers,  $206,1,3,240,9,202,208,245,17$ <br>vous risquez de voir disparaître la rubrique que  $4,0,3,76,2,$ Nécessité fait loi : si vous ne vous décidez pas à : DATA 173,48,192,136,208,5,<br>agiter vos petis doigts de fée sur vos claviers,  $206,1,3,240,9,202,208,245,17$ <br>vous cheñessez puisqu'elle s'adresse à vous et 2 FOR C = 75 T nom de diou ! Cette semaine, deux machines se 5 STEP - 0.5: POKE 768,C: POKE taillent la part du lion, laissant dans l'ombre nom- 769,4: CALL 770: NEXT : FOR

David MARCHAL ne veut pas être mis au rencart<br>des créateurs graphiques spontanés. A vous de dérôme MICULLI récidive dans notre rubrique<br>juger du résultat.

#### Listing Commodore n° 1 Listing Commodore n° 2

1 FORX=1024TOX+999 POKEX, 160 NEXT: 1 POKE53281, 0 POKE53280, 0 PRINT":70 N=55336'T=N+959'C=0 R=41 **rN SE MARRE !!..." FORI=1024T01516** N=55336 F=N+959 : C=0 : R=41<br>2 FORR=1TOR : C=(C+1)RND15 : FORB=0TOR<br>-1 : FORD=N+BTOTSTEPR : POKED, C : NEXTD, -1:FORD=N+BTOTSTEPA:POKED,C:NEXTD, 2 POKE54289+I,RND(1)\*15:NEXT:PRINT<br>B,A:GOTO2 **1lipping Poked,C:NEXTD, 1lipping Post**<br>T","VERY TRES FUNNY!

Thierry HERBRETEAU se transforme en hypnoti-<br>seur et vous offre un somnifère de première qua- contre les deux locities de leu s'y colle et em-

I FOR I = 0 TO 17: READ A: POKE 768 + ],A: NEXT : HOR : POKE 28,63: CALL 62454: HGR2 : POKE 28,64: CALL 62454: CALL 768: TEXT : HOME : POKE - 16368

,0 2 DATA 173,84,192,173,0,192,201 ,127,16,7,234,173,85,192,76, 0,3,96

Serge UME prouve une nouvelle fois les capacités graphiques de sa machine. A vous de connecter correctement votre imprimante graphique.

#### **Listing Canon**

1 LFRINTCHR\$(18);'1':FORJ=-207O20STEP.6: LPRINT"M"H","H:H=H+2:FORI=-20TO20STEP.6<br>2. X=SQR(I\*I+J\*J):LPR]NT"D";150+7.4\*I+H;" ,";180\*SIN(X)/X+H:NEXTI,J

Luc WEYNACHTER lance message poignant à tous ceux qui se sentent l'âme bien française et qui voyagent dans les pays anglo-saxons.

#### **Listing Apple n° 2**

I HOME :D = 4: UTAS I1: HTAB 17 PRINT 'FROG": FOR A = 770 TO

Ce qui est le plus malsain, dans<br>les chambres d'hôpital, c'est les types qui ronflent pendant la journée. C'est très désagréable. En plus, la plupart de ceux qui sont avec moi sont là pour des infections pulmonaires, ils respi-rent genre je suis 15 pieds sous l'eau, avec des borborygmes plutôt expectoratoires. C'est pas très encourageant, je sais, mais ça fait partie de la vie. Comme ça, au moins, vous êtes préve-nus : allez le moins possible

dans les hôpitaux.<br>Le plus atteint, dans la carrée,<br>c'est René. On sait pas exacte-<br>ment pourquoi il est là. L'autre<br>jour, avec Albert (c'est celui qui<br>est dans le lit voisin du mien),<br>on a regardé sa feuille de tem-<br>pérat

sur Apple-par-Vincent-Canon, texto, un nom comme ça, ça ne s'invente pas. Et sa feuille,

c'était du style : "Attendre, descendre, monter (laisser rouler la voiture), oui (pour tuer le chauffeur, il faut tirer sur la joue droite, sur le bas-ventre, re-joue droite et re-bas-ventre), examiner chauffeur, prendre voiture (à l'aide des tou-ches I, J, K et M aller à gauche, à gauche, en bas, en bas, à gauche, prendre voiture, à droite, en haut, à gauche, à droite, à droite, 3 fois en haut, à droite), entrer, entrer, haut. voir pièce, prendre eau, ranimer professeur, avec eau, oui, est, sauter terrasse, est, répondre, oui (en bas, en bas, 4 fois à gau-che, en bas, à gauche), est, sud (à droite, en haut, à gauche. à droite, à droite, en haut, 3 fois à droite, prendre les objets 5. 9 et 12, aller à droite, à droite, tirer dans l'ail, en haut), est, bas, prendre torche, nord (aller à droite, en haut, en haut, à

Ce qui est le plus malsain, dans<br>
droite, en haut), ouvrir coffre,<br>
les chambres d'hôptial, c'est les avec passe-partout, phologra-<br>
dypes qui ronflent pendant la phier papiers, continuer, relie<br>
journée. C'est très désagr attacher canoë, déshabiller, met-tre habit dans boite, utiliser corde, attacher boite, attacher matériel, plonger, plonger, enle-ver rocher, avec dynamite, exa-miner pain, prendre lame, enlever carrelage, poser carreau sur porte, nord, est, ouvrir bouche, avec tournevis, mettre casque, entrer grille d'aération (gauche, haut, droite), pousser manette (en bas, en bas, en bas, à gauche, en haut, en haut, à droite, à droite)."

Alors, avec une feuille comme ça, il doit être mal, tu penses. D'ailleurs, ce matin, l'interne est venu, entouré comme à l'accoutumée de ses étudiants. En arri-vant devant René, il s'est tourné vers l'un de ses disciples et lui a dit : "Monsieur Peyne, comment soigne-t-on le 1500 métres de Daley Thompson's Decathlon sur Spectrum ?" Decathlon sur Spectrum ?"<br>Aussi sec, l'élève a répondu : "Il faut attendre que le juge tire, ne pas bouger lorsque GO s'inscrit à l'écran, attendre que le chronomètre indique 700 secondes et commencer à courir à partir de ce moment-là. De cette façon, lorsque le chronomètre sera à 999, il reviendra à zéro." Encore une fois, ça pose le vieux problème : faut-il dire la vérité aux malades 2 Dans le cas de René, je sais qu'il était pas fier, après le coup du déca-thlon. Quand sa femme est venue, il ne lui a rien dit pour ne pas l'inquiéter. Ceci dit, il a pas eu de mal, sa femme, c'est un vrai moulin à paroles. Elle a trouvé le moyen de caser la so-

**bre de micros.**  $X = 1 \text{ T0} \text{ INT} ( \text{ RND} (1) * 80)$ <br>0): NEXT X: 60T0 2

Jérôme MICULLI récidive dans notre rubrique<br>avec un gag à la hauteur de sa réputation (comi-<br>que).

seur et vous onte un sommere de première qua poche les deux logiciels de la semaine grâce à<br>son jeu. Appuyez sur la barre d'espace pour tirer Listing Apple n° 1 et devinez quelle est la bonne cible.

#### **Listing MSX**

10 KEY OFF:8.477:VP0KE403,32:NPOKE404,32 :FORG-170120-T:NExT:VPOKE443,45:VPOKE444 ,62:I-I+I: ONSTR IGGOSUB2o: 5TRIG(OION: LOCA TE35, IAND255: PRINTCHR\$(INT(RND(-TIME) #30

+64)):GOTO10<br>20 A\$="VOUS L'AVEZ DANS LE":T=T+9:FORS=1 7033:LOCATES,11:PRINT"->":NEXT: IFVPEEKCB I(>8ITHENLOCATE7,11:PR!N7A\$:VP0KE471,VPE EK(B):RETURNELSECLS:A=A+99:LOCATE7,11:PR INTA\$: VPOKE469, 67: VPOKE470, 85: VPOKE471 6:FOR1-170999: NEXT: IFT(120THENGO7O10ELSE PRINT"SCORE'A EZ DANS L<br>PRINT"-><br>',ll:PRIN'<br>CLLS:A=A+'<br>2:VPOKE4;<br>XT:IFT(1;<br>Mints à la

Bonnes et longues nuits, à la semaine prochaine.

![](_page_11_Picture_31.jpeg)

# **ABONNEZ-VOUS OU JE<br>VOUS CASSE LA GUEULE!**

![](_page_11_Picture_33.jpeg)

# *792* **Bulletin d'abonnement page 29**

*GRENOUILLE* 

lution de Heroes of Karn en ver-<br>sion anglaise pour Commodore<br>64 ! Et en entier, en plus !<br>"w, t tinderbox, e, e, e, e, light<br>gas, t frog, kiss frog, w, s, e, t<br>bible, w, w, w, w, s, attack bar-<br>rowight with bible, t bag, phire, e, e, s, give mirror to Anton, n, w, w, say "Orion", s. w, w, attack Knight with acid, w, n, t golden lyre, t mandolin, s, s, t crowbar, n, e, e, n, w, t gold key. play mandolin, e. s, e. s. s, say to Beren "open clam", drop crowbar. t pearl, n, n, n, e, s, t water, e, s, water ashes, n, w. t water, w, s, s, say to Istar "attack witch with water", n, n, w, t water, e, s, s, w, water plant, e, n, n, w, t water, e, s, s, w, water plant, up, n, say to Istar "wave wand", w, drop pearl, t carpet, t

jewelled key, w, s, say "orion",<br>drop mandolin, drop sword, drop<br>say "orion", t dagger, drop bottle,<br>say "orion", t dagger, t pillow, n,<br>e, t pearl, s, say to Beren "give<br>meat to falcon", say to Beren<br>"take falcon", n, e, coin, drop jewelled key, say to Istar "attack vampire with<br>say to Istar "attack vampire with<br>silver cross", e, e, drop pillow,<br>play flute, t jade flower, t pillow,

![](_page_11_Picture_38.jpeg)

Et surtout, n'oublie pas les ma-<br>juscules au début de certains<br>noms ! Sinon, ça ne marche<br>pas. C'est Declercq qui m'a dit<br>de te le dire. Mais si, tu le<br>connais, enfin..."

Heureusement, une infirmière est venue lui demander de par-tir, parce que René était fatigué. En fait, Albert et moi, on était plus crevé que lui, parce qu'on est pas sous antibiotiques.

![](_page_11_Picture_41.jpeg)

nous ! On n'est pas dans les vapes toute la journée ! Les médecins sont pas sérieux.<br>Tas qu'à voir, il y en a un, il<br>s'appelle Didier Salle. Alors bien<br>sûr, c'est les vannes toutes la<br>journée. C'est dommage, c'est<br>le plus sympa. En plus, c'est un "pays", alors on s'entend bien. L'autre jour, il m'a refilé la soluce des "voyageurs du temps",

sur C64. "E, b, pre tou, con cab, pre tel,<br>cha tel, s, jet tou, pre las, h, n,<br>n, pou bou, tap 1890, mon pla,<br>pre cle, vai tem, tap 2090, mon<br>pla, o, dev cad, e, vai tem, tap 1890, mon pla, o, ouv por, e, vai tem, tap 2090, mon pia, o, n, e, tir robot, e, bou tab, jet las, pre vap, o, o, s, e, vai tem, tap 1890, mon pla, o, n, jet cle, pre corde, e, e, n, o, o, vap hai, o,<br>jet vap, pre can, e, e, e, s, o, o,<br>o, peche lac, jet can, pre sab, e,<br>s, e, vai tem, jet sab, tap 2090,<br>mon pla, o, n, e, e, n, o, att mat,<br>n, o, ouv porte, o, pre gre, e, s,

e, s, o, o, s, e, vai tem, jet tel, pre sab, rep sab." Il lui manque la solution de Val-halla, je lui ai promis que je la lui filerai. Faut que je trouve

quelqu'un qui l'ait. J'ai presque plus de température. Normalement, je devrais sortir dans pas longtemps. Je vais presque regretter l'hosto, dis-donc ! J'aurais pas cru, mais on s'attache, c'est comme tout. Rien que l'infirmière. tiens. Tous les matins, elle venait me filer un truc. Ce matin, c'était pour avoir le vocabulaire de Hulk sur Spectrum. J'ai encore le papier, tiens

LOAD "" CODE: DIM A\$ (1292) : FOR F= 36009 TO 37301 : LET AS (F-36008) = CHR\$ PEEK F: NEXT F: PRINT # 1:A\$ : REM PAR LUDO DISK

Oui, je vais regretter. Non, sans déconner, évitez quand même d'y aller, c'est une galère.

# CHEZ MICRODIFFUSION VIVE LA RENTRÉE...

![](_page_12_Figure_1.jpeg)

![](_page_12_Figure_2.jpeg)

# nnun Téloche nuna

NOEL ! NOEL ! Petit peuple des téléphages. Le gentil sei- taires chargent dés la rentrée. gneur qui régne sur l'Hertz Sur A2 les vidéo-clips reviennous promet monts et merveil- nent en force ainsi que la mu-<br>les pour la noël 85. Deux chaî- sique classique chaque dimannes supplémentaires devraient che, Et le grand public peut venir s'ajouter aux quatres d'ores et déjà profiter de la ba-mousquetaires du Roi Fran- taille du dimanche après-midi : no pour la fouca contration de la barbon de la barbon de la barbon de la barbon de la barbon de la barbon de la barbon de la barbon de la barbon de la barbon de la barbon de la barbon de la barbon de la barbon de la barbon chaine grand public. Et tout ça (A2), une comédie précédée pectateurs du moins, car pour 3 faisant coup double avec Dérisque d'être lourde : 2, 3, 4 Canal + continue à faire milliards de francs par an peut- bande à part et nous offre du être. A ce prix, on comprend hard, du vrai, du dégueulasse être. A ce prix, on comprend hard, du vrai, du dégueulasse leur hésitation, d'autant que la à partir du dimanche 29. Vive-<br>bataille de l'audience aura lieu ment dimanche. bataille de l'audience aura lieu ment din<br>à fleuret non moucheté. BOMBYX à fleuret non moucheté

d'une dramatique policière, FR<br>3 faisant coup double avec Décibels suivi de Culture-clap.<br>Canal + continue à faire

### Lundi 9 Septembre

![](_page_13_Picture_1314.jpeg)

![](_page_13_Picture_1315.jpeg)

### Mercredi 11 Septembre

![](_page_13_Picture_1316.jpeg)

#### Jeudi 12 Septembre

![](_page_13_Picture_1317.jpeg)

### Vendredi 13 Septembre

![](_page_13_Picture_1318.jpeg)

### Samedi 14 Septembre

![](_page_13_Picture_1319.jpeg)

## *Dimanche 15 Septembre*

![](_page_13_Picture_1320.jpeg)

# AU SECOURS

![](_page_13_Picture_18.jpeg)

La commémoration à toutes les sauces. Ce soir la bécha-mel (épais, blanchàtre, lourd à digérer pour ne pas dire vo-<br>mitif). La série est dédiée à<br>tous les héros de la Résis-<br>tance, passée, présente et à<br>venir. Génial, non, on pourra<br>vous la réchauffer pour l'anni-<br>versaire de 14-18, de 45, les<br>Malouines, l bodge...

Temps Futur. Des saucisses volantes survolent les principa-les capitales de la planète. Pas de quoi ne pas niquer, les extra-terrestres très BCBG (bon chien, bonne garde) vien-nent faire du commerce. Echange produits terriens contre technologies d'outre-espace, de la constellation du grand chien pour être précis (Sirius). Très vite, ils conquiè-rent la sympathie de tout le monde. A l'exception de quelques individus qui n'admettent as la transformation de la Terre en grande surface pour extra-terrestres. Un fouineur, Donovan, journaliste à la télé (mais digne de l'HHHHHebdo ). surprend une conversation mystérieuse entre le chef des X-tras et son adjointe. En se battant avec un visiteur. Donovan lui arrache la peau. Arghhh ! Ces vauriens sont des sauriens, et la terre qui n'en sait rien

![](_page_13_Picture_21.jpeg)

des larmes de crocodile jus-quau happy end. Moi, j'ai cra-qué devant la nullité affligeante du scénario et des dialogues et l'idéologie américaine sim-pliste que le téléfilm véhicule. Si vous aimez les saucisses qui ont du chien, sortez vous acheter un Hot Dog.

Diffusion le lundi à 20h35 sur A2 du 9 septembre au 14 octobre.

#### GROS PLAN

Film de A. Boudat, avec P. Rouleau, V. Vlers, B. Levi-lette et J. Colletin

Voilà le plus pur exemple du déchet télévisuel. Que dis-je un déchet, un reliquat, une raclure de pellicule, un fond de<br>tonneau. Gros plant, le film qui

![](_page_13_Picture_27.jpeg)

tache J. Kleber (P. Rouleau), est une soi-disant vedette de cinéma, qui ne se déplace qu'avec son<br>"imprésario" (V. Vilers). Etant "imprésario" (V. Vilers). Etant un peu délaissé par les producteurs, le bouffon accepte de servir de support publicitaire à une marque de fusils. Invités par le patron de la firme qui fabrique ces armes, ils sè-meront la pagaille dans la demeure. Suivra une série de quiproquos plus débiles les uns que les autres où on leur cherche des crosses... (au fait si vous trouvez la clé du champ de tir).

**Contract Contract Contract** 

# VIVE LA RENTREE<br>
EL! Petit peuple Sabre au clair, les 4 mousque-<br>
es, Le gentil sei-taires chargent dès la rentrée.<br>
Prim de C. Berri (1983) avec la coupée du gros bonnet, le trafiquant,

De ce dialogue super va naitre une amitié pas ordinaire. Parce qu'il existe entre eux un certain désaccord quant à la manière de se défoncer, l'un se came au gros rouge et l'autre aux herbes de provence, ils s'en-gueulent toute la nuit. Bensoussan (Anconina) prend quelques largesses vis à vis  $i=1,\ldots,n-1$ 

la coupée'

## Film de C. Berri (1983) avec Coluche, R. Anconina, A. Soral et P. Léotard

Alors ces vacances ? Bonnes ? Mauvaises ?... De toutes façons je m'en fiche, pour moi c'était super. Pour fèter la rentrée, un petit coup de blues. Deux prix d'interprétation amplement mérités ont récompensé cette bluette des temps modernes.

La nuit, le pavé mouillé (adieu la plage). la froidure des hau-teurs de Pantin, c'est le décor de Bensoussan, petit dealer de came (l'arbre qui cache la forêt). Un soir, pris en filature par une voiture de police, il se réfugie dans une station ser-vice tenue par Coluche, qui a troqué pour l'occasion la salopette et le nez rouge contre le bleu de travail au cambouis et

le pif violacé. "Kek't'veux ?" "une dose pour ma mob, et de la pure, pas de

## LA LOUVE SOLITAIRE *Les nuits de la* pleine *lune*

Film de Eric Rohmer (1984) avec Pascale Ogler, Fabrice Luchini, Virginle Thévenet et Laszlo Szabo.

![](_page_13_Picture_36.jpeg)

Chaque année Roro nous pond le résultat de ses macé-rations intellectuelles. Souvent pénible, précieux et artificiel, il lui arrive parfois de saisir et de reproduire un je ne sais quoi de la sensibilité d'aujourd'hui. Le cru 84 est excellent et tout à fait comestible, surtout grâce à la sensibilité frémissante de Pascale Ogier, sublime de fragilité.

Une jeune femme, Louise (P. Ogler) vit en banlieue chez Rémi, son compagnon. Elle l'aime mais éprouve le besoin de conserver un studio pari-sien afin de s'y retrouver seule, un soir par semaine. Elle défend son territoire avec hargne contre l'intrusion d'in-désirables qui la désirent par trop, pour constater à la fin qu elle ne supporte pas la soli-tude.

Encore un film anti-masculin, y en a marre. D'abord, le héros est une héroïne, pour une fois passons, mais surtout, aucun des personnages mâles n'est sympathique quand il ne s'agit pas de francs salauds. Louise est une femme compliquée, exigente, traitée en victime malheureuse alors qu'elle n'a<br>que ce qu'elle mérite.

Diffusion le 11 à 22h45 sur C

tune en amenant dix mille têtes de bétail texanes au<br>Montana. L'entreprise est ris-L'entreprise est risquée : 3 000 kilomètres, les in-diens, la neige. Epuisés, à la limite de leurs forces. les cow-boys vont se révolter : "poussez pas, on est pas des

Diffusion le 13 à 22h25 sur C

UN MATIN ROUGE

Film de J.J. Aublanc (1982) avec C. Rich, M. Duchaus-soy, J. Fabbri et M. Trintignant

Décidément, 1985 aura été l'année de la comémo. Sujet rebattu mais interprétation convaincante. Enfin à la guerre

En 1943, une bande de galopins. assiste impuissante à l'exécution de leur professeur, dénoncé aux teutons, ainsi qu'au viol et au meurtre de la femme et la fille du même prof. Les bambins jurent comme un seul homme de les venger. 40 ans plus tard, ils se retrou-vent tous chez Léonard (C. Rich), qui leur annonce qu'il a découvert le coupable.

Diffusion le 12 à 20h35 sur

A2

comme à la guerre.

boeufs".

# curiosités:

Dire que cette rognure filmique a été sélectionnée au festival de Chamrousse. Quand les lumières se sont rallumées, il ré-gnait dans la salle une bizarre sensation de gêne, quand on croisait le regard vide et insi-gnifiant de P. Rouleau, à gnifiant de P.<br>l'image du film...

Diffusion le 12 à 20h35 sur FR3

### LES IMPLACABLES

### Film de Raoul Walsh (1955) avec Clark Gable, Jane Russel et Robert Ryan.

Six ans après La rivière rouge de Howard Hawks, voici une nouvelle version de l'histoire des convoyeurs de bétail. Plus âpre, plus vrai, le film, loin<br>splendeurs hollywoodien hollywoodiennes, flirte parfois avec le documen-taire tant le souci de l'authenticité imprègne la réalisation. Tourné entièrement en extérieurs, toute l'équipe vécut comme au temps des pion-ners, une lubie de Walsh : le réalisateur qui traitait le bétail comme des acteurs.

Deux rescapés de la guerre de sécession tentent de faire for-

 $\mathbf{I}$ 

du gros bonnet, le trafiquant. le maitre-chanteur (Du bo, du bon. Dubonnet dixit Coluche) pour qui il bosse. Le boss, qui a la tête prés du bonnet, lui fait porter le chapeau et làche ses sbires sur Bensoussan. Les chevaliers de la mort coursent lone rider et l'achèvent à coups de pompes au milieu<br>des pompes à Coluche. des pompes à Coluche. N'écoutant que son coup-rage, le pompiste tout feu, tout flamme làche son ire sur les meurtriers. Un mort partout. Mis sur la piste des tueurs par Lola (A. Soral) que Bensoussan avait dragué, le lampiste va venger son ami. Voilà nos deux héros qui partent dans le<br>petit matin blême décimer les rangs de l'ennemi... OOOOOHHHH salopette blues !

Notre super-héros réussira-t-il à détruire l'armée du crime ?..

Diffusion le 10 à 20h35 sur  $C_{+}$ 

## FUME, C'EST DU VIAN *L'herbe rouge*

Téléfilm de P. Kast, avec J.P Léaud, J. Sorel, J.C. Brialy, J. Perrin, A. Stewart, F. Ar-noul et Y. Robert, P. Clay et plein d'autres gens.

Bison Ravi dit Boris Vian, tut un touche-à-tout de génie des années 40 et 50 : compositeur, chanteur, trompettiste, auteur de théâtre, critique musical et romancier (ouf...). Peu de ci-néastes ont osé s'attaquer à ses oeuvres. La seule tentative connue, l'adaptation de son roman "J'irai cracher sur vos tombes", a mal fini. Vian mou-rut lors de la première projection de ce film.

Wolf (J. Sorel) a inventé une<br>machine à explorer SON machine à explorer SON<br>passé Au cours de ses diver-

![](_page_13_Picture_56.jpeg)

expéditions dans sor ses temps, il va régler ses comptes<br>avec ceux qui l'ont fait tel qu'il est. Tout le monde y passe : la<br>famille, les enseigriants, l'église, l'armée, l'administra-<br>tion, et bien sûr, les femmes. A vrai dire, personne ne trouve grâce à ses yeux. Jusque-là rien de très particulier, mais tout se déroule dans l'univers "viannesque" qui est très per-<br>sonnel à l'auteur, comme son<br>nom l'indique (CQFD). J.P<br>Léaud donne des leçons de<br>"Grenouillou", Wolf joue au<br>"Plouk", qui n'est autre qu'un<br>sport hybride du tennis, du golf<br>et du basket-ball, l'herbe est rouge ( et le ciel ?).

Mais dites-moi, vous avez vu la distribution ? Quel beau Sachez enfin que le dernier film de Kast, mort en cours de tournage. C'est Maurice Dugowson qui a assuré la suite et la fin. Alors Boris Vian est-il maudit ? Non pas, malgré un sujet a priori casse-gueule, l'adaptation télévisuelle est<br>réussie grâce aux talents réussie grâce aux talents conjugués de tous les participants.

Diffusion le 11 à 20h35 sur  $A<sub>2</sub>$ 

![](_page_14_Picture_0.jpeg)

# édito

Salut les affreux !

Cette semaine grande lessive de printemps!

Comment ? C'est plus le printemps C'est la fin de l'été ? Pas d'problème j'peux changer, chuis d'humeur en ce moment! Cette semaine, grande lessive de la

rentrée ! C'est mieux comme ça, non ?

Ben, ouais, grande lessive parce que Tonton Ruseman CLOU<br>je change mon box office et mon système de notation ? J'en avais marre<br>du système "note sur 20", trop systé-<br>matique et difficilement justifiable. Maintenant j'utilise 5 critères : acteurs,

réalisation (qui comprend le montaqe). scénario, photo, divertissement (ce qui ne veut pas obligatoirement dire qu'on s'amuse, mais surtout si on s'ennuie ou pas).

ou pas).<br>Ca va de 0 à ★ ★ ★ ★ ★ (voir en-<br>cadré). Ainsi, un film normal, visi-<br>ble, aura 2 étoiles partout, alors<br>que La Rose Pourpre Du Caire en aurait 5 partout. J'espère que ça vous plaira, de toutes manières vous avez pas le

P.S. : J'ai mis ça au point avec un copain écrivain à New-York, Bob Egan.

## STRANGER'S KISS *de Matthew CHAPMAN*

choix

Avec Peter COYOTE (le réalisateur, et avec un nom comme le sien vous devez vous souvenir qu'il jouait dans Marjorie), Victoria TEN-NANT (elle, vue dans "All Of Me" de Carl Reiner) et Blaine NOVAK (lui). 1H35. USA. 1983. 14!20.

Acteurs : ★ ★ ★<br>Réalisation : ★ ★ ★<br>Scénario : ★ ★ ★ ★<br>Photo : ★ ★ ★ ★<br>Divertissement : ★ ★ ★

![](_page_14_Picture_14.jpeg)

Ce film est censé être un film culte sur un film culte : "Killer's Kiss" le premier (film de Stanley KUBRICK, en 1955. Moi, je veux bien. Ma connaissance de Kubrick ne remonte qu'aux 'Sen-tiers De La Gloire". je n'ai malheureusement pas les connaissances de Michel Ciment sur Kubrick. Faut dire que Ciment, il a fait un plan à la HitchcockTruffaut, alors c'est sûr que c'est plus simple.

Stanley tourne un film sur l'histoire d'amour d'un boxeur pour une danseuse qu'il essaie d'arracher des griffes de son patron/amant.

L'actrice n'est autre que la gonzesse du producteur, qui les tient à la gorge en leur filant l'argent à la petite semaine. L'acteur, lui, n'est pas au cou-rant de cette histoire, et rentrant petit à petit dans son personnage tombe effectivement amoureux de l'actrice.

Bon, vous avez tout compris, ce qui se passe dans la vie réelle se confond avec la fiction qu'ils tournent, et évi-demment, le metteur en scène exploite à fond cet état de fait. Ce qui<br>est un moven pour Chaoman de dé-<br>montrer son amour pour son maitre<br>en rendant hommage à son talent de<br>directeur d'acteurs (ce qui est tout à<br>fait exact, d'ailleurs !).

De plus il a représenté Stanley comme étant un type habillé de noir tout le temps que dure la mise en<br>boîte du film (jusqu'au montage, éta-<br>lonnage), totalement obnubilé par son film, ne vivant que sur le plateau et se foutant éperdument des autres s'ils n'ont pas de rapport avec le tournage.

Encore une flatterie. Ce film m'apparaît malheureusement trop comme une énorme flatterie, plus qu'un hommage, à croire qu'en fait il cherche à tourner un film avec Ku-brick, à travers Kubrick, à la place de Kubrick.

En tous cas, la photographie est bien belle, comme vous pouvez en juger par la photo ci-dessus.

![](_page_14_Picture_23.jpeg)

Avec STING (le Sting, et non pas quelque succédané de celui-ci. On pouvait pas vraiment le juger dans

Dune, mais on voit que c'est un acteur valable), Jennifer BEALS (belle,<br>euphémisme. Son deuxième film<br>après FLASHDANCE, qui joue très<br>bien), Claucy BROWN (le monstre,<br>super, à voir bientôt dans HIGH-<br>LANDER le film avec Ch

dine PAGE (la gouvernante qui comprend pas grand chose au film). USA 1H50.

Acteurs : ★ ★ ★<br>Réalisation : ★ ★<br>Scénario : ★ ★ ★<br>Photo : ★ ★ ★<br>Divertissement : ★ ★

C'est Frankenstein ! Vous connaissez l'histoire bien sùr. C'est Mary SHEL-LEY (la femme du poète anglais) qui l'a écrit en 1818 à la suite d'un pari avec Lord BYRON (ça fait cultivé, non ? Attendez c'est pas fini !).

Les films que vous connaissez traitent<br>généralement de la première partie du bouquin, entre autres ceux de James Whale. "Frankenstein" avec Boris KARLOFF de 31 et en 35 "La fiancée de Frankenstein" toujours avec KAR-LOFF et toujours tiré du book luimême.

Sinon il y en a eu une floppée de déli-res, voir DRACULA contre FRAN-KENSTEIN en 71. Un film fait dans un bar : dans un shaker, Mary Brizard, non, Shelley + Bram STOKER + un réalisateur nul + un scénario itou. Des versions érotiks : "La vie sexuelle de

# LA PROMISE *de Franc RODDAM*

Frankenstein" en 70 par Harry Novak<br>et un Russ Meyer (Kiss Me Quick en<br>63) et une version black "Blackens-<br>tein" en 73 par William LEVEY, sans<br>oublier le délirant "Frankenstein Ju-<br>nior" de Mel BROOKS en 74, même<br>que Paul et bientôt le Neveu de Beethoven) il avait tellement pas de boulot en 75 qu'il tourna une nullité qui s'appelait "Chair pour Frankenstein" tout un pro-

gramme ! Et encore, chuis sympa de pas vous parler de tous les autres, quoique le Frankenstein de Jack SMIGHT avec Michael SARRAZIN et James MASON (1973) soit de loin le plus intéressant d'entre eux. En tout, 30 films TV et ciné en 75 ans. Trêve de digression et revenons à cette nouvelle mouture, de Franc RODDAM, qui avait d'ailleurs dirigé STING dans "Quadrophénia". Comme j'vous l'disais tout à l'heure, y a des films qui sont tirés de bouquins et d'autres de l'esprit dérangé de quel-

que sadique. "La Promise" peut se placer entre les deux (mon corps balance) bien qu'il ait tendance, malgré ses nouveautés,

à coller assez bien au texte. Comme pour "La Fiancée de Fran-kenstein", c'est la deuxième créature du docteur qui est censée captiver notre attention, cela dit, son premier monstre passe souvent sa tête au travers de l'écran pour bien montrer que celui-ci est encore vivant.

Bon, allez. j'vous résume l'histoire Charles (ehoui le docteur a changé de prénom) fabrique une fiancée, Eva, au monstre qui se veut seul au monde. II réussit, elle est superbe et hurle en<br>voyant son "mec". Frankenstein dé-<br>cide d'en faire une femme libre à<br>l'égal des mâles. Il lui apprend tout et<br>elle échappe à son contrôle, posant<br>d'incessantes questions du genre<br>"Qu'e un est-ce que la mont : D'ou viens-<br>gère ?" Pendant c'temps là, Frankie<br>"exercicle" est-client c'emps là, Frankie (le monstre) fait ami-ami avec le nain Rinaldo, qui le baptise Viktor (comme papa dans le book). Ils s'engagent dans un cirque, et tout va bien jusqu'à ce que Rinaldo se tue au cours d'une représentation.

Comme vous avez pu juger. on a 2 niveaux au film, ou disons plutôt 2 histoires parallèles qui ont, et un départ, et une fin commune. Elles sont d'autant plus similaires dans leur structure, dans la mesure où, d'un côté Fran-kenstein apprend la vie à Eva et, d'un

autre côté, Rinaldo en fait de même avec Viktor, mais de façon beaucoup moins rigoriste et volontaire que le docteur.

Ha ! Ha ! Fort bien ! Mais c'est une structure casse-gueule, sans compter que les deux têtes d'affiche sont dans la même partie. C'est casse-gueule car il est compréhensible que le réalisateur va s'efforcer de ne pas privilé-gier une histoire par rapport à l'autre et surtout pas celle où il y a Sting et Jennifer BEALS. Si j'avais été à sa place, j'aurai fait la même chose. Malheureusement il n'y a pas totalement réussi car la relation Rinaldo Viktor prend rapidement plus d'importance que Sting-Eva. Ce n'est peut-être pas si surprenant quand on songe que le public est plutôt séduit par le côté spectaculaire des deux phénomènes que par les 2 stars finalement.

Moralité, je me suis souvent ennuyé pendant les scènes Sting Eva qui sont pourtant les plus significatives (merci Pygmalion) et c'est sûr que les apparitions d'Anthony HIGGINS (Meurtre Dans Un Jardin Anglais) en confident de Frankenstein mettent un peu d'animation dans les scènes qui restent,<br>malgré les nombreuses galopades, les nombreuses galopades, très froides pour la plupart.

![](_page_14_Picture_37.jpeg)

En revanche, les scènes Ri-<br>naldo/Viktor sont supers, elles sont drôles et très sensibles. A noter la samier Frankenstein où ici, alors que Viktor est pourchassé par des villa-geois furibards et croit les avoir semés, un aveugle le trouve, commence à lui inspecter le visage de ses mains et au lieu 'd'être gentil avec lui, comme on s'y attend, il ameute les villageois !!!

Voilà, c'est fini pour aujourd'hui ! Vous savez à quoi vous en tenir. Sachez tout de même que ce n'est pas un film d'horreur. A vous de choisir ! J'vais pas vous prendre par la main, non plus !

## LE GAFFEUR *de Serge PENARD*

Avec Jean LEFEBVRE (pas besoin d'un dessin, si ? Vous savez qui c'est quand même, ce patriarche du "bon goût français à la Superdu-<br>pont"), Jean ROUCAS (mais si !<br>c'est le mec de COCORICOCOBOY, qui faisait toutes les voix du Bébête Show, le même, avec un oeil qui joue au billard et l'autre qui compte les points), Denise GREY (une des actrices les plus actives du mo-ment) et Claude GENSAC (la maman de Roucas dans le film cong !..) FRA. 1H30.

Acteurs :  $\star$ Réalisation :  $\star$ Scénario :  $\star$ Photo:  $\star$ Divertissement : \*

A la veille de la libération, un para saute une pure jeune fille, il se tire. elle se r'trouve avec un moutard sur les bras, enfin. dans le ventre d'abord, mais bon. 40 ans plus tard... déjà là, ça merde au niveau du scénar' vu que le fils il a que 30 ans, mais allez, on est sympa : bénéfice du doute, mettons que ça se passe en 75. mais alors dans ces conditions, les billets de 100 francs n'étaient pas les mêmes à cette époque et en plus, la bande de voyous avec des coupe de tifs à la mohican/iroquois style punk (77) Mad max, j'ai des doutes. TOUT FAUX!

15

Je reprends mon résumé : donc, 40 ans plus tard, le para est devenu curé et se sert de ses appuis pour libérer le fiston en taule qui est mis en liberté sous tutelle dans le p'tit bled où officie son père, que même qu'il est même pas au courant que le Père c'est son père !

père !<br>A la fin, le fils apprend tout et se marie avec la fille du pasteur et rentre dans le droit chemin. Ah ouais, parce qu'en plus dans ce p'tit bled de Normandie, on a et une église catho et un temple parpayot, tout ça pour 300 habitants. louche !

![](_page_14_Picture_46.jpeg)

Bon j'arrête là le massacre pour vous dire que curieusement les 15 dernières minutes du film sont carrément biens, tant au niveau acteurs qu'au niveau réalisation-montage, à croire que ce n'est pas Penard qui a terminé le film. Comme quoi on peut toujours avoir des surprises !

C'est pas moi qui empêcherai les fans de Lefebvre de se précipiter d'aller voir ce film, mais les autres, par pitié, restez chez vous !

## DIESEL *de Robert KRAMER*

Avec Agnès SORAL (qu'on voit pas assez), Niels ARESTRUP (même commentaire), Gérard KLEIN, Xavier DELLUC, Richard BOHRINGER loué !), Roland BLANCHE, Laurent TERZIEFF et Magali NOEL (fais-moi mal Johnny I). FRA. 1H25.

Acteurs : ★ ★ ★<br>Réalisation : ★ neansation : ★<br>Scénario : ★<br>Photo : ★ ★<br>Divertissement :

Voilà un film que c'est un western dans le futur : il y a les méchants cita-dins qui courent après la gentille pute et le héros solitaire qui la sauve, avec bien entendu le passé trouble et tout et tout. Niveau scénario, aucun intérêt.

Niveau réalisation, ça pisse pas beau-coup plus loin qu'on s'ennuie à cent sous de l'heure.

Bien sûr le film est sorti il y a un bout de temps, mais il y a un tel casting que je ne pouvais pas laisser passer ça, d'autant plus, qu'ils sont tous bons, ce qui n'est pas un mince exploit vu le film.

Voilà c'est tout. C'est court, mais c'est suffisant. Juste un petit mot pour dire que c'est

bien dommage qu'on revoie la SORAL là-dedans, r'marquez on la voit bien, mais j'aurais nettement préféré la voir dans un bon film tant qu'à faire !

![](_page_14_Picture_57.jpeg)

![](_page_15_Picture_0.jpeg)

### ebdito

cette semaine. Ca roupille chez<br>les éditeurs. Attention, j'ai bien<br>dit chez les éditeurs, pas chez les éditeurs. Attention, j'ai bien tipes par jour, mais il ne gagne dit chez les éditeurs, pas chez toujours pas. Il se lance dans la les auteurs. Ils ont qu'à publier loterie et dans le tiercé, tant il mon album, merde. Je leur ai est vrai que le doux mène au envoyé y a déjà un mois, et il dur. A la fin, il se fait écraser es autours pas sorti. Il est bien al est brai que le doux mène au<br>envoyé y a déjà un mois, et il dur. A la fin, il se fait écraser<br>par un camion. C'est très moral. Il est bien, par un camion. C'est très moral.<br>pourtant : c pourtant : ça raconte l'histoire Alors, qu'on ne me<br>d'un type qui décide de sombrer n'y a rien à éditer ! d'un type qui décide de sombrer n'y a rien à éditer! dans le Loto et le Tacotac. Alors, il dépense tout ce qu'il a, se jette à corps perdu dans les **Milou** 

Ouais, ben c'est pas terrible, bureaux de tabac. Rapidement,

![](_page_15_Picture_5.jpeg)

TRAGIQUES DESTINS VUILLEMIN 17 FOLIES ORDINAIRES SCHULTHEISS 17 HISTOIRES A LA CON CARALI 16 DOCTEUR VENTOUSE BRETECHER 16 GLAMOUR BOOK LIBERATORE 16 CE QUI EST EN HAUT MOEBIUS 15 CHEZ LUCIEN MARGERIN 15 CE QUI EST EN HAUT MOEBIUS 15<br>CHEZ LUCIEN MARGERIN 15<br>CLARKE ET KUBRICK FONT 15<br>SUPER PHACOCHERE SHELTON 15<br>CARAGAL PAAPE 15<br>HANS ROSINSKY 15 SUPER PHACOCHERE<br>CARAGAL CARAGAL PAAPE HANS ROSINSKY HANS ROSINSKY 15 DESTIN FARCEUR PTILUC 15 REGLEMENT DE CONTES TAFFIN 15

![](_page_15_Picture_8.jpeg)

## PAQUET GROUPE: LES NOUVEAUTÉS FUTUROPOLIS GRAND PRIX SPECIAL DE LA PIRE

#### Préambule

La collection "X" de Futuropolis (rien à voir avec le cul) se ca-ractérise principalement par son format réduit et allongé, son petit nombre de pages (12) et son prix prohibitif (24 balles pour 2,30 minutes de lecture). Vour êtes prévenus : c'est quasimen<br>du vol. Dessous, vous avez droi aux critiques dans lesquelles or ne parlera plus du rapport quality/price : il est nul pour toute la série.

![](_page_15_Picture_12.jpeg)

Imaginez que, par hasard, un éditeur fou accepte dans un moment de délire une bande dessi-née nullissime, faite par un auteur qui ne sait pas dessiner. Que va-t-il se passer ? On va dire "quelle ingénuité dans le trait, quelle charmante naiveté!" alors que c'est de la merde. C'est le cas de Loustal. C'est du niveau de ce que fait mon petit

![](_page_15_Picture_14.jpeg)

frère. Seul inféret : comment imposer n'importe quoi par un coup de pub.

VIVIANE, SIMONE ET LES AUTRES de LOUSTAL, 24 lois trop cher.

![](_page_15_Picture_17.jpeg)

![](_page_15_Picture_18.jpeg)

Les histoires loufoques et poéti-ques de F murr me comblent d'aise. Son "Génie des alpages" agit sur mes doigts de pied qui ont tendance à se mettre en éventail quand je le relis. Je ne vous dirai donc que du bien de ce

![](_page_15_Picture_20.jpeg)

d'autres qui ne vous en diraient que du mal. Conclusion : démerdez-vous.

ROBIN DES BOIS de F'MURR. Encore et toujours 24.

![](_page_15_Picture_23.jpeg)

Le dessin approximatif de Florence Cestac ne manque pas de charme. Les scénarios sont par contre un peu justes, c'est d'au-

![](_page_15_Picture_25.jpeg)

tant plus sensible dans ce petit album où seules deux histoires sur cinq ( "L'oncle Mickson illustre vos petites annonces" at "Nous les rats" ) sortent de l'ordinaire et du lieu commun.

*MICKSON* ET LES GASPARDS de Florence CESTAC. 24 once more.

## SAINT-EXUPERY, MERMOZ, BOB ROBERT ET LES AUTRES ÇgD

Ca m'a bien plu. C'est gentillet, bien dessiné, un bon petit scé-nario légèrement rétro mais l'histoire s'y prête bien. Bob Ro-bert, pionnier de l'aéropostale avec sa tête de Laverdure (celui de Tanguy) et son vieux coucou

![](_page_15_Picture_30.jpeg)

a helice vous convie a une pe-tile aventure de 32 pages demiformat dans le Sahara. 32 demi-pages seulement pour 24 balles quand même : on s'excite pas

## CIEL DE SABLE de KENT et BERGOUZE. Hé oui : 24.

![](_page_15_Picture_33.jpeg)

Là, c'est bien. Ca ressemble un peu (je sais que les auteurs n'ai-ment pas les comparaisons Non, Jean-Jacques Goldmann n'est pas le Bruce Springsteen français, non, Pierre Ouin n'est<br>pas le Shelton français, non...) donc, ça ressemble un peu aux premières années de Mad Magazine, avec Kurtzmann, Jack Davis, Bill Elder et toute la bande. C'est marrant, bien fait.

![](_page_15_Picture_35.jpeg)

LE SWINGUE de MANINI, et je vals quand même pas répéter le prix 24 fois, non 7

![](_page_15_Picture_38.jpeg)

Décidément, ce format ne m'inspire pas et il a l'air de n'inspirer ni les scénaristes ni les dessina-teurs. Baudoin, le dessinateur et le scénariste ne se sont

![](_page_15_Picture_40.jpeg)

vraiment rien cassé avec ces deux histoires. On sait dès le début de la première case que le papa qui recherche sa fille mi-<br>neure en fugue sera à son tour recherché pour le meurtre de son séducteur majeur. 12 pages sans intérêt. La seconde bande raconte la vie de deux mecs qui portent le même nom, l'un est beau et l'autre ne l'est pas. Bien evidemment, le laid tue le beau a la dernière image et on s'emmerde un peu moins : les des-sins baclés de Baudoin ne font que neuf pages !

AVIS DE RECHERCHE de BAUDOIN et FRANK. 24 y en a marre.

## FOUTUE BD

![](_page_15_Picture_44.jpeg)

C'est nul. (Cette critique est aussi courte que le bouquin) FOUTUE CROISIERE de JOGS, euh, 24.

![](_page_15_Picture_46.jpeg)

C'est du Willem. J'adore ça mais tout le monde n'est pas<br>d'accord. Faites comme vous<br>voulez. Ceci dit, le but de la col-<br>lection était en quelque sorte<br>d'autoriser les "courts-métrages"<br>en bande dessinée. Là, c'est<br>raté : c'est à suivre. Pourquoi ne pas avoir fait un album normal, alors ? Je ne comprends plus.

**WILLEM** 

RATS HAMBURGER de WIL-*LEM. 24.* 

![](_page_15_Picture_49.jpeg)

## PAR TOUTATIS

![](_page_15_Picture_51.jpeg)

Au sud de la Gaule, en 110 avant JC (en 48 avant Astérix et en 2095 avant JJSS). trois peu-ples s'affrontent Les Iheres (qui

![](_page_15_Picture_53.jpeg)

uevienaront les espagnols), ins talles depuis toujours. les Voi-ques (qui ne deviendront rien du tout, mais je ne veux pas déflo-rer le sujet) et les Romains (qui deviendront ce qu'on sait). Plon-gés dans la folie guerrière. aveuglés par leurs croyances re-ligieuses, les Volques prennent les Ibères comme esclaves pour lutter contre les Romains. L'alum décrit les moeurs, les tumes, le mode de vie de tous les jours de tous ces peuples. Le dessin est particulier, il peut irriter, mais le jeu des couleurs est tout à fait remarquable. Il est rare de pouvoir s'intégrer à une histoire dont le cadre est étranger à celui auquel on est habi-tué. mais Boilet et Durand réussissent cette gageure. Pour une fois, l'empire romain devient vivant.

LA *FILLE DES IBERES de*  BOILET et DURAND chez GLENAT, 38 morts par page. TIENS ? UNE BD ANGLAISE. R

Thème : les aventures de l'em-<br>pereur Trigo. Lieu : la planète<br>Elekton. Acteurs : Trigo, ses Elekton. Acteurs : Trigo, ses<br>sujets et surtout ses ennemis parce que sinon il n'y aurait pa-d'histoire. Costumes : romains Décors : romains. Environne ment : moderne (navettes flot-<br>tantes, lasers...). Style : réaliste.<br>presque de la peinture. Si vous avez manqué le début de la première histoire (il y en a trois) : le capitaine Zéno, pour faire face à ses dettes de jeu, est obligé de fournir des rensei-gnements à une nation enne-mie. Or, l'empereur Trigo vient de décider de partir à la recherche d'une cité perdue dont les maisons sont construites en au-rafla, un métal précieux. Zéno *L'EMPIRE DE* 

vend la mèche. Des émissaires de l'autre nation partent à la suite de l'empereur, pour s'emparer de la ville...

LA CITE INTERDITE de DON<br>LAWRENCE et BUTTER-LAWRENCE et BUTTER-WORTH chez GLENAT, 40 toiles.

<sup>x</sup>..

## NULLITE HORS-CONCOURS **GERBOS CRADE BERK BERK BERK**

![](_page_15_Picture_62.jpeg)

Ohhhh, que c'est mauvais.<br>Ohhhh, que c'est nul. Moi qui <sup>Maud de Belinoche Max Lenvers</sup><br>me disais "ouais, pendant les **['' ODDINIATDICE** me disais "ouais, pendant les *L'ORDINATRICE*<br>vacances les éditeurs vont avoir <br>le temps de peaufiner les sorties, on va avoir tout plein d'al-<br>bums géniaux, beaux, pas bums géniaux, beaux, pas chers, ça va être super". Ouais, je me disais ça. behers, ca va être super". Ouais.<br>Je me disais ça.<br>Je me gourrais. J'avais infini-<br>ment tort, même. Cet album est

pire que la pire merde des raclures de fonds de tiroirs les plus sombres. Je vais vous expliquer pourquoi.

dot..." en 1939. C'est balèze, temps. Bien sûr, la bonne soeur non ? Bardot en 39. Bref. Alors, est jalouse ! Re-dialogue, et explore au présent, et da donne pas savoir ! Après, et de donne pas savoir ! Après de l'un 1939. C'est balèze, temps. Bien sûr, la bon.<br>non ? Bardot en 39. Bref. Alors, est jalouse ! Re-dialelle est un peu libertine et ell se fait draguer par l'une des<br>bonnes soeurs du couvent. On bonnes soeurs du couvent. On L'ORDINATRICE, de DE BEL-<br>voit tout, mais c'est mal dessiné, LEROCHE et DENVERS chez<br>vous pouvez pas imaginer ! Et le LEROY, 59 balles ? ! ? ! ? ! ? voit tout, mais c'est mal dessiné,<br>vous pouvez pas imaginer ! Et le<br>dialogue est nul, vous pouvez

## PRINLUNE DE CESSE

![](_page_15_Picture_67.jpeg)

Esotérique, occulte, ardu,<br>confus, embrouillé, incompréconfus, embrouillé, incompré-<br>hensible : j'ai le choix pour décrire avec plus ou moins de diplomatie un album qui raconte une histoire à laquelle je n'ai rien compris. Comme je suis fu rieux d'avoir été obligé de ren trer de vacances si vite, je quali-fierai "Princesse de lune" de résidu de masturbage de cer-velle éthylique. Ca ne veut rien dire, personne ne peut comprendre cette histoire où les situations, les personnages et les images sont tous, sans excep-tion aucune, imbitables. Michel Schetter, qui signe cette horreur.

## **AU COURRIER** CE MATIN

"20000 lieues sous la mère<br>Denis" est un fanzine excellent tude il côtoie d'autre mauvais Ici, il y a du bon en pagaille. Er plus, ça vaut pas cher (10<br>balles), c'est bourré de bonnes N'hésitez pas à le commander N'hésitez pas à le commander<br>(en pensant aux frais de port) à<br>Papier Bavard, 10 avenue du Gal Leclerc, 24410 Saint-Aulaye.

En plus, vous savez quoi ? C'est trouve injuste qu on ne parle pas pas les auteurs qui nous l'ont plus d'eux ! Ils ont déjà des envoyé, c'est un lecteur qui

![](_page_15_Picture_72.jpeg)

est parfois scenariste pour d'autres dessinateurs. les pauvres PRINCESSE DE LUNE de Michel SCHETTER. 38 dictionnalres Francais-Schetter.

![](_page_15_Picture_74.jpeg)

plus d'eux ! Ils ont déjà des<br>fans !

![](_page_15_Picture_77.jpeg)

![](_page_16_Picture_0.jpeg)

<sup>-</sup>hand made by MAC SoLE 85

![](_page_17_Picture_0.jpeg)

![](_page_17_Picture_1.jpeg)

![](_page_17_Picture_2.jpeg)

#### **Moniteurs**

L'affichage pour un micro-ordinateur exige 2 qualités majeures : définition d'image (contraste, saturation des couleurs, stabilités et absence<br>de scintillement) et compatibilité, qualités impossibles à réunir avec

de scintiflement) et compatibilité, qualités impossibles à réunir avec<br>un téléviseur, même d'excellente qualité,<br>EUREKA a concu, mis au point et fabriqué une gamme de moni-<br>teurs adaptés à la plupart des micros :<br>Le MC 14

Compatibilité directe :<br>
MC14 : APPLE II avec carte RVB, APPLE 2C, ATARI Pal, Commodore 64 et VIC 20, DRAGON, EXCELVISION, HECTOR,<br>
LASER 3000, SPECTRUM, THOMSON T07 et M05, MSX et tous<br>
LASER 3000, SPECTRUM, THOMSON T07 e

OR14 : ORIC 1 ET ORIC ATMOS

Matériel en vente chez votre distributeur<br>habituel, ou en retournant le coupon ci-contre à

## Eureka Informalique

Fournisseur Officiel de l'Education Nationale<br>pour l'opération "INFORMATIQUE POUR TOUS"

**39 Rue Victor Massé** Tél. (1) 281 20 02

**75009. PARIS** TLX. 649 385 F

#### **Interfaces**

Si vous n'optez pas pour la solution moniteur, vous aurez souvent besoin d'une interface pour brancher votre ordinateur sur tel ou tel téléviseur. Les interfaces EUREKA sont susceptibles de résoudre la plupart de vos problèmes de branchements de microordinateurs, avec la meilleure qualité d'image possible dans ces conditions.

![](_page_17_Picture_468.jpeg)

![](_page_17_Picture_469.jpeg)

pro

ipt Underlined

 $_{co}$ 

 $\mathbf{v} = 0.05$  and  $\mathbf{v} = -0.5$ 

# **PLOP! UN NOUVEL** AMSTRAD

Suite de la page 1

nous éclaire : le PCW 8256 qui n'est PAS un ordinateur familial!<br>C'est un ordinateur personnel, pas fait pour les jeux ni pour passer le temps. C'est un appareil fonctionnel, fait pour bosser, un point c'est<br>tout. J'irai jusqu'à dire que je suis

Directeur de la Publication Rédacteur en Chef:<br>Gérard CECCALDI Directeur Technique<br>Benoîte PICAUD Rédaction:<br>Michel DESANGLES Michaël THEVENET Martine CHEVALIER CARALI

Editeur: SHIFT Editions 160, rue Le-<br>gendre 75017 PARIS

**Distribution NMPP** Publicité au journal mission paritaire 66489<br>RC 83 B 6621 Imprime

merie:<br>JARDIN S.A **DULAC**  $et$ Evreux

un fieffé con de ne pas m'en être douté plus tôt : Amstrad n'allait pas<br>se cantonner dans le milieu des Se cannonent parties the allie voir s'il<br>hobbylstes. Après être allie voir s'il<br>se passait quelque chose dans<br>l'éducation avec son Dr Logo, les<br>voici qui incursionnent dans le pro rien d'étonnant.

Le basic, c'est un peu comme si<br>vous preniez le basic des autres<br>Amstrad et que vous l'amélioriez On commence à avoir l'habitude : il<br>est mieux que le précédent. Sternard de precedent.<br>
Une note d'humour qui vous est of-<br>
ferte par Amstrad : le basic s'ap-<br>
pelle "basic Mallard". Or, la "Mal-<br>
lard" est une locomotive anglaise.

Et comment s'appelle la boîte qui a<br>écrit le basic ? Locomotive. Comme Apple et Macintosh, quoi. D'ici que<br>Commodore appelle son C128 le 'Sergent'', y a pas loin. Fin de l'humour

### **Y A UN PROCESSEUR**

C'est un Z80A à 4 Mhz. Il y a aussi<br>des co-processeurs pour l'imprimante et le clavier.

#### Y A UNE APPARENCE

Oui, il y a le look "souris". En appuyant sur une touche, on voit ap-

paraître des menus déroulants, comme sur le Mac, comme sur le<br>Gem. Il suffit de sélectionner une initiale pour voir s'effectuer la tâche<br>que l'on désire. Quoiqu'on s'y<br>perde un peu au début, cela devient<br>très rapidement simple d'utilisation, même pour un néophyte. Tout est<br>expliqué, de nombreux messages<br>viennent aider l'utilisateur paumé. Après quoi, il se dépaume.

![](_page_17_Picture_34.jpeg)

#### Y A DES PERIPHERIQUES

On trouvera bientôt une interface<br>RS-232 et Centronics permettant de

brancher n'importe quoi sur le bus de sortie, pour la modique somme<br>de 600 francs. Ceci dit, elle semble a priori inutile puisque l'imprimante<br>fournie avec la machine se connecte<br>directement à l'arrière. Enfin, qui peut le plus peut le moins

#### Y A UN SOFT

En prévision, Multiplan devrait être<br>disponible pour ce PCW 8256 d'ici<br>deux mois pour le prix de... 600 francs au maximum. Bravo, c'est très fort. Je vais vous expliquer comment ils font

#### **Y A UN TRUC**

pourquoi ses prix sont si élevés, il<br>répond invariablement "Je ne suis pas sûr d'en vendre beaucoup,<br>alors je les vends cher. Si le chiffre de vente augmente, je pourrai bais-

Ser.<br>
Mais c'est idiot ! Imaginez que vous<br>
alliez au cinéma : premier jour d'ex-<br>
ploitation, on ne sait pas si le film<br>
va marcher, hop, 100 balles ! Le deuxième jour serait moins cher, et<br>ainsi de suite... Vous imaginez ça ? Non, hein ? Moi non plus. Et Ams-

Donc, ils vendent leurs produits en tablant sur le fait que les ventes seront bonnes. Ils font leur boulot,<br>quoi. Et si c'est un flop, tant pis :

trique, vous<br>plus. Sympa. **VENTE** 

> L'appareil est en stock, rien ne s'oppose à ce qu'il soit mis vente des maintenant, sauf que le manuel d'instructions n'est pas tramanuel distribution in est pas transmitted and the angle of the angle of the angle of the angle of the angle of the angle of the angle of the angle of the angle of the angle of the angle of the angle of the angle of the an mois et vous ne pourrez vous payer<br>ce joujou que fin octobre.

su

encore. Non, vous n'y êtes pas :<br>7000 balles. Plus exactement 6990,<br>car il faut respecter la tradition.<br>C'est pas cher, hein ? Pour le prix

ned

94

#### Y A UNE CONCLUSION

En fait, je me demande si cette ma-<br>chine vous concerne. Malgré qu'elle<br>ait le prix d'un micro familial, elle a toutes les caractéristiques du matos

on a en plus une machine à écrire<br>très performante. Si vous avez besoin d'une machine à écrire perfor-<br>mante, sautez dessus. C'est une af-

#### **Y A UNE POSTFACE**

moniteur

rtional Unde

 $n \rightarrow \infty$ 

\$25.3

grande capacité mémoire, tt fourni avec, imprimante qualité courrier.

Quoique, pour le prix d'un micro

monochrome

Sans sunnlément vous avez droit à un petit récapitulatif des prix de la gamme, histoire de mettre au point. Comme je n'aime pas trimbaler des 99,99 francs, j'arrondis aux dix balles supérieurs

Le CPC 464 en monochrome coûte 2700 balles. Le même en couleur,<br>4000 balles. Le 664 se vend à 3800 Follow and solution to be very the balles, son franch coloré à 5300.<br>Le 6128, petit dernier, est pratiquement donné en monochrome pour 4500 francs. En rajoutant 1500

francs, on a la couleur.<br>Et finalement, 7000 francs pour celui-ci. Y en a pour toute la famille, quoi.

d'une bonne machine à écrire élecvous avez un ordinateur en A UNE DATE DE MISE EN faire  $e<sub>n</sub>$ 

SUPERSCPAPE

Superscript Condensed Underlined

Lorsqu'on demande à un éditeur

trad non plus.

c'est la règle du jeu. J'applaudis<br>des deux mains.

#### **Y A UN PRIX**

18

Allez, le tout : unité centrale, moni-Figure Theory Technical Contract Contract Contract Contract Contract Contract Contract Contract Contract Contract Contract Contract Contract Contract Contract Contract Contract Contract Contract Contract Contract Contract

![](_page_18_Picture_354.jpeg)

*BORDEAUX* 

**LE COURRIER DES LECTEURS** 

Je vous écris pour vous sug-<br>gérer la création d'une rubri-<br>que "courrier des lecteurs", afin<br>de pouvoir créer une sorte de<br>tribune libre, un "coin polémi-<br>que" au sein du journal.<br>**L. B., Paris** 

HHHH : Ca va pas, non ?

Je lis votre canard depuis le de las votre canara depuis les<br>premier numéro et je viens<br>d'avoir une surprise. Première<br>page du r $f$  92 : Commodore<br>veut nous prendre pour des<br>cons, suit la démolition du<br>Plus/4, avec "attrape-couilloon",<br>"nul". "rraigne "nul", "craignos", "poubelle". Là<br>où je ne comprends plus, c'est que dans le ri<sup>e</sup> spécial d'Août<br>en page 67, vous en fassiez la publicité sur 1/2 page. Mystère.

### JL. B., Chatillon sur Seine.

HHHH : Tu préfèrerais qu'on l'encense sous prétexte de<br>pub ???

Je vous écris car je me trouve devant un problème. Je pos-<br>sède un Amstrad CPC 464, et pour l'instant je suis en train<br>d'écrire un programme de résolution d'équations différen-

tielles. Je voudrais savoir comment entrer directement<br>une équation au clavier sans passer par des lignes de pro-<br>gramme, j'ai tout essayé, mais ca ne marche pas.<br>A. K, Argenteuil.

56/91.04.64.

HHHH : As-tu essayé de taper<br>sur les touches du clavier ? En<br>général, pour entrer quelque<br>chose, c'est souverain.

Voudriez-vous avoir l'amabilité de m'envoyer des adresses où<br>on pourrait trouver une exten-<br>sion pour Vic-20 ? (anonyme)

HHHH: Non.

Une super idée me vient l'esprit. Pourquoi ne pas faire<br>un concours d'histoires, de<br>récits S.F. style contes fantastiques basés sur la micro et récompensés pour le meilleur<br>par un abonnement ? Une historiette informatique chaque<br>semaine et vous verrez que<br>les lecteurs peuvent être aussi des écrivains en herbe.<br>D. L. La Courneuve.

HHHH : Envoie, on verra.

ORIC: TOUVA, TOUVA, **TOUVABIEN!** 

Tél. (1) 281 20 02

**YRIGHT** 

 $JAQ$   $S.A$ **RIGHTS** ERVED

Suite de la page 1 Quelle drôle d'idée, vous dites-vous avec pertinence. Ah, mais pas tel<br>que, tout de même. L'alimentation que, com de inicialmente.<br>
a été corrigée, le mécanisme entiè-<br>
rement revu, l'interfaçage refait,<br>
bref, c'est un appareil totalement<br>
différent. D'autant que le DOS n'est<br>
plus le même.<br>
Reportez-vous au dernier paragraphe.

SAV!

Les petites modifications qui ont été apportées à l'Atmos ont ramené le taux de machines défectueuses à taux de machines deux contractes de<br>
moins de un pour cent. Chiffre tout<br>
à fait remarquable, dans la mesure<br>
où celui de 30% avait été avancé à<br>
l'époque où les Atmos étaient importés d'Angleterre. Ils sont mainte-<br>
nant Normandie, jusque-là spécialisée<br>dans la fabrication de moniteurs.<br>Euréka s'est engagé à fournir aux<br>revendeurs un kit de réparation permettant de changer la carte simple ment, puis à réparer et à retourner carte défectueuse sous 48 la heures.

#### **STRAT..., EUH, PARDON?**

Le Stratos arrive à grand pas, quoi-<br>que feutrés. En décembre, une pre-<br>mière version devrait être disponi-<br>ble, offrant 128 Ko de Ram, une<br>cartouche d'émulation minitel, l'ancien et le nouveau basic et une RS<br>232 pour 1990 francs. En mars,<br>une seconde version apparaîtra,

avec 80 colonnes, une défini 680 x 480, une souris, un p<br>seur 65C02 à 2 Mhz et 256 Ram pour 2990 francs. Le lecteur<br>de disquettes se vendra 1490<br>francs, le contrôleur étant intégré à

![](_page_18_Picture_22.jpeg)

**COMBIEN?** 

**ROGER MOORE JAMES BOND 007 DAMCEREUSEMENT VOTRE** 

Version française distribuée

exclusivité pa

M

Oric et Amstrad, c'est la guerre<br>froide. Normal : ils ne sont pas<br>chers, ils sont bien implantés tous deux, ce sont deux bonnes machi-<br>nes, à des titres différents... Oric est légèrement plus cher qu'Ams-<br>trad, tout en restant le second meiltiaur rapport qualité/prix. Argument<br>d'Amstrad : on est les moins chers,<br>c'est tout. Argument d'Oric : on<br>peut acheter petit à petit. Va savoir

qui a raison.<br>Bref, l'Oric avec un magnéto et un moniteur monochrome vaut, tenez-<br>vous bien, 2290 francs. Tiens,<br>moins cher qu'Amstrad dans la moins cher qu'Amstrad dans la<br>même configuration. Avec le moni-<br>teur colleur, 3490 : toujours moins<br>cher. Oric se débat bien, tant qu'il<br>n'y a pas de drive. L'ensemble mo-<br>nochrome avec un lecteur de dis-<br>quettes : 4290 ch

ragraphe quelques-unes des instruc-Voici Volume and process the mouveau consider the non-<br>Dos. Notons au passage qu'il a été<br>écrit par Broche et Sebbag, les auteurs de l'XL-Dos, jusqu'à présent

le meilleur.<br>Les instructions Key Off et Key Set Les institutions Ney of the interpretations.<br>
Cela stoppe notamment la<br>
scrutation du clavier, permettant un<br>
gain de temps dans l'exécution de<br>
l'ordre de 25%. Key lf détecte la<br>
pression sur les touches du clavier.<br>
Il n Il peut déterminer si plusieurs touches sont activées en même temps,

puis lesquelles. puis resqueries<br>Key Use et Key Def, sont utilisés<br>pour définir des touches de fonc-<br>tion. On peut les programmer avec<br>la touche function et les touches shift, ce qui laisse un grand nombre

de possibilités.<br>Err, Erset, Eroff et Error constituent<br>un traitement d'erreurs tout à fait aldeunsma

Linput permet l'entrée d'un texte au clavier sur une fenêtre d'écran dont<br>les paramètres suivent.

Createw définit un masque de saisie à l'écran tandis que Window saisit<br>un texte selon le masque défini précédemment.

Prset transforme tous les Print d'un programme en Lprint, évitant ainsi<br>de refaire deux fois le même pro-

de retaile quality and the internal pro-<br>time fois pour l'imprimante.<br>User rétablit l'idendité véritable du<br>Jmp User : on appelle une adresse

langage machine en passant des<br>aramètres tels que l'accumulateur,

tion inutile)

par .......

s registres ou la pile.<br>um et Renum numérotent et renumérotent les lignes, comme par en-<br>chantement. Delete passe derrière et les efface.

et les einates<br>dans le listing basic le nombre<br>d'occurences d'une chaîne sans dé-<br>truire les variables. Vous voulez sa-Truite les variantes cours vous causes de les tours de lettre "E" dans le listing ? Hop,<br>Seek E et il y en a 42. Balèze,<br>hein ? Il y a mieux : Change "chaîne 1" To "chaîne 2" recherche<br>une chaîne dans un texte basic et la<br> remplace. Application pratique est inscrit "copyright l'auteur". Il<br>vous suffit de chercher automatiquement cette chaîne et de la rem-<br>placer par "copyright moi", et vous<br>aurez l'air d'un sacré pirate. Voilà

En graphique, on trouve Line qui trace une ligne, Box qui trace une bogx, pardon un rectangle, et An<br>qui déterminent un angle. Moi, j'en<br>ai plusieurs (c'est un gag idiot).<br>On peut initialiser la disquette avec un nombre de pistes compris entre an nonner de pisses compris entre<br>21 et 44 et avec un nombre de sec-<br>teurs allant de 16 à 19. On peut<br>créer soit des disquettes "Master"<br>comprenant le Dos, soit des dis-<br>quettes "Slave" ne permettant pas<br>de booter mais aya

voilà.

libre. Dernier détail : avec deux lecteurs, Dernier detail: avec deux lecteurs,<br>
un backup s'effectue en 23 secondes.<br>
des, et on charge 32 Ko en 2,3 se-<br>
condes. Pas mal, non ?<br>
Ah oui, 2490 francs le lecteur de<br>
disquettes. Décontrasté.

l'unité centrale dans les deux ver-

 $\bigoplus$ 

![](_page_18_Picture_355.jpeg)

Rue

Le jeu sur micro-ordinateur.

échevelé dont VOUS êtes l'acteur principal !

En vente chez votre distributeur habituel ou en retournant le bon ci-<br>dessous à EUREKA INFORMATIQUE.

Versions

3 jeux d'aventures-arcade à un rythme

ORIC (C-D)-AMSTRAD (C-D)-SPECTRUM (C) au prix de : 150 F (cassette)<br>
au prix de : 150 F (cassette)<br>
200 F (disquette)<br>
En préparation : MSX (C) APPLE II (D)

COMMODORE 64 (C-D)

**ENTERPRISE (C)** 

19

39 Rue Victor Massé **75009. PARIS** TLX. 649 385

## *HIPPO JOYS*

C'est japonais, c'est un des meilleurs et des plus costauds que l'on connaît : trois boutons de tir, *une bonne prise en mains et quatre ventouses pour le coller définitivement sur la table de la*  salle à manger (super pratique pour les repas !). Prise standard pour Amstrad, Atari, Commodore 64, MSX, Vic 20. Compatible avec les interfaces *d'Oric et de Spectrum. Pour Apple, Thomson et*  Texas, tintin : ça ne marche pas ou alors il faudra bidouiller!

Ah, au fait, c'est 120 balles...

C'est bon, c'est pas trop cher ? Envoyez vos sous après avoir rempli le bon de commande cijoint. Le ministre du commerce extérieur du Japon vous remercie bien bas.

![](_page_19_Picture_4.jpeg)

# HEBDOGICIEL SOFTWARE Le logiciel à sa juste valeur

Les nouvelles boites jaunes sont arrivées ! Six logiciels français de qualité par cassette et un prix raisonnable : des produits signés SHIFT EDITIONS!

![](_page_19_Picture_7.jpeg)

'Dork crystal" est sans nul doute un des plus beaux et rapides jeux écnts pour TI 99: votre héros doit ré-cupérer des fragments de cristal dans le labyrinthe qui est le lieu 8 la mode pour tous les monstres branchés de la galaxie! Les autres (eux sont tout aus-si efficaces : un superbe sauteur sur sa pyramide, un duel pour deux joueurs<br>en armure, un casino avec 3 jeux de<br>cartes, une centrale nucléaire et "Mission périlleuse" qui vous transportera dans unejungle hostileendeux somp-tueux tableaux. 120 francs les 6 jeux en basic étendu.

![](_page_19_Picture_9.jpeg)

Un jeu d'aventure : ca va.Six jeux d'aventure, bonjour les nuits blanches ! Vous al-<br>lez devenir tour à tour explorateur, espion, égyptologue, cosmonaute, super-hé-<br>ros et victime du célèbre docteur Paranaud. Si vous arriv se-tète sans problèmes de santé et sans troubles mentaux, vous deviendrez sans conteste un des grands maîtres mondiaux dujeu d'aventure! Une cassette pleine a craquer pour 120 francs.

Votre Onc utilise le langage machine pour réfléchir et vous n'avez malheureusement que votre cerveau humain pour le battre au Morpion ! Le "Laby 5" qui suit<br>n'est pas plus facile : cinq étages, des trappes partout et ses ascenseurs pas très<br>fiables ! Dans "Oil leak", vous devez réparer une voiture a des flaques d'huile. Les gouffres, les ravins et les précipices de "Pont-levis" vont<br>vous rendre fou ! Le "Parsec" fonce à toute vitesse et la "Guerre nucléaire" est<br>tout simplement le premier grand Wargame pour Oric. 120

![](_page_19_Picture_12.jpeg)

Des jeux d'arcade à gogo : changez le<br>cours de l'histoire à Pearl Harbour, guidez AI'bert et Kong dansleurpyramlde favorite. jouez é un )eu de balle en-tièrement nouveau. construisez d'énormes murs avec votre grue de chantier et régalez-vous avec de la te-quila : plus vous en buvez. plus vous désamorcez facilement les bombes de "Caramba"! Six super-programmes pour 120 francs.

nes pour 120 trancs.<br>Deux jeux d'arcade: où vous serez<br>un courageux pompier, ou pilote en la diarcade de course fonctionnant au langage machine. Viennent ensuite la réflexion avec "Puzzle" et la statégie<br>avec "Mineur" où vous pourrez organi-<br>ser des compétitions jusqu'à 5 joueurs. L'aventure enfin avec "L'inca d'or", un fabuleux jeu graphique en 3<br>dimensions. 6 super-programmes<br>pour 120 francs.

![](_page_19_Picture_15.jpeg)

DATE

SEA, SUN and... GOOD GAMES !.

6 programmes de jeu<br>pour ORIC 1/ATMOS

**HERCOGICIAL Y** 

**BOUFTWARE** 

REGLEMENT JOINT ........OOF

Guerre nucléaire en Europe : ... Oil Ieak<br>Laby 5 : ... Parsec<br>Morpion : ... Pont-lev ORIC N'5

 $DATE:$   $PU = 120F...x... =$ frais d'envoi =  $+15F$ <br>joint : TOTAL =  $\frac{F}{m}$  $chèque joint : TOTAL =$ 

## **DEUX SUPER-CONCOURS PERMANENTS**

20 000 francs de prix au MEILLEUR LOGICIEL du MOIS et un VOYAGE pour 2 SEA, SUN and... GOOD GAMES !.. personnes en CALIFORNIE au meilleur logiciel du TRIMESTRE.

Un concours de plus ! Rien de bien original dans cette formule, pourtant nous essayons de faire quelque chose de différent : nous organisons un concours perma-nent tous les mois et tous les trimestres I Et avec des prix dignes des programmes que dignes des programmes que<br>vous allez nous envoyer !<br>De plus, ce seront les lecteurs

eux-mêmes qui voteront pour leurs programmes préférés sur la grille récapitulative mensuelle.

Pas de jury, pas de décision arbitraire, HEBDOGICIEL n'in-tervenant que dans le choix des programmes qui devront être ORIGINAUX et FRAN-CAIS. Si votre programme n'est pas tout à fait au point, un de nos spécialistes vous dira comment l'améliorer pour

nous le proposer à nouveau. Pour participer, Il vous suffit de nous envoyer vos pro-<br>grammes accompagnés du grammes accompagnés du bon de participation ainsi que de toutes les explications nécessaires è l'utilisation de ce programme. **B**onne chance !

Règlement:: ART.1 : HEBDOGICIEL organise de façon mensuelle et trimestrielle un concours doté de prix récompensant le meilleur pro-gramme du mois et du trimestre. ART.2 : Ce concours est ouvert à tout auteur de logiciel quel que soit le matériel sur lequel il est réalisé. L'envoi d'un logiciel en cassette ou disquette accom-pagné d'un bon de participation découpé dans HEBDOGICIEL constitue l'acte de candidature. ART.3: La rédaction d'HEBDO-GICIEL se réserve le droit de sélectionner sur la base de la qualité et de l'originalité les logiciels qui sont publiés dans le

journal. ART.4 : Ce sont les lecteurs qui, par leur vote, déterminent les meilleurs logiciels mensuel et trimestriels.

ART.5: Le prix alloué pour le concours mensuel sera remis au

![](_page_19_Picture_27.jpeg)

ture du concours mensuel.

ART.8: HEBDOGICIEL se réserve le droit d'interrompre à tout moment le présent concours en avisant les lecteurs un mois avant.

ART.9 : La participation au concours entraîne l'acceptation par les concurrents du présent règlement.

HEBDOGICIEL :160, rue Legendre 75017 PARIS.

Sera déclaré gagnant le pro-gramme qui aura obtenu le plus fort pourcentage de vote par rapport à la totalité des programmes reçus pour un même ordinateur. Ainsi, pas de favoritisme pour

les ordinateurs plus puissants<br>ou très diffusés.

 $A$ ER  $P$ RI)

![](_page_19_Figure_33.jpeg)

ZX 81 N°1

## BON DE PARTICIPATION Nom Prénom

Age Profession Adresse N<sup>o</sup> téléphone

Nom du programme Nom du materiel utilise

déclare être l'auteur de ce programme qui n'est ni une imitation ni une<br>copie d'un programme existant. Ce programme reste ma propriété et <sup>j</sup>autorise HEBDOGICIEL a le publier La remuneration pour les pages publiées sera de 1000 francs par page (un programme n'occupant pas une page entière sera rémunéré au prorata de la surface occupée)

Signature obligatoire (signature des parents pour les mineurs).

Le programme doit être expédié sur support magnétique (cassette ou disquette) accompagne d'un descriptif détaillé du materiel utilisé.<br>d'une notice d'utilisation du programme. Les supports des programmes publiés sont conservés, n'oubliez donc pas d'en faire une copie.

![](_page_19_Picture_2031.jpeg)

20

# EMANDEZ LE PROGRAMME

Achetez vos logiciels les yeux fermés, nous les avons testés pour vous !

Nous avons sélectionné pour vous les meilleurs logiciels actuellement disponibles en France. Nous ne prétendons pas que cette liste est complète et définitive et il est évident que nous y rajouterons régulièrement des programmes. Pourtant, vous chercherez en vain certains programmes qui jouissent d'un ${\rm e}$ bonne réputation et qui se vendent surtout grâce à la publicité et aux conseils des vendeurs qui ne peuvent pas connaître tous les logiciels disponibles.

Les prix sont, nous l'espérons, les meilleurs du marché et les abonnés - anciens ou nouveaux - bénéficient en plus d'une remise de 10 %. Si vous êtes nombreux à nous suivre dans cette expérience nous pourrons rapidement arriver à faire baisser les tarifs des fournisseurs pour atteindre l'objectif que nous nous sommes fixé: ramener les prix à une plus juste valeur !

Les classements sont faits en fonction de l'intérêt du programme et ne tiennent pas compte des prix, c'est à vous de juger de l'opportunité de la dépense. N'oubliez quand même pas que si le rapport qualité/prix est mauvais, le logiciel ne peut figurer dans cette page !

## *nouveau*

Retrouvez tous les documents se-<br>crets, placez des bombes et partez le premier de ce pays surpeuplé par les espions. Un must pour deux joueurs. DARK STAR

monte et ça descend comme les monta- geant de planète en trou noir et de gnes russes de la Foire du Trône. combat spatial en hyperespace.

**TAPPER** ELIDON<br>Un p'tit coup à servir, facile. Cent grands Volstez de Un p'tit coup à servir, facile. Cent grands voletez deci-delà en quête des fabuleux<br>coups ? Dur, très dur et pourtant on y arrive ! fers à cheval qui apportent paix, joie, séréni-

## **SORCERY**

Voilà un leu d'aventures qu'il est bon ! pSI WARRIOR Pas de problème de vocabulaire • tout au Des combats à coups d'énergie psy -

## **MACADAM BUMPER**<br>Le meilleur simulateur de flipper et avec un

éditeur de flippers. Pourquoi aller au café ? DEFEND OR DIE THE DAMBUSTERS<br>Le plus dingue des jeux d'arcade, chez Reprenez à votre comp<br>vous, et en stéréo!<br>vous, et en stéréo!

MEURTRE A GRANDE VITESSE

## Une enquête à 260 Km/h à mener tambour<br>battant, en vous basant sur les indices four-<br>De puis Lode Runne

Un véritable jeu de meurtre (Killer) entre les différents joueurs. Qui embrasserez-vous. tuerez-vous ou volerez-vous ?<br>
MEURTRE A GRANDE

De l'aventure, vite et bien servie, en couleur<br>et haute résolution, sans problème com-<br>plexe à résoudre : survivre sera votre seul<br>mot d'ordre.

#### MESSAGE FROM ANDROMEDA XAVIOR

#### FOREST AT WORLD'S END d'acier.

Le bout du monde à vos portes, juste après FBI<br>le troisième arbre à gauche. Un dédale d'avant une arbre à gauche. Une bonne enquête vaut mieux que deux d'aventures rocambolesques ou angois-

#### HOUSE OF USHER polar

Claustrophobes éloignez-vous, cette aven-<br>ture s'adresse exclusivement aux agoraphobes.

## BC'S OUEST FOR TIRES

La course à l'échalotte préhistorique, rien INVASION<br>de tel pour rester en jambé ! Des Aliens of

### **LUNAR LEEPER**

sus, sachez les éviter pour mieux servir votre natale planète

Comme vous n'avez pas peur des plus gros<br>que vous, défoncez ces dents qui vous

### AQUATRON

Défendre la Terre passe encore, mais net-<br>toyer en plus les océans, faut pas pousser...<br>Si vous avez la mégalo galopar toyer en plus les océans, faut pas pousser… Si vous avez la mégalo galopante, précipi-<br>A moins que vous ne soyez plus balèze que tez-vous : l'Amiral Fletcher, c'est vous ! A

LE CRIME DU PARKING FRELON<br>
Résoudre une affaire aussi sordide et cra-<br>
Bande de puleuse que le meurtre d'Odile Conchoux pour frime Résoudre une affaire aussi sordide et cra- Bande de petit salopards. vous n'étes pas lé puleuse que le meurtre d'Odile Conchoux pour trimer! C'est la guerre. et malgré les nécessite un sang-froid et un esprit déduc- ennemis qui nous canardent, il faut aller retif acérés. Seriez-vous la réincarnation de parer ce sacré pont 1 Le premier qui crie Sherlock Holmes' Maman a mon pied aux fesses'

## SPY VS SPY SPY HUNTER

Vous passez de la voiture de James Bond au<br>bateau de 007. Un must du jeu d'arcade.

Partez à la rescousse de la Galaxie, UP'N DOWN sans peur et sans reproche. Votre Jamais vu de route pareille, et pourtant ça écran n'y verra que du feu en plon-

té, richesse

Des combats à coups d'ènergie psy-<br>chique, des ballades en skate antigra-<br>vité, des dizaines d'heures de recher-MACADAM BUMPER vité, des dizaines d'heures de recher-ches avant d'atteindre la Source de tout le Mal Génial.

Le plus dingue des jeux d'arcade, chez<br>
niers de la lutteécologique armée à basles<br>
parrages noyeurs de vallées.<br>
barrages noyeurs de vallées.

battant. en vous basant sur lesindlcesfour- Depuis Lode Runner, les jeux d'arca-nis avec le soft de vous ennuyaient ? Ce problème ne se pose plus dorénavant : vingt ta-SÉRIE NOIRE.<br>Un véritable jeu de meurtre (Killer) entre les des heures uniques.

VITESSE SURVIVOR De l'aventure. du suspense et de la ré-Del'aventure vite et bien servie, en couleur flexion. Un vrai polar d'Agatha Chris-<br>et haute résolution, sans problème com- tie où vous devenez Hercule Poirot.<br>plexe à résoudre : survivre sera votre seul Extraordinaire de

En voilà un superjeu d'aventure. Iargement<br>
plus vite, toujours plus vite ! Des kilomètres<br>
plus beau qu'un camion et encore plus<br>
argement passionnant.<br>
teur, qui s'envoile Maou c'het le compplus beau qu'un camion et encore plus de pièces à tond les manettes. Heureuse-largement passionnant. ment, pas de radar à l'horizon et le comp-teur qui s'envole. Waow, c'est le pied

gangsters dans le dos, dans une impasse santes avec un réverbère en panne. Un vrai bon

de tel pour rester en jambe !<br>Des Aliens comme s'il en pleuvait, des dan-<br>gers à tous les coins de la galaxie, de l'action et du sang-froid : voilà ce qui vous guet-Des tonnes de ferraille vous sautent des-<br>sus, sachez les éviter pour mieux servir de votre vaisseau.<br>de votre vaisseau.

#### COBRA PINBALL

JAW BREAKER II FRAMER II STAND THE SALE COMME UN CAME COMME UN COMME UNITS COMME UNITS COMME UNITS COMME UNITS COMME UNITS COMME UNITS COMME UNITS COMME UNITS COMME UNITS COMME UNITS COMME UNITS COMME UNITS COMME UNITS COM que vous, défoncez ces dents qui vous allez l'apprendre avec ce super soft de<br>guettent.<br>quantité, d'accord, mais aussi en qualité.

balèze ! votre casquette.

![](_page_20_Figure_65.jpeg)

### 10 % de remise pour les abonnés!

![](_page_20_Picture_1416.jpeg)

#### WEB DIMENSION

L'esthétique et la sensibilité musicale priment dans ladécouverte de cet univers, pas si impitoyable qu'il n'y parait.

### MASTER OF THE LAMPS

Les mauvais génies ont cassé leur lampe. A vous de jouer les petits réparateurs du di-manche Un tube de cone est nécessaire à la réussite !

#### BC'S II GROG'S REVENGE

Plus beau que le premier, plus drôle aussi un véritable Tex Avery Avousd'endétermi-ner le dénouement.

#### KONG STRIKES BACK

Les montagnes russes vous fileront le mal de mer Mais un Mario averti en vaut deux. surtout avec quelques bombinettes dans les poches

#### HUNCHBACK II

Si vous vous tapez la cloche, noubliez pas<br>qu'aux yeux de certains vous allez passer<br>pour en être une. Infernal mais beau, si beau

#### FOX

Plus beau que Zaxxon. plus fou que Lode Runner Le haut du sommet du panier, en arcade. et pour votre Thomson à vous tout seul. Génial. absolument!

#### OPERATION MERCURY

Partez à l'assaut des mers du Sud à bord d'un sous-marin moins que banal vu le<br>nom : Piggy. Tout un programme que vous<br>vous ferez un plaisir de parcourir si vous aimez admirer de la belle programmation!

si vous êtes ABONNÉS déduisez VOUS-MÊMES vos 10 % de remise sur le bon de commande

# SOFT-PARADE

![](_page_20_Picture_1417.jpeg)

![](_page_20_Picture_1418.jpeg)

![](_page_21_Picture_0.jpeg)

#### **APPLE**

VENDS Apple II+ 48k, disk, mo-<br>niteur Zenith, joystick. Prix à dé-<br>battre. Mr PATRY Tel : (43) 23 08 36. Heures des repas.

VENDS Duodisk Apple état neuf avec kit accessoires 5000 F.<br>Carte Chat mauve RVB 2500 F. Carte 80 colonnes étendue:<br>1500 F. Tél: 338 55 75 (le soir).

CHERCHE possesseur d'Apple lle pour échange de programmes.<br>
8 chemin des Tourtelots à Dambenois 25600 Sochaux. Tel: (81) 94 38 20

NDLJC: Si tu mets pas ton nom comment veux-tu qu'on t'écrive banane!) VENDS logiciels (jeux et utilitai-

res) pour Appe II. 100 F. maxi.<br>Liste contre 2,20 F en timbres. Ecrire à : Gilles WELITZ 2, rue<br>des Gâtines 91400 Orsay.

CHERCHE contacts Apple Ile/Ilc pour échanger des logiciels de-<br>mander Philippe au (1) 791 09 55

Possesseur Apple IIe CHER-<br>CHE et ECHANGE tout programme et documents. Frédéric<br>BROSSARD 688 rue d'Erchin<br>59287 LEWARDE Tél : (27) 98 03 37

VENDS ou échange nombreux<br>programmes APPLE II tels que<br>Conan, Ultima III, Skyfox... ré-<br>ponse assurée. Eric BOLE-FEY-<br>SOT, Moulin de Corzent 74200 Thonon les bains.

Nouvelle imprimante DMP 2000

Interface RS 232

2290 F

590 F

CENTRONICS GCP 3102 \_\_ 1995 F

VENDS Apple IIc, moniteur, lec-<br>teur. Matériel neuf: 9000 F.<br>Monsieur JACQUET Hôpital Villemin 60140 Liancourt. Tél: (4)<br>473 57 13 (le soir à partir de septembre).

VENDS Apple IIe 128K, 80 colonnes, Peritel, carte contrôleur,<br>2 drives, interface graphique paz director mende graphique particle pour Epson, joystick, mo-<br>niteur vert, carte Z 80 CP4, 400<br>logiciels. Le tout 13.000 F. Tél :<br>(8) 703 37 57 demander Gabriel

VENDS ou ECHANGE tous bons softs sur Apple ou Macin-Aventures délirante, Wargames<br>dingues, et plus, mais aussi programmes professionnels sé-<br>rieux!...) Plus de 1000 programmes pour vous. Alors à bientôt.<br>A. LENART 23 rue Juge 75015 Paris. Tél: 578 01 65.

CHERCHE contacts sur Apple II<br>et Macintosh. VENDS originaux<br>Sorcellerie 1.2, Point Bac Physi-<br>ques 2 et Galaxie L. Philippe<br>DIENNE 2 Square Recan 75016<br>Paris. Tél : 647 48 66.

CHERCHE dingue(s) d'Apple pour échange de programmes<br>ainsi que de trucs, d'idées.<br>Alexandez-vous ? Ecrivez-moi ! Nicolas<br>dez-vous ? Ecrivez-moi ! Nicolas MENOUX 10 rue Michelet 35000 Rennes.

CHERCHE toute documentation de tout logiciel Apple. Ecrire ou<br>téléphoner. Serge RAMPAUD<br>Les Prairies D 25 St Mitre<br>13013 Marseille. Tél : (91) 70 92 49.

VENDS ou échange pour Apple<br>Lode Runner, prix intéressant.<br>Réponse assurée. Guillaume GI-<br>RARD Route du Grand Pré RARD Route du Grand Pré 00 61

Cherche mode d'emploi (Apple<br>Ile) sur assembleur LISA V 2.5 (en français). Faire offre à monsieur GARNAVAULT 3 square J. Mermoz Jouy le Moutier 95000<br>Cergy ou Tél : 443 63 67 (après 18h à partir du 26 Aout).

ECHANGE ou VENDS de nom-<br>breux logiciels pour Apple II ECHANGE ou VENDS de nom-<br>breux logiciels pour Apple II<br>(Flight simulator II, Skyfox, Mas-<br>querade, Ghostbusters, Logo,<br>Apple works....) Arnaud MAZET<br>21 ter bld de la République<br>92260 Fontenay aux roses. Tél:<br>350 07 81 (heu après 19H).

#### **CANON**

VENDS Canon X07 (83), bon<br>état, extension mémoire 4K, magnéto MK-142T (Thomson) avec compteur, cordon ordinateur-magnéto, adaptateur secteur AD-4II, nombreux programmes, sur K7 et sur livre (150 dont une vingtaine sur K7), 1990 F. Tel:  $(3)$  050 97 65.

VENDS Canon X07, 8K, impri-<br>mante 4 couleurs, câbles, magnéto, 4000 F. S.Rigou, 47 ave-<br>nue de la paix, 94260 Fresnes.<br>Tel : (1) 237 99 39.

VENDS Canon X07, extension<br>8K, valeur 2700 F, vendu<br>1500 F. Jean-Philippe au 254 07<br>12 après 12H.

VENDS Canon X07, logiciels<br>(Banque, Texte, Tel+ Kit appel,<br>Disquette tab), illustrés (Manuel<br>de référence, Programmation en<br>Basic), magnéto, cordon, adap-<br>tateur Canon AD-4II, sous ga-<br>HHHHebdo de 68 à 85. Roger<br>Mistri 140 Miatti, 140 avenue Jean Jaurès,<br>93500 Pantin.

VENDS Canon X07, adaptateur<br>AC, câble K7, 1500 F. Tel : 709 65 89.

VENDS Canon V20 MSX 64K, magnéto, 2 joysticks, livres, 30<br>programmes Basic, 4 cartou-<br>ches, environ 40 jeux (Ghost-<br>busters, Sorcery, Hero, Ninja),<br>encore sous garantie, très bon<br>état, 3000 F. Jean-Philippe au<br>(90) 75 26 1

VENDS Canon X07, 16K, magnéto, adaptateur secteur, cor-<br>don magnéto, 5 livres, program-<br>mes, 3000 F. M.Mariette au 016 21 03 (région parisienne).

CASIO

VENDS ou échange tous listings<br>pour PB-200 ou PB-100, liste des programmes sur demande (envoyez lettre et timbres pour<br>réponse, merci), ou Tel : (27) 37 45 81

VENDS FX 702 P, interface K7<br>FA2, 4 K7 Logi'stick, 2 K7 de<br>jeux divers, près de 100 pro-<br>grammes avec notices, livre 50 programmes pour Casio FX 702<br>P. le tout 1000 F. Tel : 083 01 47 après 19H.

#### **THOMSON**

VENDS ordinateur TO 7, 2 manettes de jeu et contrôleur de<br>jeu et son, cartouche basic, K7 jeu et son, cartouche basic, K7<br>et cartouche de jeux, 3 livres,<br>magnéto, extension mémoire.<br>Prix super boum, car votre prix<br>sera le mien. (55) 66 43 85.

ECHANGE labyrinthe survie<br>(pour MO5 et TO7/70) contre L'aigle d'or ou Mission delta<br>(pour MO5) Philippe Blanchard. Mairie de Sa Savigneux 42600

Cherche contact MO5. CAVE Marc, 2 impasse des améthys-<br>tes 44800 St Herblain. Tel :(40) 86 59 97

VENDS MO5, magnéto, crayon optique, manettes de jeux, 2<br>cassettes de jeux : Labyrinthe survie et Cyberlab, manuel<br>d'instruction (valeur réelle : 4060 F.) vendu 3000 F. (à dé-<br>battre). Tél : (86) 80 32 12. servi Sallace). For the contract of the contract of the contract of the contract of the square determined the victor Hugo 89400 CHERRY.

VENDS TO 7/70, lecteur K7, basic, 2 joysticks, contrôleur son<br>et jeu, des manuels sur logiciel, basic, dos-basic, basic et lan-<br>gage machine, nombreux programmes (basic et assembleur).<br>Le tout : 4500 F. Tél : (6) 063 05<br>33. Stéphane après 19H.

le temple d'Amstrad

RECHERCHE très rapidement<br>enseignant muni d'un TO7 ou<br>TO7/70 et de l'extension télématique pour se livrer aux joies de la correspondance instantanées. de tournis le logiciel de communication. Demander Philippe au (38) 56 26 06 même tard le soir.

VENDS lecteur enregistreur de<br>disquettes sur TO 7 ou MO5, 2 disquettes de disquettes remplies de<br>programmes, une K7 de logi-<br>ciels en prime : 3000 F. Christo-<br>phe REYNIER, rue de la Baume<br>St Gilles 30800 Tél : (66) 87 34 80 (heures repas).

VENDS TO 7, crayon optique,<br>lecteur de K7 spécial pour TO7,<br>extension mémoire, extension<br>son et jeu, 2 manettes de jeu, 4 cartouches (basic, Airbus, Pic-<br>tor, Trap), 2 logiciels K7 (Pulsar 2, initiation au logo), 6 K7 plei-<br>nes de programmes (jeux, utilirias de programmes (eur., 6 livres<br>(manuels, programmes). Le tout<br>en parfait état, pour 3900 F.<br>Tél : (93) 77 23 56 (le soir) ou au (94) 96 16 19.

VENDS TO 7, magnéto, manet-<br>tes de jeu, basic, Pictor, Trap,<br>logiciels, livres, K7, program-<br>mes. Prix : 4000 F. Tél : 88 13 10.

NDLJC : Et c'est quoi l'indicatif ? Ca vous a pas arrangé les va-<br>cances hein ?

CHERCHE et demande à des Fans d'Hebdogiciel de m'envoyer<br>des photocopies de programmes<br>pour MO5 ou TO7 d'anciens numéros (du nº 1 au 73). CARERA<br>Cyril 32 avenue Frédéric Garcia Lorca 64000 PAU (pyrénées Atlantiques).

VENDS MO5 (oct.84), lecteur de K7 spécifique, contrôleur de<br>son, manettes de jeu, crayon optique, 15 K7 de jeu dont :<br>Space shuttle, Simulator, Misspace snutte, Simulator, Mission delta, Labyrinte survie, l'Aigle d'or, etc... Livre "le guide du MO5", les "secrets de Super-<br>défi". (valeur 6300 F.) Vendu<br>5000 F. avec emballage d'ori-<br>5000 F. avec emballage d'ori-<br>gine. VENDS ou échange TO7/70<br>avec lecteur enregistreur, 2 manettes de jeu, tout initiation<br>basic sur K7 plus 11 jeux diffé-<br>rents. (valeur réelle : + 7000 F.)<br>Vendu 5000 F. Sous garantie 6 mois ou contre moto avec très peu de km en bon état. Mr LE-<br>CIEJEWSKI 62 rue de Halnoue<br>Noisy le Grand 93160.

VENDS TO7/70 garantie encore<br>6 mois. Lecteur de K7, manettes e mois. Lecteur de Kr, manettes<br>de jeu avec son, cartouche<br>basic, plus 11 jeux (Aigle<br>d'or, F.B.I., Eliminator, Pulsar II,<br>club de football, etc..) le tout :<br>5000 F. (à débattre). Mr LECIE-<br>JEWSKI 62 rue de Halnoue<br>93160 N

NDLJC : Mais je rêve ! Serait-ce<br>le même que ci-dessus ? Mais oui ! Ah bon !

VENDS TO7, mémo basic, ma-<br>gnéto, extension 16K, 40 jeux<br>de l'hedo sur K7. Prix : 4000 F.<br>Tél : (32) 43 23 51. Hervé FAU-QUEUX Courbepine 27300 Bernay.

VENDS pour MO5 et TO7/70 extension musique et jeux, 2<br>manettes de jeux : 400 F. pour<br>cause double emploi. Alain cause double emploi. Alain<br>BOUTHINON Manonière, 49 rue Paul Bert 54520 LAXOU. Tél : (8) 328 35 56.

VENDS MO5, magnéto, crayon optique, manettes de jeu, 10 lo-<br>giciels, divers livres : Guide giciels, divers livres : univers<br>MO5 de 102 programmes, adap-Guide tateur secam. Garantie 6 mois. Tél: 415 12 79. (après 5h).

VENDS TO7 (sous garantie),<br>état neuf, basic, Trap, Pictor,<br>contrôleur et manettes de jeu,<br>lecteur de K7, 2 livres, codeur<br>modulateur (si nécessaire) Prix :<br>1400 F. Tél : (49) 28 43 16.

VENDS TO7, basic, Trap, Pic-<br>tor, extension 16K, ext. manet-<br>tes de jeu, magnéto, Pulsar II,<br>Pilot, K7 Hebdogiciel software n°<br>1, nombreux jeux sur K7, livre<br>"initiation au basic TO7", livre<br>"102 programmes pour TO7" et<br>"T "Theophile" n° 6,8,9 et 10. Le<br>tout : 3500 F. Tél : (51) 97 52<br>45. Olivier MAES 54 route de Fontaine 85750 Angles.

- offre limitée aux stocks disponibles

Sene HS 232 C<br>CARTE DE PROGRAMMATION<br>2716/2752/2764 pour IIE et II+.<br>CARTE POUR 2 DISK DRIVE

CARTE MUSICALE II+ et IIE

CARTE RVB

CARTE SPEECH

CARTE BUFFER.

CARTE BUFFER<br>+ GRAPPLER

CARTE HORLOGE<br>VENTILATEUR EXTERNE<br>POUR IIE et II +

DRIVE COMPATIBLE DISTAR<br>POUR IIC

435 F BASE MONITEUR orientable \_\_<br>MODEM V21 liaison RS232C \_\_<br>695 F MEUBLE MICRO

RUBAN IMAGE WRITER

1895 F MICROPROCESSEUR 4164

Etranger, outre-mer, nous o

ALIMENTATION IIE et II+,<br>220V, 5 AMP

220V, 5 AMP<br>CARTE D'UNITE CENTRALE 6502 +<br>280 + 64K DE RAM (sans 4164) 2995 F 280 + 64K DE RAM (sans 4164)<br>INTERFACE GRAPPLER

1170 F 795 F

795 F

395 F

475 F

850 F

755 F 395 F

695 F

695 F

795 F

1695 F

1895 F

2195 F

495 F

345 F

1299 F

1499 F

195 F 1295 F 469 F

39 F

49 F

 $\circ$ 

10, bd de Strasbourg **10 Paris** 06.50.50 ourg/Saint-Denis

490 F

590 F

1850 F

1800 F

1500 F

1600 F

159 F

255 F

28 F

**14F** 185 F

 $+90$  F (transport) =

![](_page_21_Picture_578.jpeg)

MONITEUR MONOCHROME ZENITH 31CM

895

2695F<br>1895F

pour un prix de

Signature

![](_page_22_Picture_0.jpeg)

### **VIC 20**

CHERCHE programmes pour<br>Vic 20, Atari 600 XL et ZX<br>Spectrum. Thierry ALBAREDA,<br>10 rue du général de Gaulle,<br>34450 Vias. Tel : (67) 94 04 86 après 19H.

VENDS jeux pour Vic 20, The<br>count, Voodoo Castle, Avenger, Fast Eddie, Gorf, Money wars,<br>Rat race, Sargon 2, Vidéo<br>mania, Jelly monster, valeur<br>950F, vendu 250 F. Tel : (43) 20 22 60 après 18H.

VENDS Vic 20 Sécam, ma-Privide Microsoft C. Registration of the Sandy African Solo F. Tel: (94) 94 26 91. Jerome PIETRI, 591 avenue Reprivide Representation of a Sandy American Sandy American Sandy American Sandy American Sandy American Sandy Am

VENDS Vic 20, extension 3, 8, 16K, nombreux jeux (195), nombreux livres, valeur 2500 F,<br>vendu 2000 F. Tel : (81) 91 27 90 après 20H.

VENDS Vic 20 (83), 2000F, au-<br>toformation au Basic, 2 K7, 200F, magnéto Commodore,<br>250F, K7 Cascade 50 jeux,<br>150F, K7 70 jeux, 150F ou le<br>tout 270 F. Tel : (99) 99 89 80.

VENDS Vic 20 pal, adaptateur couleur PS 2000, magnéto, ex-<br>tension 16K, K7 autoformation tension Tom, K7 autoiomation<br>breux jeux sur K7 (Pacman,<br>Scramble, etc.) le tout en très<br>bon état, vendu 2500 F. Tel : 241 81 65.

VENDS Commodore Vic 20, magnéto, joystick, nombreux<br>programmes, 1500 F. Christo-<br>phe MARIN, avenue du golf,<br>villa Bendinat, 62520 Le Touquet. Tel : (21) 05 16 13 après

CHERCHE liste des POKE et un compilateur (s'il en existe un)<br>pour Vic 20. Pascal Rios, 11 impasse des Hauts Bouleaux,<br>78460 Villepreux. Tel : (3) 462

VENDS Vic 20 (Pal et Sécam), avec lecteur de K7, module<br>d'expension, cartouche mémoire<br>16K, 2 K7 d'autoformation au Basic et Quiz Master et quelques jeux, le tout en bon état,<br>dans son emballage d'origine 1500 F.Mr LABREGERE pour au 785 81 60 aux heures de bureau.

VENDS 100 logiciels pour Vic<br>20, tous en LM très bon niveau. Lends kit extension cartouches<br>5 connecteurs, 350 F. P.GOUIN, carrefour de la chatte, 72140 Pezé-le-Robert. Tel: (43) 20 22 60.

VENDS Vic 20, assembleur, K7 de jeux, magnéto, prise, docu-<br>mentation, 2000F (valeur mentation, 2000F (valeur<br>2800F). Laurent DALLE, Lachaumette, 48120 St Alban.

VENDS Vic 20, lecteur de K7, 8K Ram, autoformation au Basic 1er volume, 2 cartouches<br>(Radar Rat Race et Cosmic Francher), 1er volume de Softé-<br>que avec K7, 3 livres de jeux, 2<br>livres sur le Vic lui-même, le tout<br>2000 F. Tel : (32) 32 66 36.

ZX 81

CHERCHE correspondant ou<br>correspondante possesseur de correspondante possesseur de<br>
2X 81 16K pour échange de<br>
programmes sur K7 ou listings.<br>
Réponse assurée. Frédéric<br>
AUBRY, 42 rue de la république, 93100 Montreuil.

VENDS ZX 81  $(3.85)$ , 16K VENDS ZX 81 (3.85), then<br>(6.85), clavier ABS, nombreux<br>programmes 16 ou 1K (Ga-<br>laxian, Rex, Flight simulation, Is-<br>land, etc.), livres (Passeport laxian, Hex, Flight Simulation, is-<br>
land, etc.), liventes (Passeport ZX<br>
81, etc.), revues (HHHHeb-<br>
dos...), K7 (6 supers program-<br>
mes de jeux) pour 1100 F. (va-<br>
leur environ 2000F). Vends<br>
Vectex (11.84) sous garantie K7 de jeu dont (Web warb, Berzerk, Armor attaque ...), 1200 F.<br>René NATHAN, 23 allée des effes, 94260 Fresnes. Tel: 237 55 27

VENDS ZX 81, 16K, cordons, manuel, cours d'initiation, initiation au langage machine, nombreux listings (jeux et utilitaires), 2 K7 (3D formule 1 et Panique), très nombreux livres, valeur approximative de 1600F, vendu<br>1200 F. F.B., route de Pernes, 84740 Velleron. Tel: (90) 62 07 91.

CHERCHE correspondant pour<br>échange de programmes ZX 81<br>16K. Laurent COLOMBIES, 127 avenue de Lunéville, 54110 Dombasle.

VENDS ZX 81, 16K, clavier mécanique (700F), extension 32K, garantie 7 mois (450F), clavier Pro, garantie 7 mois (450F), ex-<br>tension HRG, garantie 6 mois<br>(380F), livre de programmes<br>(50F), 2 K7 de jeux de 90 minutes (30F), ou le tout 1800 F. M.<br>ALVY au (71) 40 67 36 aux heures de repas. NDG : On peut n'acheter que les garanties ?

VENDS ZX 81, 16K, TV N/B 43<br>cm, 7 K7, nombreux program-<br>mes, livres et listings, le tout<br>1000 F. Laurent HEUDE, 7 rue Blanc, 02300 Chauny. Louis Tel : (23) 38 05 79 le midi.

VENDS ZX 81, 16K, 4 K7 dont 2 de 5 jeux et 1 de 9 jeux, cla-<br>vier ABS, magnéto K7, nombreux programmes, livre de<br>Basic, tous les raccords, 1000 F. Olivier VAILLANT, 8 rue George le Bigot. 91800 Villejuif.

VENDS ZX 81, 16K, clavier pro, magnéto, inverseur vidéo, beep Tombreux logiciels,<br>valeur 2600F, vendi<br>Panceldi clavier, livres. vendu 1600 F. Pancaldi, Languedoc 2<br>place Paul VALERY, 84280 place Paul VALERY, 84280<br>Grande Motte. Tel : (67) 56 18 66.

VENDS ZX 81, 32K, 14 K7 de<br>jeux, nombreux HHHHebdo, 4 manuels de programmation, clavier mécanique ABS, valeur<br>1900F, vendu 1000 F. Tel : (8)<br>332 28 33 le soir. Grégoire de<br>ROTALIER, 12 bis rue de Metz, 54000 Nancy.

CHERCHE généreux donateur<br>de tout matériel informatique<br>(genre ZX 81, Spectrum, etc.), même en très mauvais état. Philippe STRAGIOTTI, Crêt des<br>pierres 5, 2926 Boncourt, Suisse.

#### **DIVERS**

VENDS TV couleur, marque Grundig, 6<br>358 45 23. 63 cm, 2000F. Tel:

VENDS Séga 3000, 16K, ali-<br>mentation, cordons, manuel, 2<br>livres, 4 cartouches, K7, ma-<br>gnéto, 1700F. M.Roux. Tel : 733 92 91 après 18H.

VENDS ou échange, voiture<br>radio commandée Yankee 4x4, complète, divers accessoires, le<br>tout pour 2200F, valeur neuve<br>4500F, ou échange contre maté-<br>riel Apple IIe. Vends ou échange poste CB 120 CX Superstar 360 divers accessoires, le tout 2500F, valeur 5000F, ou<br>échange contre Apple IIe. Koni au 293 36 38.

VENDS imprimante Centronics VENDS information to Centrations (inter-<br>face parallèle et série). Vends<br>Spectravidéo SV318, K7 SV904.<br>Vends Vic 20, K7. Vends Yéno<br>DPC 64 (MSX), K7. Prix à débattre. M.Pereira. Tel: (1) 668 13 28.

VENDS TV noir et blanc 36 cm système pal, 350F, fonctionne<br>avec Oric sans modulateur. Tel : 007 91 89.

VENDS ordinateur Exelvision,<br>servi 4 mois, manettes, lecteur<br>de K7, 2 jeux, garantie 5 ans,<br>vleur 3600F, vendu 2300F. Tel : 51 81 17.

**VENDS** imprimante (Timex 2040) pour Sinclair, 5 rouleaux 1/4 papier (ça vaut le coup, il<br>n'est pas gratuit), encore sous garantie (les contacts gommés<br>de mon ZX ont rendu l'âme), -30% sur prix d'achat. Tel : (45)<br>78 47 30. P.Damoiseau.

VENDS revues info, BD, sciences, etc. Liste sur demande à<br>Xavier Maudet, BP 8, 79700 Mauleon.

VENDS Vectrex, jeu vidéo indé-<br>pendant, 2 K7 (Scramble et<br>Star-Hawk), prix 1200F à débattre. Tel : 358 45 23 après 18H.

VENDS Yéno SC 3000, 3 K7, 2 manettes, 3 livres d'informatique, nombreux programmes, ap-<br>que, nombreux programmes, apmois, valeur totale 3200F, vendu<br>2300F. Tel : (1) 377 45 64.

VENDS Vidéo-Génie 16K (compatible TRS 80), lecteur de K7, plusieurs logiciels (arcade, aventures, gestion, éducatif, etc.) avec documentations, livres, nombreuses fiches de programmes, trucs, excellent<br>état, 3000F. Tel : (27) 86 00 68<br>ou (21) 05 21 08.

VENDS Laser 200, magnéto-<br>phone, logiciels, livres, peu<br>servi, votre prix sera le mien.<br>Tel : 783 50 20 (le soir) ou 346 82 02 (bureau), J.Bachelier.

VENDS BBC B 64K (20.7.84), assembleur désassembleur (Rom), Forth, Joystick, câble imvisual codon K7, péritel,<br>promoteux jeux, documentation,<br>livres, 4000F. M.Nguyen, 93130<br>Noisy le sec. Tel : 840 34 67<br>(après 1941) (après 19H).

**VENDS** Aquarius, extension 16K, magnéto, péritel ou UHF<br>(pal), cordons, manuel, cartouche de jeu, quelques programmes simples, manettes de jeu. 1800F, bien entretenu. Hervé Hennino, 20 rue de la borne, 78490 Les Mesnuls. Tel : 486 87 94.

CHERCHE imprimante PC 100 pour Ti 58c (préciser quel type<br>A, B ou C), même en mauvais<br>état. Faire offre. Ecrire à Philippe Charlot, 105 rue du 4 Aout, 69100 Villeurbanne.

VENDS EXL 100, K7 Tennis, 2 manettes de jeux pour 1900F.<br>Christophe Fernand-Genty, 13<br>Tue Pierre Curie, 44800 St Herblain. Tel: (40) 40 97 44.

VENDS nombreuses cartouches<br>pour ordinateur Vidéopac C52 ou Jet25 à des prix très intéressants (liste sur simple appel).<br>Benoît Blaszczyk, 1 chemin<br>d'engage, 62260 Auchel. Tel :<br>(21) 27 17 41.

ACHETE comptant interface CGV, adaptateur d'antenne PHS<br>60, modèle universel. Ramefison, 11 rue de Norvège, 44000 Nantes.

VENDS CBS coléco complète Console, transformateur, manet-<br>tes), 2 K7 (Donkey Kong, Déca-<br>thlon), adaptateur UHF, 850F, ou échange contre O.I. Laurent<br>Tournade, 55 avenue de Verdun, 12200 Villefranche de Rouergue.

CHERCHE contacts avec possesseurs de QL Sinclair rési-<br>dant en nouvelle Calédonie, en métrople. J.Chevron, BP 382 Nouméa, Nouvelle Calédonie.

VENDS Sony HB 75 P Hit Bit MSX, archineuf (3 à 5 heures<br>d'utilisation) pour cause changement d'avis, 2 livres, program-<br>mes, prix à discuter. Christian Monnin, chemin du coteau,<br>251422 Grandson 2, Suisse. Tel: 024 24 18 49 le soir.

![](_page_22_Picture_47.jpeg)

# la page pédagogique la page pédago

# **Formation à l'assembleur**

## **COURS D'ASSEMBLEUR**

Vous êtes, grâce à l'HHHHebdo,<br>devenus des quasi-cracks de<br>l'assembleur. Mais ne partez pas! Les bonnes surprises et<br>les bons plans vont se multiplier dans les prochains cours, vous transportant jusqu'au nirvana<br>des programmeurs. Comme toujours le cours théorique branchera les fans du tordu alors que les bidouilleurs se brancheront directement sur leur cours rien qu'à eux !

Nous venons d'évoquer le pro-<br>blème de la gestion des diffé-<br>rentes entrées-sorties de l'ordinateur d'une manière relativement brève. Nous allons tenter d'illustrer maintenant le fonctionnement de celles-ci, de<br>manière à clarifier au maximum ce dernier aspect de la programmation de votre micro-ordina-<br>teur. Nous avons vu que plusieurs périphériques peuvent<br>envoyer une requête au micro-<br>processeur. Ce que nous peuvent n'avions pas encore évoqué,<br>c'est la possibilité que ces demandes s'effectuent quasi simultanément. Ce phénomène proalors voque une sorte d'engorgement qui devra être les plus résolu dans brefs délais.

De ce fait, tout système informatique (même nettement plus important qu'un simple micro faminécessairement dispose d'un mécanisme d'organisation destiné à déterminer l'ordre<br>d'importance des différentes rel'ordre quêtes présentées par les péri-<br>phériques. D'un point de vue<br>théorique trois méthodes furent mises sur le marché dans le but de résoudre ce problème. La<br>première fait appel à une structure hardware puter du des-<br>triptif prendrait quelques dizai-<br>nes de pages sans compter le<br>pages sans compter le cours introductif d'électronique. laisserons cette méthode, Nous le DMA, aux spécialistes qui ne<br>l'installent d'ailleurs que sur de gros systèmes informatiques.<br>Les deux autres solutions, nous les avons évoquées récem-<br>ment : la scrutation et les interruptions

#### La scrutation

La théorie montre que cette méthode de gestion de plusieurs périphériques est la plus simple.<br>Dans cette optique, le micro-pro-<br>cesseur interroge à intervalles réguliers, et dans un ordre prédéterminé, l'ensemble des péri-<br>phériques connectés au bus. Dès lors qu'au cours de la scrutation le processeur se rend<br>compte qu'une unité demande du service le processeur s'oc-<br>cupe, toutes affaires cessantes, de satisfaire cette exigence. Ce<br>travail accompli, la scrutation reprend son cours comme si de rien n'était.

Un exemple simple clarifiera définitivement ce principe de ges-<br>tion des communications avec l'environnement externe de<br>l'unité centrale. Supposons que nous avons connecté à notre or-<br>dinateur une imprimante, un clavier et une unité de disquettes.<br>La routine de scrutation se déroulera comme suit :

micro-processeur interroge la routine d'édition de caractères pour savoir si un caractère doit<br>être envoyé à l'imprimante. Si oui, l'envoi s'effectue et la scru-<br>tation reprend au départ jusqu'à l'édition totale sur l'imprimante Dès cette édition terminée, ou s'il ne se trouve aucun caractère<br>à imprimer, le micro-processeur passe au périphérique suivant.

![](_page_23_Picture_1029.jpeg)

l'interrogation concerne alors le clavier : une touche a-t-elle<br>été enfoncée ? Si oui cette touche doit être reconnue et le caractère correspondant doit être affiché à l'écran. Sinon on continue

micro-processeur passe alors au lecteur de disquettes en testant tout d'abord la présence d'un caractère à charger ou,<br>dans le cas d'une réponse négative, à écrire sur la disquette. En fonction du résultat continuer à charger à partir de la disquette<br>ou à écrire sur la disquette ou, enfin, reprendre la scrutation au départ.

Vous voyez que cette exploration systématique des différents<br>périphériques nécessite un nombre de manipulations d'autant<br>plus important que les unités d'entrées-sorties se multiplient.<br>D'autre part si une seule unité est connectée à l'ordinateur, la<br>nécessité d'accomplir la scrutation se fera toujours sentir. Nous pourrions illustrer cette démarche informatique par le schéma de fonctionnement et l'organigramme suivants.

![](_page_23_Figure_14.jpeg)

Schéma de scrutation des périphériques

![](_page_23_Figure_16.jpeg)

#### Organigramme de la boucle de scrutation

Cette méthode présente néanmoins de nombreux avantages<br>d'implantation dans un système informatique du fait de sa simpli-<br>cité : aucune installation hardware spécifique n'est nécessaire la synchronisation des entrées-sorties sera conservée avec le fonctionnement du programme. Malgré tout, de nos<br>jours, vous ne trouverez plus guère d'ordinateur fonctionnant sur ce principe désuet car trop

![](_page_23_Picture_19.jpeg)

grand dévoreur de temps de calcul. Il paraît impensable au-<br>jourd'hui de faire tourner une  $en$ sachant qu'elle machine consacrera plus de la moitié de son temps à vérifier qu'aucune unité d'entrées-sorties n'a be soin du micro-processeur à part le programme en cours. De plus à force de chercher qui a besoin<br>de lui, le micro-processeur risque d'accumuler les retards au<br>point de manquer une requête de la part de l'un des périphériques.

Les informaticiens se penchè rent sur le problème, constatant qu'avec la diversification des unités d'entrées-sorties, leur méthode de scrutation ne pourrait guère suffire. Ce fut le départ de la conception des deux métho-<br>des évoquées plus haut : le DMA et les interruptions. Malgré tout, si l'ensemble des périphériques n'est plus gérés par<br>scrutation, il reste que certains bénéficient encore de cette méthode : les claviers connectés au micro-processeur profitent ainsi<br>de cette gestion.

Les interruptions

Nous avons vu dans le cours précédent ce à quoi correspondait les interruptions dans leur principe de fonctionnement général. Elles mettent en oeuvre une partie hardware d'une part (la ligne d'interruption directement reliée à une broche du<br>micro-processeur) et d'autre part une partie software (la routine de gestion des interruptions). Pour mieux vous permettre de<br>saisir la différence fondamentale entre cette gestion des entréessorties et celle de la scrutation regardons le schéma suivant.

![](_page_23_Figure_24.jpeg)

Schéma d'interruptions des périphériques

En comparant les deux schémas, nous nous rendons compte immédiatement de la différence<br>fondamentale entre les deux méthodes de gestion. L'une momicro-processeur (scrutation) alors que l'autre fait appel au processeur uniquement en cas de besoin (interruption). L'éco nomie de temps ainsi réalisée permet d'améliorer sens lement la rentabilité du processeur puis qu'il ne perd plus son temps à vérifier si un périphérique a besoin de lui

Il reste à résoudre le problème de l'ordre de priorité entre les<br>différents périphériques tout comme le problème du retour au travail abandonné lors de l'interruption.

# **L'ASSEMBLEUR PRATIQUE Langage machine... Sur CBM 64**

Les vacances se poursuivent<br>pour certains ! Sébastien, votre discoureur habituel, vous envoie ses bons souvenirs du Bourkina Fasso et me refile la plume pour vous entretenir de votre micro<br>unique et préféré. Comme rien ne vaut un peu de variété dans les menus lourds à digérer, vous ne trouverez pas aujourd'hui ce<br>lent défilé indigeste d'instruc-<br>tions mais plutôt deux petites routines pour magouiller tranquille avec l'écran.

#### **ALLAH TAK**

Vous avez tous, un jour ou l'aure, ouvert votre superbe manuel Commodore à la page 64 (si c'est la version anglaise). coincée dans un texte inintelligible, repose une carte aussi précieuse que celle donnant l'emplacement du trésor de Barbe-<br>Verte : l'organisation de la mémoire écran texte. Elle vous ouvrira des perspectives, telle celle Champs-Elysées, lorsque des vous aurez vu tout ce qu'on peut lui faire subir comme outra-<br>ges divers et variés. A quoi res-<br>semble-t-elle ? Ouvrez donc ce fichu manuel et ne m'en parlez

Aujourd'hui, nous allons faire rouler tout ça, histoire de s'en<br>mettre plein les mirettes. Bien nous pratiquerons notre<br>ing horizontal en deux sûr. scrolling horizontal en deux<br>étapes : d'abord une ligne, puis tout l'écran, des fois que cer-<br>tains ne suivraient pas mes explications fumeuses. Pas que vous soyez bêtes, mais plutôt que je sois mauvais pédagogue<br>(aux gogues, dites-vous ?).

![](_page_23_Picture_33.jpeg)

Pour mémoire, l'écran c'est : 40<br>colonnes et 25 lignes. Facile ! La numérotation de Commodore<br>frise l'évidence (pour une fois,<br>remercions-les) : 1024 (\$ 400) pour la première case en haut à gauche, celle qui la suit immé-<br>diatement à droite se colle le dossard 1025 (\$ 401) jusqu'à la<br>dernière de la ligne qui se<br>nomme 1063 (\$ 427) et enfin au<br>galop jusqu'à la dernière en bas Vous droite 2023 (\$ 7E7). voyez qu'il n'y a pas de quoi se<br>taper la tête contre les murs : la simplicité règne dans cette mémoire écran

qu'allons-nous bricoler Alors pour que cette fichue page accepte de tourner? Essayons-<br>nous, en bons apprentis magiciens que nous sommes, en ten-<br>tant l'opération sur la première ligne écran. Réfléchissons un<br>brin ! On va lancer le manège vers la gauche, ce qui revient à<br>dire que le premier caractère à gauche doit passer complète-<br>ment à droite et tous les autres se décaler d'un rang vers la<br>gauche. Elémentaire, à condition de ne pas détruire le dernier caractère de la ligne en y installant celui de gauche (le premier), ni<br>dégommer celui de gauche en l'écrasant avec son voisin de droite. Voyez-vous la ruse de sioux que nous allons utiliser?<br>Non ? C'est pas grave, je ne vais pas la garder pour moi !

#### **RUSE**

Nous allons ôter le premier ca-<br>ractère (\$ 400) et le sauver C034

dans la pile. Puis on va décaler tous les autres éléments de la ligne vers la gauche. Dès que le<br>dernier (\$ 427) sera passé à la<br>bonne place (\$ 426) nous pourrons ressortir celui sauvé dans a pile et l'insérer à la fin de la ligne. Vous y croyez pas ? Dom-<br>mage ! Tapez donc le petit listing ci-dessous et vérifiez que je<br>ne vous raconte pas de craques en le lançant. Auparavant, placez qu  $1, ce$ 

: ผดดู<br>: คด?

**ARE** 

**ARE** 

ตตร

**AØC** 

 $HAT$ 

**DIGE** 

 $011$ 

2012 CĤ

CR13

DG F5

 $9D$  00 04

68

![](_page_23_Picture_1030.jpeg)

Vous avez vu le coup de<br>l'adressage indexé ? Il permet de s'occuper successivement<br>des 40 caractères de la ligne sans avoir à modifier les adresses de chargement et de sauvegarde pour chacun d'entre eux (les caractères, eh pomme). Là quand même, je vous ai bien<br>eus; vu que la routine ne décale les caractères de la ligne 1<br>qu'une seule fois ! Si vous voulez que ça tourne (et ça ne s'ar-Treater and de si tôt) remplacez<br>the BRK par un subtil mais néan-<br>moins grandiose JMP \$ C000.<br>Dès lors (merci Jacques), dès<br>que vous aurez lancé vous n'aurez plus que<br>STOP/RESTORE pour le stopper le manège. Au fait, pour admirer<br>dans les meilleures conditions qu'il soit cette routine, tapez sur la première ligne le nom de votre copine ou de votre maman et lancez l'exécution.

#### **SUR-RUSE**

C'était cool et facile ? Ok, on passe la grande vitesse et je<br>vous balance la même chose,<br>mais sur tout l'écran. Quelques précisions sur le mode de fonctionnement du programme sui-<br>vront celui-ci, mais rien de tel que d'essayer de comprendre<br>par soi-même. Alors à vos claviers, et que ça tape crénom !

### **LISTING 2**

гааа LIH #\$00 **AS 00** TA \$FB 85 FB 3992 СЯЙ4  $B9$  $64$ LDR #\$04 85 TR COOF FC СЙЙЯ 85 FF STA \$FF LDA ##01 CØØR R9  $01$ STA \$FD сяяс **FD** сайв Ř2 LDX # \$ @ @ 网  $C610$ ĤЙ LDY: # \$ 6161 所 LDA  $($  \$FB),  $\forall$ C012  $B1$ FB C014 PHA 48 C015  $\mathop{\mathsf{FD}}$  $(\# \mathrm{FID}^{\prime})$ LIA  $E1$ C017 91 FB STA (\$FB).Y  $1117$ **CM19** C8 C01A CЙ 28 CPY #\$28 C01C BNF \$6015 DØ F7  $888$ CAIE TiF'y PLA COIF STA (\$FB), Y<br>LDA \$FB FB M20  $91$ CM22 A5 FB C024 18  $C1C$ C025<br>C027 ADC #\$28 69 28 STA #FB<br>BCC #C02D 85  $\mathsf{FB}$ 9й й2 C029 INC \$Fi C02B E6  $FC$ C02D AS FD LIH \$FIL CØ2F 18 ADC ##28 69 28<br>85 FD 0830  $FD$ TA \$FD

 $999.02$ 

BCC \$C038

la page pédago **E** 

#### C036 FE INC #FE **CR38** FR. TN3 0880 EØ  $1\,9$ r pos #主19 BNE \$C010 工商商民 пи па Cesp 0Ø **BRI**

Ce coup-ci, vous restez baba? Normal, moi-même pas plus tard qu'hier au soir je la connaissais<br>pas celle-là, alors c'est vous dire j'aime faire partager mon que norance.

#### **PLICASSIONNESSES**

neuf premières instructions t les initialisations de la rou-<br>et les initialisations de la route la page sans avoir à courir<br>des kilomètres de listing, il t trouver une ruse d'enfer :<br>reprend le noyau de tout à ure et on généralise !

Au lieu de reproduire une fois<br>par ligne la série d'instructions de la première routine, on va uti-<br>liser l'adressage indirect indexé. Pour ça, il faut disposer de deux octets en page zéro pour y installer l'adresse de début de cha-<br>que ligne, adresse que l'on modifie à chaque fois qu'on change<br>de ligne. Ca c'est pour l'indirection. L'indexation (obligatoire-<br>ment avec Y, dans ce cas d'adressage) s'occupera de mo-<br>difier l'adresse de telle façon que l'on parcourera tous les ca-<br>ractères de chaque ligne.

En fait, on installe deux adresses sur seize bits en page zéro. pour la simple raison qu'un caractère pris à la position A doit<br>étre installé à la position A-1 et<br>qu'il est plus facile de se servir<br>d'une nouvelle référence (\$ FB et \$ FC) plutôt que modifier<br>deux fois pour chaque caractère les valeurs de la première<br>adresse de référence (\$ FD et \$ FE)

Dès qu'une ligne est terminée,<br>on modifie dans la joie et la bonne humeur les deux adres-<br>ses en page zéro en les faisant pointer sur le début de la ligne<br>suivante. Le registre X sert dans cette routine de compteur de cette routine de compteur de<br>lignes. Dès qu'il est arrivé à 25<br>(\$ 19) le processus de décalage<br>s'arrête. Si vous voulez faire<br>tourner la page plutôt que la dé-<br>caler d'un cran sur la gauche,<br>remplacez le BRK de la fin par un JMP \$ C000.

Alors l'intermède de retour de vacances vous a plu? Merci<br>beaucoup! Le prochain cours sera à nouveau à la charge de Sébastien, moi je retourne en vacances.

![](_page_23_Picture_1031.jpeg)

a page pédagogique

![](_page_24_Picture_0.jpeg)

# **EXERCICES EN TOUS GENRES sur ZX 81**

![](_page_24_Picture_47.jpeg)

la page pédagogique la page pédago  $\equiv$ 

尾

# **JACK'S MINE**

![](_page_25_Picture_562.jpeg)

1740 REM

1800 REM

1810 REM

1750 REM AFF. SCORE VIES

184) : PRINT#1, VIE: RETURN

DATA

1750 REM APPLACTE VIES<br>1760 REM<br>1770 COLOR1:PRESET(50.184):PRINT#1

, SC: SC=SC+AD: COLORIS: PRESET (50, 184<br>) : PRINT#1, SC: RETURN

1780 COLOR1:PRESET(220,184):PRINT#<br>1,VIE:VIE=VIE+1:COLOR15:PRESET(220

132:E=20: 35:K=140:L 0:0=180:R=21:T=10:U=100:VV=230:WW= 40:AA=90:BB=81:CC=140:DD=105<br>1020 PUTSPRITE1,(X,Y),9,1<br>1030 PUTSPRITE15,(CC,DD),12,4:PUTS

PRITEZ, (M, N), 12, 8: PUTSPRITE8, (0, P)<br>, 12, 8: PUTSPRITE12, (T, U), 15, 15: PUTS<br>PRITE13, (VV, WW), 15, 15: PUTSPRITE2, ( A,B),6,13<br>1040 PUTSPRITE11,(0,R),6,13:PUTSPR

ITE14,  $(AA, BB)$ ,  $A$ , IS: PUTSPRITES,  $(C, D)$ , IS,  $A$ : PUTSPRITES,  $(C, D)$ , IS,  $A$ : PUTSPRITES,  $(G, H)$ , IS,  $A$ : PUTSPRITES,  $(E, F)$ , 14, 10: PUTSPRITE10, (1, J), 14, 10: PUTS PRITES, (C, D), 13, 5: PUTSPRITES, (G, H)  $, 13, 5$ 

## Yts TO7, TO70, MO5

**URWIN** 

#### Suite de la page 8

suit

870 PSET(1

25, 28) : DRA<br>W\*XE\$; \*: PS

FT(155,88)

: DRAW"XES:

: \*: PSET (20 55,148):DF

**BBO VIE=3:** 

920 AD=50:

930 DS="C3

°CIE3F3L3D

**940 PSET()** 

 $103, 143$  : 0 DRAW \* XD\$;

:PSET(103.

231: DRAW\*X<br>950 PSET(8

113) : DRAW'

3) : DRAW \* XI

**960 PSET (5** 

3,113) : DRA

**xD\$;** \*:PSE<br>(58,23):DR

 $233, 143$ :

DRAW\*XD\$:"<br>:PSET(233,

23) : DRAW\*>

980 PSET(1)

T(203, 113)

DRAW"XD#

990 PSET(1

53,53) : DRA

1000 COLOR

OR15: PRESE<br>SET(155, 18

.184) : PRIN  $1010 X = 15$ 

1. SCORE

W"XDS;"

**910 REM** 

6210 GOTO6200<br>6300 'CONDITIONS METEOROLOGIQUES 6210 GOTO6200<br>
6308 PONDITIONS METEOROLOGIQUES<br>
6305 BOX(100,108)-(316,132),5<br>
6310 VE=RND#2LDCGTE13,14:COLOR2:PRINT"C<br>
ONDITIONS METEOROLOGIQUES":CM=RND:LOCATE<br>
13,15:IFCM).5THENPRINT"VENT FAVORABLE :<br>
+";ELSEPRINT"VENT D

E3<br>6410 IFRND>,93THENLOCATE5,18,0:PRINT"PRE<br>T"ELSE6410

T"ELSE6410<br>6415 IFRNOK, @7THENLOCATE4, 19:COLOR1:PRIN<br>7"PARTEZ":COLORK:RETURN<br>6420 A\$=INKEY\$:IFA\$="D"ORA\$="G"ORA\$="A"T<br>HENGOTO6500ELSEGOTO6415<br>6505 A\$=" ":LOCATE20, 17:COLOR1:PRINT"FAU<br>X DEPART":FORN=0TO100:NEXT<br>X DEPART":

6515 BOXF(0,17)-(13,19)" ":FORW=1T0500:N

EXT<br>6520 IFFD<>2THENGOSUB6400<br>6530 RETURN

oodd<br>6610 SCREEN, 2, 0: FORR=-48T048: Y=152-R: X=S<br>QR(48^2-R^2)<br>6620 IFR(24ANDR) -24THENX1=SQR(24^2-R^2)E<br>5625 I 14F/201

LSEX1=-80<br>6625 LINE(96-X,Y)-(96-X1,Y),0:LINE(222+X<br>1,Y)-(222+X,Y),0:NEXT:RETURN

6900 ANGULATION

6920 DI=35-DE:FORA=35T085:LINE(A, 138)-(A

6920 DI=35-DE:FORA=35TO85:LINE(A,138)-(H<br>6930 IFINKEY\$=CHR\$(32)ORA)85THEN6940<br>6935 NEXTA<br>6948 IFE(>3THEN6980ELSEN=N+1:LOCATE7+2#N<br>6948 IFE(>3THEN6980ELSEN=N+1:LOCATE7+2#N<br>22,0:PRINT " ":LOCATE7+2#N,23,0:PRINT"

":V(N)=A<br>6950 LOCATE9+2#N,22:PRINTA\$(N):LOCATE9+2<br>#N,23:PRINTB\$(N)

6960 IFN<2THEN6930ELSED=ABS(A-45):V=15-0  $-(V(1)) + D)/8$ 

 $(3/2)-(9(1))+D/3)$ <br>
6990 IFDE=20THENAP=A-DI ELSEA=125-A<br>
6990 IFDE=20THENAP=A-A-DI ELSEA=125-A<br>
360:P=0:P=(V#COS(A))^2#TAN(A)/4,9:RETURN<br>
7000 DATA 10.3,10.5,10.7,3,8,7,9,7,9,8,8,7<br>
7,10,18,m,2,15,2,1,2.05,m,48,49,50,5,13.<br>

49, 35, 48, 120, 120, 96, 199, 255, 248, 128, 7, 15

, 28, 56, 112, 224, 192, 96, 128, 192, 240, 24, 24,

14, 0, 0<br>
7002 DATA 0, 0, 0, 7, 12, 9, 25, 1, 49, 120, 120, 4<br>
7002 DATA 120, 29, 12, 12, 6, 7<br>
120, 224, 120, 28, 12, 12, 6, 7<br>
7003 DATA 0, 0, 0, 0, 0, 0, 0, 0, 0, 0, 0, 0, 1<br>
7003 DATA 0, 0, 0, 0, 0, 0, 0, 0, 0, 0, 0, 7

RITEI, (X, Y),, 1: PLAY"V1004BGFA"

1390 REM<br>1400 IFPOINT(X+2,Y+17)=15THENPUTSP

RITE1, (X, Y), , 16: Y=Y+1+VT: ONSPRITEG<br>OSUB1680: GOTO1030

1410 IFPOINT(X+2, Y+17)=14THENMA=(1)

1450 IFPOINT (X+4, Y+17)=1THEN1460EL

1370 REM

1420 REM

1440 REM

380 REM VERIF.FIL

63-Y): Y=Y+MA: GOTO1020

1430 REM VERIF.CHUTE

 $89, 15, 3, 1$ 

7013 DATA 1, 3, 15, 29, 51, 55, 31, 7, 128, 192, 1<br>98, 62, 240, 192, 0, 0, 15, 31, 25, 56, 48, 32, 112,<br>224, 0, 128, 192, 224, 112, 56, 28, 14<br>7014 DATA 1, 3, 3, 1, 1, 3, 3, 7, 130, 199, 204, 15<br>2, 48, 224, 128, 0, 15, 13,

68,24 7015 DATA SAUT EN HAUTEUR,8,35,0,0,0,

7015 DATA SAUT EN HAUTEUR, 8, 35, 0, 0, 0, 7, 3<br>1, 56, 48, 32, 48, 120, 120, 120, 255, 248, 128<br>7, 15, 28, 56, 112, 224, 195, 96, 199, 255, 248, 128<br>4, 12, 14, 0, 0, 0, 0, 0, 0, 7, 13, 9, 96, 240, 240, 0,<br>7, 128, 280, 236,

26

7021 DATA 7, 30, 92, 160, 160, 80, 80, 0, 198, 19

1790 COLORI:PRESET(155,184):PRINT#<br>1,NI:NI=NI+1:COLORI5:PRESET(155,18<br>4):PRINT#1,NI:RETURN 2460 DATA01011010<br>2470 DATA10011010<br>2480 DATA10100101 2490 DATA00000000 2500 DATA00000000 S <u>00 </u>  $\epsilon$  $1, 111, 6, 8, 8, 8, 8, 4, 4, 4, 4, 4, 4, 4, 4, 4, 8, 8, 8, 8, 8,$  $0, 0, 0, 0$ 

2380 DATA11100011

2390 BATALLOLLIOL

2400 DATA01111110

2410 DATA00111100

2420 REM<br>2430 DATA00000000<br>2440 DATA00000000

2450 DATA00100100

2420 REM

,0,0<br>7027 DATA -1,1,-1,1,0,1,0,1,0,1,0,1,0,1,

12,6,<br>7037 7037 DATA 0,0,0,7,31,56,49,35,48,120,120<br>,96,199,255,248,128,7,15,28,56,112,224,1

128, 128<br>
7842 DATA LANCEMENT DU DISQUE, 7, 33, 8, 1, 3<br>
73, 3, 7, 7, 7, 7, 248, 128, 128, 0, 176, 248, 192, 248<br>
73, 3, 3, 1, 1, 3, 7, 3, 176, 8, 0, 0, 0, 0, 128, 192, 128<br>
7043 DATA 0, 3, 6, 12, 9, 25, 31, 15, 0, 0, 0, 0

0 DATADOITION 0 DATA01101100 O REM DATA00000000 D DATA00000000 0 DATA10011001 0 DATA01011010<br>0 DATA01100110 0 DATA01111110 0 DATA00111100 0<br>0 DATA00111100<br>0 DATA00011000 0 DATA00011000 0 DATA00011000 0 DATA00100000 0 DATA00100000 D DATA01000000 O REM 0 DATA00000000 0 DATA00110100 0 DATA01110100 0<br>0 DATA10000100<br>0 DATA01111000 0 DATA01110000 0 DATA01110000 DATA01111000 0 DATA01001000 0 DATA10000100 0 DATA10001000 DATA01010000 0 DATA00101000 0 DATA01000000 REM 0 DATA00000000 0 DATA00000000 0 DATA100000000<br>0 DATA10000001<br>0 DATA01011010 0 DATA01011010 0 DATA00100100 0 DATA00011000 3750 DATA00011000<br>3750 DATA00011000 3050 REM<br>3060 DATA00111000 7070 DATA01111100 3760 DATA00011000 3080 DATA01010100 3770 DATA00011000

3090 DATA01101100 3100 DATA10111010 3790 DATA00100100 3110 DATA01001000 3800 DATA01000010<br>3810 DATA01000010<br>3820 DATA11000011 3120 DATA11001000 3150 DATA00111000 3150 DATA01111100<br>3170 DATA11010110 3180 DATA01101100 3190 DATA00111000

3140 REM

SE SUIS (PROUVE-)

55, 255, 255, 255, 254, 254, 254, 254<br>
7851 DATA SAUT A LA PERCHE, 18, 54, 1, 3, 3, 1<br>
15, 27, 14, 28, 55, 128, 192, 192, 8, 195, 124, 224, 8<br>
5, 192, 96, 8<br>
6, 192, 96, 8<br>
7852 DATA 8, 1, 14, 112, 128, 8, 8, 8, 8, 8, 8, 8

,24,25,11,14,12<br>7063 DATA 0,0,0,64,224,16,0,0,0,0,0,0,0,

1966 DATA LANCEMENT DU JAVELOT, 3, 17, 0, 25<br>7, 65, 120, 15, 3, 1, 1, 192, 252, 224, 128, 224, 18<br>4, 142, 128, 3, 7, 14, 60, 120, 224, 192, 96, 224, 18<br>48, 56, 28, 14, 7, 0, 0<br>7467 DATA 1, 7, 0, 0

48,56,28,14,7,0,8<br>
786,28,14,7,0,8<br>
786,28,14,7,0,8<br>
7192, 0,122,112,56,0,7,205,237,184,48,0,0<br>
7192,0,122,112,56,0,7,205,237,184,48,0,0<br>
7868 DATA 0,0,0,9,95,125,244,13,3,96,240,240,64,<br>
7868 DATA 0,0,0,0,3,12,48,192,3,12

 $12,3$ 7070 DATA 1500 METRES, 0, 0, 0, 0, 24, 60, 60, 2  $\bullet$ 

![](_page_25_Picture_80.jpeg)

![](_page_25_Picture_81.jpeg)

DATA01100000

D DATABOITIONS

DATA01101100

![](_page_26_Picture_0.jpeg)

# *TORPEDO*

Vous êtes capitaine à bord d'un sous-marin de poche au milieu d'une flottille de pétroliers ennemis; bonjour la marée noire...

Thierry CAMBON

3450 NEXT X

3570 END

Mode d'emploi :<br>La flottille en question comporte 10 pétroliers de longueur différente (entre 30 et 60 m) se déplaçant à une vitesse comprise entre 20 et<br>40 Km/h. Vous êtes en embuscade à une certaine distance d'un point fixe que vous visez (entre 200 et 300 m). Chaque pétrolier se

![](_page_27_Picture_544.jpeg)

trouve initialement à une certaine distance de ce point (entre 150 et 200 m) et se dirige vers celui-ci. Votre tableau de bord affiche la distance de la torpille au point visé (DT) ainsi que la distance du pétrolier à ce m mementane, 20 pis. L'originale de bond indique la zone auerité du pétroler et enfin<br>le score. Vos 10 torpilles tirées et si votre score dépasse 500 pts, à<br>vous les félicitations. Si vous dépassez 800 pts, votre ordinateur<br>

E": P=P+10: GOTO XT I: T=T+1: 50TO 50<br>95 SET F1:WAIT 48<br>95 SET F1:WAIT 48<br>100 IF L/3)RES ALPR<br>T "DANS LE MILL 140 130 PRT "TIR RATE",<br>"A"; ABS A-L/2;" M DU PETROLIER ":60TO 150 11":P=P+160-A 140 PRT "IMPACT SIT"<br>UE A", RBS A:" M<br>DU CENTRE"<br>150 SET HIPRT "SCOR BS A:GOTO 148<br>110 IF L∕4∑ABS A:PR<br>17 "NAVIRE DETRU<br>11 !"1<sup>8</sup>=P+25:60 T0 140 EPPEINT PENEXT 120 IF L/25ABS A:PR "NAVIRE TOUCH 160 IF P>SX; SAC :ST

100

3450 NEXT X<br>3460 LET\$="VOULEZ-VOUS REJOUER D/N ?"<br>3470 LIG=24<br>3480 COL=4<br>3490 GOSUB 4010

3490 GOBUB 4010<br>3510 CALL SOUND(100,440,0)<br>3510 CALL KEY(0,K,S)<br>3520 IF S=0 THEN 3510<br>3530 IF K=78 THEN 3570<br>3540 IF K<279 THEN 3510<br>3550 CALL CLEAR<br>3550 CALL CLEAR<br>3560 GOTO 530

3580 REM --SOUS-PROGRAMMES--

3590 REM --EFFACER CARRE--<br>3590 REM --EFFACER CARRE--<br>3600 L1=4\*(VAL(SEG\$(PL\$(CARX),1,1)))

3620 FOR X1=1 TO 4<br>3630 CALL HCHAR(L1+X1,C1,135,4)<br>3640 NEXT X1<br>3650 CALL HCHAR(L1+1,C1,CARX+96)<br>3660 CALL HCHAR(L1+4,C1,150)<br>3670 CALL HCHAR(L1+1,C1+3,149)<br>3680 CALL HCHAR(L1+4,C1+3,151)

3750 CALL HCHAR(L1+X2, C1, 135, 4)<br>3760 NEXT X2

5/60 NEXT X2<br>3770 CALL HCHAR(L1+1,C1,JX(X1)+96)<br>3780 CALL HCHAR(L1+4,C1,150)<br>3790 CALL HCHAR(L1+1,C1+3,149)<br>3810 NEXT X1<br>3810 NEXT X1<br>3820 RETIEM

3810 MEZIRN<br>3830 RETURN<br>3830 REM --DESSIN CARRE--<br>3840 Li=4\*VAL(SEG\$(PL\$(CARX),1,1))<br>3850 Ci=12+4\*VAL(SEG\$(PL\$(CARX),2,1))

3900 RETURN<br>3900 RETURN<br>3910 REM --DESSIN L--<br>3920 FOR X1=1 TO 4<br>3930 L1=4\*VAL(SEG\$(PL\$(JX(X1)),1,1))

3980 CALL HCHAR(L1+1.C1,96+JX(X1))<br>3990 NEXT X1

4020 FOR  $X1=1$  TO LENGLETS)

4050 RETURN<br>4060 REM --TEST GAGNE ?--<br>4070 FOR X1=1 TO 4<br>4080 T(JEU(X1))=0<br>080 NEVT X1

4140 REM -- POS. INOCCUPEES --

4170 IF T(X1) >0 THEN 4200<br>4180 Z=Z+1

3940 CI=12+4\*VAL(SEG\$(PL\$(JX(X1)),2.1))<br>3950 FOR X2=1 TO 4

3960 CALL HCHAR (L1+X2, C1, 143-16\* (2-FF).4

4030 CALL HCHAR (LIG, COL+X1, ASC (SEG\$ (LET\$

3860 FOR X1=1 TO 4<br>3860 FOR X1=1 TO 4<br>3870 CALL HCHAR(L1+X1,C1,119,4)<br>3880 NEXT X1<br>3890 CALL HCHAR(L1+1,C1,CARX+96)

3740 FOR X2=1 TO 4

3970 NEXT X2

4000 RETURN

.X1,1)))<br>4040 NEXT X1

4090 NEXT X1

4150  $Z=0$ 

 $4190 N(2)=X1$ 

4200 NEXT X1

4210 RETURN<br>4220 REM

4260 GOSUB 4310

 $4230 M1=0$ 

4240  $J=4$ 

 $4250 K=1$ 

 $4270 J=1$ 

4100 GOSUB 4140<br>4110 N1=Z

4120 GOSUB 4230<br>4130 RETURN

4160 FOR X1=1 TO 16

4010 REM

3610 C1=12+4\*VAL(SEG\$(PL\$(CARX), 2,1))<br>3620 FOR X1=1 TO 4

3880 CALL HCHAR(L1+4, C1+3, 131)<br>3700 RETURN<br>3700 REM --EFFACER L--<br>3710 FOR X1=1 TO 4<br>3720 L1=4\*(VAL(SEG\$(PL\$(JX(X1)), 1, 1)))<br>3730 C1=12+4\*(VAL(SEG\$(PL\$(JX(X1)), 2, 1))

![](_page_27_Figure_7.jpeg)

4290 GOSUB 4310 4300 RETURN<br>4310 P=0 4320 P=P+1<br>4330 A(1)=N(P)  $4340 X = P$ 4350  $x=x+1$ 4360 IF XXN1 THEN 4480<br>4370 IF N(X)-A(1)<>J THEN 4350<br>4380 A(2)=N(X) 4350  $X = 241$ <br>4400 IF X>N1 THEN 4480<br>4410 IF N(X)-A(2)<>J THEN 4390<br>4420 A(3)=N(X) 4420 AG3PN(x)<br>4430 FDR E=1 TD N1<br>4440 IF ABS(N(E)-A(1))=K THEN 4500<br>4450 IF ABS(N(E)-A(3))=K THEN 4500<br>4450 NEXT E<br>4470 GOTO 4320 4480 IF P<n1-2 THEN 4320<br>4490 RETURN<br>4500 A(4)=N(E) 4510 FOR F=1 TO 4<br>4520 IF A(F)/4<>INT(A(F)/4)THEN 4560 4530 FOR G=1 TO 4<br>4540 IF A(G)=A(F)+1 THEN 4460 4620 IF A(Y) <> JEU1 (Y) THEN 4640 4630-GOTO 4600 4640 FOR Y=1 TO 4<br>4650 M(M1+Y)=A(Y)<br>4660 NEXT Y 4670 M1=M1+4 4680 GDTD 4460 4690 REM 4700 Y=0 4710  $Z=1$ 4720 FOR X=1 TO M1/4 4730 IF N(X)<Y THEN 4780<br>4740 IF N(X)>Y THEN 4760<br>4750 IF RND>.5 THEN 4780 4760 Y=N(X)  $4770 Z=X$ NEXT X 4780 4790 RETURN 4770 RETURN<br>4800 REM<br>4810 FOR X1=1 TO 4 4820 T(JEU2(X1))=0<br>4830 NEXT X1 4840 GOSUB 4140<br>4850 F1=2 4860 N1=Z<br>4870 GOSUB 4220 4880 FOR X1=1 TO 16<br>4890 N(X1)=0 4900 NEXT X1<br>4910 FOR X=1 TO M1<br>4920 N(M(X))=N(M(X))+1 4930 NEXT X<br>4940 FOR X=1 TO 4 4950 N(JEU2(X))=0 4960 NEXT X 4970 M1=64<br>4980 GOSUB 4690 4990 B3=2<br>5000 RETURN 5000 RETURN<br>5010 REM ----SAISIE L----<br>5020 CALL SOUND (150.659,0) 5030 FOR X=1 TO 4<br>5040 CALL KEY(0,K,S)

 $\infty$ 5160 FOR Y=2 TO 4<br>5170 IF JJ(Y) >JJ(Y-1) THEN 5210 5180 ZZ=JJ(Y) 5190 JJ(Y)=JJ(Y-1) 5200 JJ(Y-1)=22<br>5210 NEXT Y 5220 NEXT X<br>5230 REM --LEGALITE?----<br>5240 FOR X=1 TO 4 5250  $N(X) = JJ(X)$ 5260 NEXT X  $5270 N1 = 4$ 5280 F1=FF 5290 605UB 4220<br>5300 IF M1=4 THEN 5410<br>5300 IF M1=4 THEN 5410<br>5310 LET\*\*"DEPLACEMENT ILLEGAL"<br>5320 LIG=23 5340 GOSUB 4010 5340 GOSUB 4010<br>5350 CALL SOUND(100,330.5)<br>5360 FOR I=1 TO 50<br>5370 NEXT I<br>5380 CALL HCHAR(23,5,32,20)<br>5400 CALL HCHAR(11,7,32,4)<br>5400 GOTO 5010<br>5410 FOR X=1 TO 4<br>5420 IF (FF=2)\*(T(M(X))>1)THEN 5310<br>THEN 5310 THEN 5310 1440 NEXT X<br>5440 NEXT X<br>5450 FOR X=1 TO 4<br>5460 IF FF=1 THEN 5500<br>5470 T(JEU2(X))=0 5480 JX(X)=JEU2(X)<br>5490 GOTO 5520 5500 T(JEU1(X))=0<br>5510 JX(X)=JEU1(X) 5520 NEXT X 5530 605UB 3700<br>5530 605UB 3700<br>5540 FOR X=1 TO 4 5550 T(M(X))=3-FF<br>5560 IF FF=1 THEN 5600 5570 JEU2 (X)=M(X)<br>5580 JX(X)=JEU2 (X) 5590 GOTO 5620 55600 JEU1 (X) = M(X)<br>5610 JX (X) = JEU1 (X)<br>5620 NEXT X<br>5630 GOSUB 3910 5640 RETURN<br>5650 REM --SAISIE CARRES--<br>5660 T(CAR(1))-0<br>5660 FOR X=1 TO 2<br>5680 FOR X=1 TO 2 5490 CARX=CAR(X) 5710 NEXT X<br>5720 CALL HCHAR(11,4,32,8)<br>5730 CAR(1)=0 5/30 CAR(1)=0<br>5750 CALL SOUND(150,659,0)<br>5750 CALL SOUND(150,659,0)<br>5760 FOR X=1 TO 2<br>5770 CALL HCHAR(11,4,32)<br>5790 CALL HCHAR(11,4,32)<br>5790 CALL HCHAR(11,4,364)<br>5800 IE S=0 THEN 5720 5800 IF S=0 THEN 5770<br>5810 IF (K<65)+(K>80)THEN 5770 5820 CAR (X) =K-64 5820 CALL HCHAR(11,4+2\*X,K)<br>5830 CALL HCHAR(11,4+2\*X,K) SBS0 IF CAR(1)<>CAR(2)THEN 5960<br>5850 IF CAR(1)<>CAR(2)THEN 5960<br>5860 LET\$="DEPLACEMENT ILLEGAL" 5870 LIG=23<br>5880 COL=5 5890 GOSUB 4010 5900 CALL SOUND (100, 330, 5) 5910 FOR 1=1 TO 50 5920 NEXT I<br>5920 NEXT I<br>5930 CALL HCHAR(23,5,32,20) 5940 CALL HCHAR(11, 4+2\*X, 32) 5960 IF T(CAR(X)) > 0 THEN 5860<br>5970 T(CAR(X)) = 3 5980 CARX=CAR(X) 5990 GOSUB 3830

6000 NEXT X

6010 RETURN

۰

BABORD ET TRIBORD

VOUS ETES

VIRE!

iU

 $\sqrt{2}$ 

SONT SUR

UN BATEAU...

**FX 702 P** 

 $A$ 

BABORD,

EST DE

L'AUTRE CÔTE!

FIL

 $\mathbb{Z}^{\mathbb{D}}$ 

H

TORPILLE

BABOFD

**TI99/BASIC SIMPLE** 

Suite de la page 27

2650 FOR X=1 TO 4 2660 T (JEU2(X))=1 2670 NEXT X<br>2680 FOR X=1 TO 4 2690 JEU(X)=JEU2(X) 2700 NEXT X<br>2710 F1=2 2720 GOSUB 4060<br>2730 IF M1=0 THEN 3330<br>2740 FOR X=1 TO 4 2750 T(JEU2(X))=1 2760 NEXT X<br>
2770 REM --JEU DU JOUEUR--<br>
2780 CALL HCHAR(5,3,32,10)<br>
2790 CALL HCHAR(11,3,32,7) 2800 LET\$=NOM\$&","<br>2810 LIG=5 2820 COL=3 2830 GOSUB 4010<br>2840 LETS="DU L 2850 LIG=9<br>2860 COL=3 2870 GOSUB 4010 2880 FF=2<br>2880 FF=2<br>2890 GOSUB 5010 2900 LET#="DES CARRES"<br>2910 LIG=9 2920 COL=3<br>2930 GOSUB 4010<br>2940 GOSUB 5650  $2950$  F1=1<br>2950 F1=1<br>2960 FDR X=1 TD 4<br>2970 JEU(X)=JEU1(X)<br>2980 NEXT X 2780 NEA1<br>3000 GDSUB 4060<br>3000 IF M1=0 THEN 3330<br>3010 GDTD 1710<br>3020 REM --JEU A 2 JOUEURS-<br>3030 F1=2. 3040 FF=1 3050 CALL HCHAR(5,3,32,10)<br>3060 CALL HCHAR(11,3,32,7)<br>3070 LET\$=NM\$(FF)&"," 3080 LIG=5 3090 CDL=3 3100 GDSUB 4010 3110 LET \*= "DU L 3120 LIG=9<br>3130 COL=3 3140 GOSUB 4010 3160 LET\$="DES CARRES"<br>3170 LIG=9<br>3180 COL=3 3190 GOSUB 4010 3210 F1=3-FF<br>3220 FOR X=1 TO 4<br>3230 IF FF=1 THEN 3260 3240 JEU(X)=JEU1(X) 3250 GOTO 3270 3260 JEU(X)=JEU2(X) 3270 NEXT X 3280 GOSUB 4060<br>3280 GOSUB 4060<br>3290 IF M1=0 THEN 3330 3300 FF=3-FF 3310 GOTO 3050 3320 REM -----GAGNE-----3320 REM -----GAGNE-----<br>3340 IF Ple=2 THEN 3370<br>3340 IF Pl=1 THEN 3370<br>3350 LET\$="J'AI GAGNE\* !!"<br>3360 GDTO 3400 3370 LETS="VOUS AVEZ GAGNE !!"<br>3380 GDT0 3400<br>3390 LETS=NMS(FF)&" A GAGNE !!" 3400 LIG=23 3410 COL=4 3420 GOSUB 4010 3430 FOR X=1 TO 21 3440 CALL SOUND (-100, 330+20\*X.21-X) 4280 K=4

28

5050 CALL HCHAR(11,4,32)<br>5060 CALL HCHAR(11,4,64)

5100 CALL SOUND(10,880,3)<br>5110 JJ(X)=K-64

5080 IF (K<65)+(K>80)THEN 5040 5090 CALL HCHAR (11, 6+X, K)

5070 IF S=0 THEN 5040

5120 FOR X1=1 TO 40<br>5130 NEXT X1<br>5140 NEXT X

5150 FOR X=1 TO 4

![](_page_28_Picture_0.jpeg)

7THENU=1:G0T07009ELSE7010

ETURN

T0400

**RN** 

 $K=2$ 

05

E7004

**THEN4100** 

ne cle.

mais

 $\circ$ 

**IEN7004** 

tout tombe..

N"ANDP=7) OR (LE

H"+MID\$(B1,L,1)):IFP=12ANDS=OTHEN6

cial.":RETURN

>AORP=12THEN7106

"Elle est fermee a

7008 PRINT "Quelque chose est

7009 PRINT"Il n'y a rien de

2121: INETORN<br>7010 IFJ(>23THEN7012<br>7011 PRINT"C'est bouche, il

be par terre.": U=1: B(P) = B(P) + "A": R

orde et la bonne est furieuse.": GO

7012 IFJ=140RJ=310RJ=17THEN7009ELS

EPRINT"Je ne comprends pas."; :RETU

7100 IFLEN(R(1)) <50RR(2)=""THENIFR

 $(1)$  < > " "THENK=1ELSER(1) = " ": K=1ELSE

7101 A=CHR\$(155-ASC(LEFT\$(R(K).1))

) : RESTORE10: FORI=1TOP: READB, B1: NEX

7102 FORI=1TOLEN(B): IFMID\$(B, I, 1)<

7103 IFE2=0ANDP=5ANDA="E"THENPRINT

7104 IFE1=OANDP=5ANDA="S"THENPRINT

7106 NEXT: IFP=12THENIFQ=OTHENPRINT "Pas encore.":RETURNELSEU=1:GOTO71

7107 IFLEN(B)=1THENU=1:GOTO7105ELS

8000 IFJ=33THENZ=1:G0T07105ELSEIFJ

<>STHENBOO6ELSEIFINSTR(B(O),"4")=0

8003 PRINT"La musique adoucit les

8006 IFJ=16THENPRINT"C'est gentil,

BOO8 IFJ=19THEN100SELSEIFJ<>11THEN

7004ELSEIFINSTR(B(O), "A")=OTHEN410

9000 IFJ<>29THEN9002ELSEPRINT"Tien

s, il y a quelque chose."<br>9001 B(P)=B(P)+"9":RETURN

9002 IFJ>12ANDJ<20THEN6034

9004 IFJ=320RJ=20THEN7009

8004 B(P)=B(P) + "0" : RETURN

8011 M=1:GOTO7105

 $s, i1 y a$ 

9006 GOT07004

inutile.":RETURN

moeurs...", "La bonne vous tend u

"Elle est coincee, ":RETURNELSEU=1

7105 PRINT"C'est bon.":RETURN

cle.":RETURN

tom

 $spe$ 

deb

 $\bullet$ 

![](_page_28_Picture_562.jpeg)

5850 DATA75, 17, 75, 23, 76, 17, 76, 18, F 5860 DATA48, 15, 55, 15, -53, 17, -50, 17

4,18 5708 DATA-56, 21, -54, 20, -52, 18, -52, 16, -55, 13, -58, 13, 5, 59, 22, , 5, 68, 18,

 $,65,11,65$ 

5606

9,36,

5608

7,16,

 $1.124$ 

5610

 $-97$ 

5612

 $-106$ 

5614

6,108

5616

105

5618

5650

4.46,

5652

6,70,

5654

9.23.

5656

7,15,

5658

5660

 $-29,5$ 

5700

 $1, 6, 7$ 

 $17, -4$ 5702

 $, -56.$ 

5704

 $6, 25,$ 

5706

,89,2

 $-99$ 

## HEBDOGICIEL 160 rue Legendre 75017 PARIS.

507

VOUS POUVEZ VOUS ABONNER AU TARIF PREFERENTIEL DE 420 FRANCS POUR 52 NUMEROS AU LIEU DE 52 X 10 = 520 FRANCS. ABONNEMENT POUR 6 MOIS: 220 FRANCS. Pour l'étranger: + 80 f. pour 1 AN  $+$  40 F. pour 6 MOIS.

![](_page_28_Picture_563.jpeg)

# *RITON LE MINEUR*

Non ! Je ne sortirai pas de cette fichue mine sans mes 25 pépites, na !...

Patrick CHERVET

## suite du N°98

1770 ifJ=4andpoint(X, Y-9)=7andY=18thentone100, 100:0 oto1610

ifJ=4andpoint(X,Y-9)=3thenforI=Y-8toY-49step-1 :plot210,1+5,15,5,0:outputchr\$(192),x,1+9,0:plot210,<br>1,15,5,J:outputchr\$(192),x,1+8,1:nest:outputchr\$(192),x,1+9,0:plot210,

1790 goto1610 **\*PRISE DE L'EAU\*** 1800

1810 : fCS)=200andTE(=1100thengoto1820:elseifEA=0the noutputchr\$(192),X,Y,I:sound1,28:forI=1to50:pause.1:<br>EA=EA+1:gosub1990:next:sound0,4096:goto1610:elsegoto 1610

1820 forF=1to3:restore1840:forI=1to 28:read N:toneN 00:next:next:forI=30 to 60:outputA\$,I-1,100,0:outp utint(TE/10), I+49, 100, 0: tone100, 100: outputA\$, I, 100, 1 :outputint(TE/10), I+50, 100, 3: tone100, 100:next: SC=int  $(SC+TE/10)$ 1830 gosub1990:goto1400

840 data131, 131, 124, 131, 148, 110, 110, 97, 80, 80, 80, 7 , 80, 80, 85, 97, 80, 85, 97, 110, 110, 97, 80, 85, 97, 110, 97, 110

1850 ' \*FERDU AU 2eme TABLEAU\*

la facilité de retomber bien bas.

. les Plan-"<br>70 PRINT"chers se defilent et vou<br>s'anisquez de"<br>80 PRINT"retomber a l'eta9e infer<br>jeur..."-PRINT

ieur..."PRINT<br>90 PRINT"Votre seul salut est de

ous enfuire"<br>100 PRINT"Par les trous des Plafo<br>ds....":PRINT

110 PRINT"Vous Pouvez vous dePlac

r a gauche"<br>120 PRINT"ou a droite avec les fl

eches corres-"<br>130 PRINT"Pondantes et vous Pouve

: sauter avec"<br>140 PRINT"les deux fleches vertic<br>tles !!":PRINT

ales !!":PRINT<br>150 PRINT"Attention ! votre Parti<br>e est minutee.":PRINT<br>160 PRINT"Chaque eta9e vous Perme<br>16 PRINT"Chaque eta9e vous Perme

loo France<br>: de 9a9ner"<br>170 PRINT"de Plus en Plus de Poin

199 PRINT<br>189 PRINTCH&\$(27), "L BONNE CHANCE<br>JACK !!" (CETA\$<br>199 DOKE#FB, DEEK(#276) DOKE#FD, DE

200 FORN=46376T046383 READX POKEN

218 FORN=46592T046599 READX : POKEN

215 FORN=46384T046391 : READX : POKEN

, 228–0111<br>- 228 DATA8, 8, 63, 63, 63, 63, 8, 8, 7, 15,<br>29, 63, 27, 28, 15, 7, 32, 56, 28, 68, 46, 28<br>, 56, 48

1000 REM TABLEAU INITIAL<br>1010 CLS:V=0:SC=0:PL0T18.0."@%SCO

1020 PL0T1.23. "XXXXXXXXXXXXXXX

TEMPS:"<br>|1850 PLOT1,11,"%%%%%%%%%%%%%%<br>|20%%%%%%%%%%%%%%%":S=1:1=23:J=1

.<br>1060 PLOT1, 7, "XXXXXXXXXXXXXXXXXX<br>22XXXXXXXXXXXXXXXX" : X=INTCRND(1)\*

-3318<br>- 1080 GETAS:PLOTX,Y,"0%":GETAS:DOK<br>E#276,X:T=0:T\$="888"

W276, X: T=0: T\$="888"<br>1100 REM BOUCLE DE JEUX<br>1120 IFT>MANDT<400THEN4000

EK(#277)

.X NEXTN

NEXTN

**NEXTN** 

1860 gosub2260:gosub2240:forI=20to200:output"#",1,2<br>00,2:output"#",1,20,2:next:forI=20to200:output"#",20<br>.I.2:output"#",20,2:next:forI=20to200:output"#",20<br>.I.2:output"#",200,I.2:next:screen30,180,160,150:pri<br>nt:print"BRAV TRE":print

S...":print:print"VOULEZ VOUS REJOUER"<br>1880 A\$=instr\$(1):ifA\$="a"arA\$="0"thenrun:elsecls:a utput"AU REVOIR", 70, 120, 1: pause1: plot0, 230, 240, 230, 0

1890 ifEA=Othensound3,62:pause.1:sound0,4096:return :elseforTI=X-1taX-19step-1:plotTI+1,y-2,0:plotTI,y-2<br>,1:ifpoint(TI,Y-4)=3thenFU=1:goto1910:elseifpoint(TI  $,Y-4$ ) = 2and Y = 59th enUF = 1: got o1910

Où la difficulté de monter au 7ème ciel, n'a d'égale que

![](_page_29_Picture_15.jpeg)

1900 ifpoint (TI, Y-4)=2thenUU=1:goto1910 1910 next

1920 plotTI, Y-2, 2, 1, 0: EA=EA-5: gosub1990: 1 fFU=1theng sub1980;return:elseifUF=1thengosub2050;return:elsei fUU=1thengosub2090:return

1930 return<br>1940 forTI=X-8toX-20step-1:output"~",TI+1,Y,O:tone2<br>0,20:output"-",TI,Y,1:ne::t:output"-",TI+1,Y,0:return

1950 '\*COORDONNEES DE LA FLAMME\*

1960 FLA=int{rnd(1,5));gosub2060:restore1970:forI=1<br>toFLA:readYF:next:YF=YF+8:XF=int(rnd(4,18))\*10:ifXF=<br>XorYF+1=Ythengoto1960:elseoutputchr\$(193),XF,YF,3:re 1970 data50, 90, 130, 170

1980 sound6, 456: pause, 1: sound0, 4096: outputchr#(193) XF, YF, 0: CS=CS+10: gosub1990: gosub1960: FU=0:return

1990 plot40, 224, 30, 10, 0:plot115, 224, 20, 10, 10, escutputC<br>5, 40, 224, 21 autputEA, 115, 224, 21 SC=SC+CS:return<br>2000 plot175, 224, 40, 10, 0:putputTE, 180, 224, 2:return 2010 ifX<40thenX=40:outputchr%(192),X,Y,1;return:el

sereturn '\*MOUVEMENTS DES ENNEMIS\* 2020

2030 autputchr\$(194), XX, YY, 0: XX=XX+5: if XX 200then XX

2040 outputchr\$(194), XX, YY, 2:1fX\*=XX+12andX =XX-4th

engoto1860:elsereturn<br>2050 sound1.28:pause.1:spund0.4096:outputchr%:194%.

XX.YY.0:CS=CS+1:gosub1990:XX=30:UF=0:return<br>2060 iffLA=5thenFLA=4:return:elsereturn<br>2070 LX=A(H):outputchr\$(A).LX.LY.0:LY=5:ifLX 200

then  $x = 20$ 

outputchr\$(A), LX, LY, 2: A(H)=LX: ifX =LY 4andX L

X+12thengoto1860:elsereturn<br>2090 sound1,28:pause.1:A(H)=LX:sound0,4096:outputch<br>r\$(A),LX,LY,0:CS=CS+1:gosub1990:LX=30:UU=0:A(H)=30:r eturn

eturn<br>
2110 Clasprint:print"Vous etes henri le mineur.":pr<br>
2110 Clasprint:print"Vous etes henri le mineur.":pr<br>
int:print"Vous travaille: dans une":print:print"mine<br>
abandonnee maas occupee":print:print"par d'etranges<br>
"i creatures...":gosub2220;cls<br>2120 print:print"Votre travail se deroule en":print

TENEZ BON!

D'ARRIVE!

deux etapes.":print "Au premier tableau.vous":print"

devrez ramasser l'or au.":print"differents etages.":<br>print"en evitant de manquer" 2130 print"d'onygene de tomber dans":print"l'eau

de se faire":print"manger par les monstres":gosub22  $20:515$ 2140 printiprint"Pour monter au. différents":print:

2140 print:print:Pour monter aux differents:print:<br>print:"etages yous devez yous placer":print:print:"dev<br>and l'echelle,":print:print:"pour ramasser l'or":prin<br>t:print:"ous devez passer dessus":gosub2220;cls<br>2150 print:pr

2150 print:print"Pour acceder au second ":print:print"<br>nt"tableau,vous devez avoir":print:print"un score su<br>perieura 800":print:print"apres cela vous .ous":pr:<br>nt:print"transformez en pompier":gosub2220:c1s<br>2160 print:pri

es":print:print"vous devez .ous placer sur "printiprint"<br>int"le monte-charge":print:print"-tirer la manette p

int"le monte-charge":print:print"-tirer la manette p<br>our monter":print:print"-pousser la manette pour":pr<br>int:print"descendre"<br>2190 gosub2220:cls:print:print"pour eloigner les ro<br>bots":print:print"vous tirez dessus et ils  $220: c1e$ 

2200 print:print"pour eteindre les flammes":print:p 2200 printiprint"pour eteinore les flammes (printiprint")<br>rint"iprintiprint" (a light printiprint" pour un temps superie<br>wr";printiprint" a light la partie s'arrete";output"--<br>\* BONNE CHANCE \*=-",60,90,1<br>2220 output"appuye

09.100

0 iffire(0)=1thengoto2230:elsereturn 2230 iffire(O)=lthengotozzowseisereturn<br>2240 restore2250:forI=1to3:readSW:toneSW.200:nest:r eturn

2250 data168, 175, 190 2260 plot0, 230, 240, 230, 0: return

**ORIC/ATMOS** 

 $\bullet$ 

TRISTE

EJEN AI MARRE! JUSTICIER - 00 C. Times ORIC JACK  $\mathbb{R}^2$ 

HIC  $10$ HIC Hic  $\infty$  $\mathcal{U}$  $OQ$ A po  $Hic$  $\circledcirc$ 

*J'AI LE HOQUET* 

DEPUIS HIER!

: N(10)=1<br>2030 N(11)=1:N(12)=5:N(13)=8:N(14<br>)=8:N(15)=8:N(16)=6:N(17)=5:N(18)=  $3:N(19)=1$ FORX=1T019:MUSIC1.5.N(X).9 2040 AIT30:MUSIC1,5,N(X),0:NEXTX:WAIT30 1139 MUSIC<br>2050 FORY=1T026<br>2050 FORY=1T026<br>2060 P=INT(-0.44\*Y+12.45) MUSIC1,

2070 PLOTX, Y-1," "PLOTX, Y, "08":

WAITS0 2080 IFY=5THENPLOT7.5, "BONUS = +1 000 POINTS

2090 IFY=15THENPLOT7.15. "ATMOS RA 1 mn ||"<br>IFY=21THENPLOT6,21,12:PLOT7, **JOUTE** 2100

"ATTENTION

2110 NEXTY CLS<br>2120 MUSIC1.4.P.0 PLOT18.0. "0%SCO 2130 FLOT1.23. "XXXXXXXXXXXXXXXXX

2190 PLOT1.0." @&TEMPS:":SC=SC+10

V=0:S=1:I=23:J=19:X=INT(RND(1)\*  $19)$  \* 3+4 Y=26:K=5010:L=5310:M=150-T+6

 $0.60701888$   $0.60701888$   $0.60701888$   $0.60701888$   $0.60701888$   $0.60701888$   $0.60701888$   $0.60701888$   $0.60701888$   $0.60701888$   $0.60701888$   $0.60701888$   $0.60701888$   $0.60701888$   $0.60701888$   $0.60701888$   $0.60701888$ 

H(10)=3

: N(19)=3<br>TERMINEE !!":PING<br>TERMINEE !!":PING<br>4030 FORX=11716:MUSIC1.3.N(X).9:W<br>4030 FORX=1710:MUSIC1.3.N(X).0:NEXT:WAIT20<br>4040 CLS:PRINT:PRINT:PRINT<br>4040 CLS:PRINT:PRINT:PRINT<br>404".SC

de ";SC<br>|4050 PRINT"Voulez-vous rejouer ?(

4060 REPERT GETAS UNTILAS="0"ORAS

4070 IFAS="0"THEN1000ELSECLS:NEW 5000 REM 1er SOUS-PROGRAMME<br>5010 IFRND(1)≭10(5THEN5150

.<br>5040 PLOT1, I, "XXX XXXXXXXXXXXXXX 20

1920 PLOTX+3, Y-1, "8%" (PLOTX+2, Y-1<br>" ": PLOTX+4, Y, "8%" (PLOTX+3, Y-1, "<br>": X=X+4<br>1930 GOT01200<br>2000 REM BONUS OBTENU<br>2010 PLOT14, 0, 12: PLOT15, 0, "BONUS 5050 PLOT1.1."%%%%% %%%%%%%% VAXAAAAAAAAAAAAAAAA " K=5060 GOT011 20

0<br>5060 PLOT1 / I / "NANAZAZA" - NANANA<br>AZAZAZAZAZAZAZAZAZA" (K=5070) GOT011

30

20

20<br>| 5070|| PLOT1+1+"||2222222222222221|| 12222

72/2/22/22/22/22/22/22/22 N=5080 GOT011 5090 PLOT1, I, "XXXXXXXXXXXXXXXXX<br>|XXXXXXXXXXXXXXXXX" K=5100 GOT011 20 20<br>- 5120 PLOT1, I. "KKKKKKKKKKKKKKKKK<br>KKKKKKKK - KKKKKKK" (K=5130 GOTO11 .<br>5130 PLOT1, I. "XXXXXXXXXXXXXXXXX<br>XXXXXXXXXX XXXXX" K=5140 GOT011 20 20<br>- 5170 PLOT1, I, "22222222222222222222<br>22222222222222 5180 PLOT1, I, "XXXXXXXXXXXXXXXXXX<br>XXXXXXXX XXXXXX" K=5190 GOT011 20 .<br>5220 PLOT1 / I / "ZAZZAZZAZAZAZAZA".<br>ZAZZAZZAZAZAZAZAZA" : K=5230 : GOT011 20<br>5230 PLOT1 I. "KRAARAARAARAA - AA<br>KAARAARAARAARAARAA" K=5240 GOT011 - 5250 PLOT1, I, "WWW.XXXX 3XXXXXXX<br>MAXXXXXXXXXXXXXXXXX + K=5260 GOT011  $20^{12}$ 5280 PLOT1, 1, " XXXXXXXXXXXXXXX 

5340 PLOT1 J. "225 2222222222222

000000000000000000000000000011 20 rananan 5350 PLOT1, J, "222222 2222222222224" L=5360 G0T011 5360 PL0T1 J. "XXXXXXXX XXXXXXX  $20$ 5390 PLOT1 JJ "22222222222222222222" 20  $22$ 4)<br>20<br>5410 PLOTI J. "KKKKKKKKKKKKKKKKK<br>KKKK - KKKKKKKKKK" L=5420 GOTO11 20 -<br>5430 PLOT1, J. "%%%%%%%%%%%%%%<br>%%%%%%%% - %%%%"+L=5440+G0T011 20 5450 GOT05460+INT(RND(1)\*10)\*10 .<br>5470 PLOT1 J. "XXXXXXXXXXXXXXXXX<br>XXXXXXXXXXX XXX" L=5480 GOT011 20 5480 PLOT1 J. "KANAAKAKAKAKAKAK<br>KAKAKAKA KAKAK" (1=5490 GOT011 20 20 0<br>5520 PLOT1 , J. "KKKKKKKKKKKKKKK<br>KKKKKKKKKKKKKKKK" : L=5530 : G0T011 0<br>5530 PLOT1) J, "KKXXXXXXXXXXX XX<br>XXXXXXXXXXXXXXXXXX" (L=5540 GOT011 20<br>20<br>5540 PLOT1, J. "KKKKKKKKKK - KKKK<br>KKKKKKKKKKKKKKKKK" L=5550 GOT011 20 20<br>5570 PLOT1, J. "22 XXXXXXXXXXXXX<br>XXXXXXXXXXXXXXXXXXXX 20  $\bullet$ 

CLAC CLAC CLAC

CLAC CLAC CLAC

1125 IF Y=26THENSC=SC-5+MUSIC1,1,<br>5,5+G0T01195 10 REM PARAMETRE D'ENTREE<br>20 PAPER0:INK2:CLS:POKE#26A,10:DI 1130 IF Y=22THENSC=SC+1: MUSIC1.2. MH(20):PING<br>30 PRINT:PRINTCHR\$(4)+CHR\$(27);"JUMPING<br>JUMPING JACK":PRINTCHR\$(4):<br>PRINT:PRINT<br>TRINT STATE Lack et vous d 1140 IF Y=18THENSC=SC+2:MUSIC1.3, PEINT PENN<br>
40 PRINT Pous etes Jack et vous d<br>
evez escala-"<br>
50 PRINT Per 5 etages le Plus rap<br>
idement Pos-"<br>
60 PRINT Sible. Mais Prenez garde<br>
les PINT Sible. Mais Prenez garde 1150 IF Y=14THENSC=SC+4: MUSIC1, 4, 1160 IF Y=10THENSC=SC+6:MUSIC1,5,

1170 IF Y=6THENSC=SC+8: MUSIC1, 6,5

1180 IF Y=2ANDV=0THEN2000

Silvere BARRAI

1180 IF Y=2RNDV=0THEN2000<br>1195 IFSCRN(X,Y+1)<br/></>207HEN1600<br>1195 AS=KRY\$, : IFR\$</>17HEN1300<br>1200 S=-S:T=1NT(-0.01\$DEEK(#276)+<br>1200 S=-S:T=1NT(-0.01\$DEEK(#276)+<br>1203 SC\$=STR\$(\$):PLOT10,0,T\$<br>1203 SC\$=STR\$(\$):PLOT27,0,SC\$

>THEN1200

7HEM1280<br>1325 IFV=5THEN1288<br>1338 PLOTX, Y-1, "8&" : PLOTX, Y, "<br>"LOTX, Y-2, "8&" : PLOTX, Y-1, "" : "RING<br>1348 IFSCRN(X, Y-3)=3737THENPING : PLOTX, Y-2, "<br>"AV-Y-2, "" : PLOTX, Y - "8&" : GOTO1288<br>1358 PLOTX, Y-3, "8&" : PL

-4<br>1355 IFY=22THENI=23:J=19:GOT01200<br>1360 I=J:J=J-4:IFJ<2THEN2000ELSEG

OT01200

1480 IFX-2<0THEN1200<br>1410 PLOTX, Y, " " :X= :X=X-2:PLOTX, Y," G0T01200 69

es":GOTOI280<br>1510 PLOTX,Y," ":X=X+2:PLOTX,Y,<br>1510 PLOTX,Y," ":X=X+2:PLOTX,Y,<br>00:0101200<br>1600 PLOTX,Y+1,"00":PLOTX,Y," "<br>5HOOT:PLOTX,Y+2,"00":PLOTX,Y+1,"<br>":V=0 ": X=X+2: PLOTX, Y, "

ν≡0<br>|610 PLOTX,Y+3,"@&"+PLOTX,Y+2,"<br>|PLOTX,Y+4,"@&"+PLOTX,Y+3," = "+Y= 1610

1630 IFY=26THENI=23 J=19 G0T01200

1640 J=1:1=1+4:GOTO1200<br>1700 IFX-4<1THEN1200<br>1800 PLOTX-1.Y-1."@&" PL

PLOTY. PLOTX-2, Y-1, "@&" : PLOTX-1, Y-1."

1810 PLOTX-3, Y-1, "8%" (PLOTX-2, Y-1<br>"" PLOTX-4, Y, "8%" (PLOTX-3, Y-1, "

11 **861 861**<br>2020 N(1)=1:N(2)=3:N(3)=5:N(4)=5<br>N(5)=5:N(6)=8:N(7)=6:N(8)=5:N(9)=3

1820 GOTO1200<br>1900 IFX+4>38THEN1200<br>1910 PLOTX+1,Y-1,"@&":PLOTX,Y,"<br>:PLOTX+2,Y-1,"@&":PLOTX+1,Y-1,"

![](_page_30_Picture_0.jpeg)

## LE LOGICIEL DE LA SEMAINE ..... LE LOGICIEL DE LA SEMAINE .....

## *ALIENS D'UUlNAIE* près) vi**enn**ent **Pour Spectrum et Amstrad.**

ques qu'il restait d'habitants destination par mes maîtres. La duite durant les duite durant les régles restent activés alors que l'ordi-<br>planète (future ex-défunte poussière accumulée durant les présent activés alors que

du temps terrien) j'ai été averti par l'ordinateur de bord de l'im-

![](_page_31_Picture_5.jpeg)

ces temps reculés elle a dù périr submergeant les bases de don-Maintenant que nous voyageons l'attaque des étrangers termi- gnement musical fort sympathi-<br>dans la transformation de notre nées de l'ordinateur, ne l'empê- à dans la transformation de notre inées de l'ordinateur, ne l'empè- à une vitesse inférieure à celle inée. Heureusement que je viens que qui vous entraînera à tra-<br>soleil en géante rouge). Les en- che pas d'envisager avec sé cyclopédistes réussirent à caser nité les six cents dernières sujet aux attaques d'éventuels ration d'urgence, je vais pouvoir humeur, jusqu'à remplir correc-<br>toutes les connaissances de leur années-lumière à parcourir étr

circuit tous les systèmes de près) viennent de mettre hors maintenance automatique des

Avec mes articulations rouillées<br>et mon inactivité forcée durant ques qu'il restait d'habitants destination par mes maîtres. La du vaisseau : partout des pièges force inimaginables de prime<br>(24 !) sur notre future ex-défunte poussière accumulée durant les du vaisseau : partout des piège (24 !) sur notre future ex-défunte poussière accumulée durant les [Canant les modele patrie de notre race. In ateur aurait dû les neutraliser, bénéficie de plus d'un accompa-<br>planète (future-ex car depuis centaines d'année

Mais... Que sont ces especes de plantes qui se sont developpées en travers du couloir... Je Elles me bloquent... J'aurai fina-<br>lement échoué dans la dernière

race dans la bibliothèque du avant d'entamer les procédures (tiens quelle similitude de nom, d'attaquer la remise en route qui ne manquera pas de vous<br>vaisseau. Enfin, les cybernéti- d'atterrissage sur le sol de la il faud

![](_page_31_Picture_1253.jpeg)

**menu**<br>a<sup>te</sup>re

![](_page_31_Picture_12.jpeg)